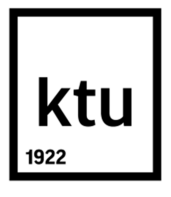

# **KAUNO TECHNOLOGIJOS UNIVERSITETAS MATEMATIKOS IR GAMTOS MOKSLŲ FAKULTETAS FIZIKOS KATEDRA**

**Tadas Didvalis**

# **DAUGIALAPIO KOLIMATORIAUS LAPELIŲ JUDĖJIMO GREIČIO IR POZICIONAVIMO VERTINIMO METODAI**

Baigiamasis magistro projektas

**Vadovas** Prof. dr. D. Adlienė

**KAUNAS, 2015**

## KAUNO TECHNOLOGIJOS UNIVERSITETAS MATEMATIKOS IR GAMTOS MOKSLŲ FAKULTETAS FIZIKOS KATEDRA

# **DAUGIALAPIO KOLIMATORIAUS LAPELIŲ JUDĖJIMO GREIČIO IR POZICIONAVIMO VERTINIMO METODAI**

Baigiamasis magistro projektas Medicinos fizika (621B92002)

> **Vadovas**  Prof. dr. Diana Adlienė

**Recenzentas**  Doc. dr. Leonas Jakevičius

> **Projektą atliko**  Tadas Didvalis

**KAUNAS, 2015** 

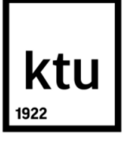

## KAUNO TECHNOLOGIJOS UNIVERSITETAS

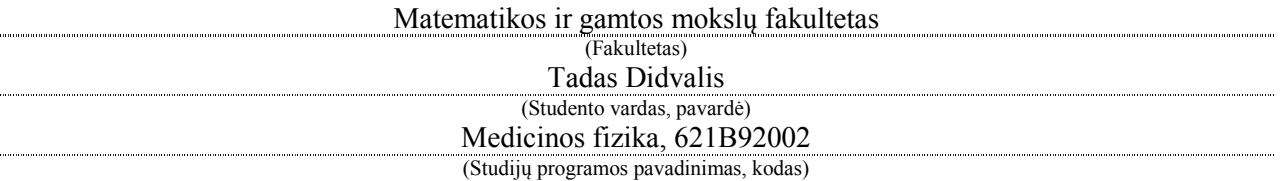

## Baigiamojo projekto "Daugialapio kolimatoriaus lapelių judėjimo greičio ir pozicionavimo vertinimo metodai" **AKADEMINIO SĄŽININGUMO DEKLARACIJA**

20 15 m. birželio 1 d. Kaunas

Patvirtinu, kad mano **Tado Didvalio** baigiamasis projektas tema "Daugialapio kolimatoriaus lapelių judėjimo greičio ir pozicionavimo vertinimo metodai" yra parašytas visiškai savarankiškai, o visi pateikti duomenys ar tyrimų rezultatai yra teisingi ir gauti sąžiningai. Šiame darbe nei viena dalis nėra plagijuota nuo jokių spausdintinių ar internetinių šaltinių, visos kitų šaltinių tiesioginės ir netiesioginės citatos nurodytos literatūros nuorodose. Įstatymų nenumatytų piniginių sumų už šį darbą niekam nesu mokėjęs.

Aš suprantu, kad išaiškėjus nesąžiningumo faktui, man bus taikomos nuobaudos, remiantis Kauno technologijos universitete galiojančia tvarka.

*(vardą ir pavardę įrašyti ranka) (parašas)* 

# **TURINYS**

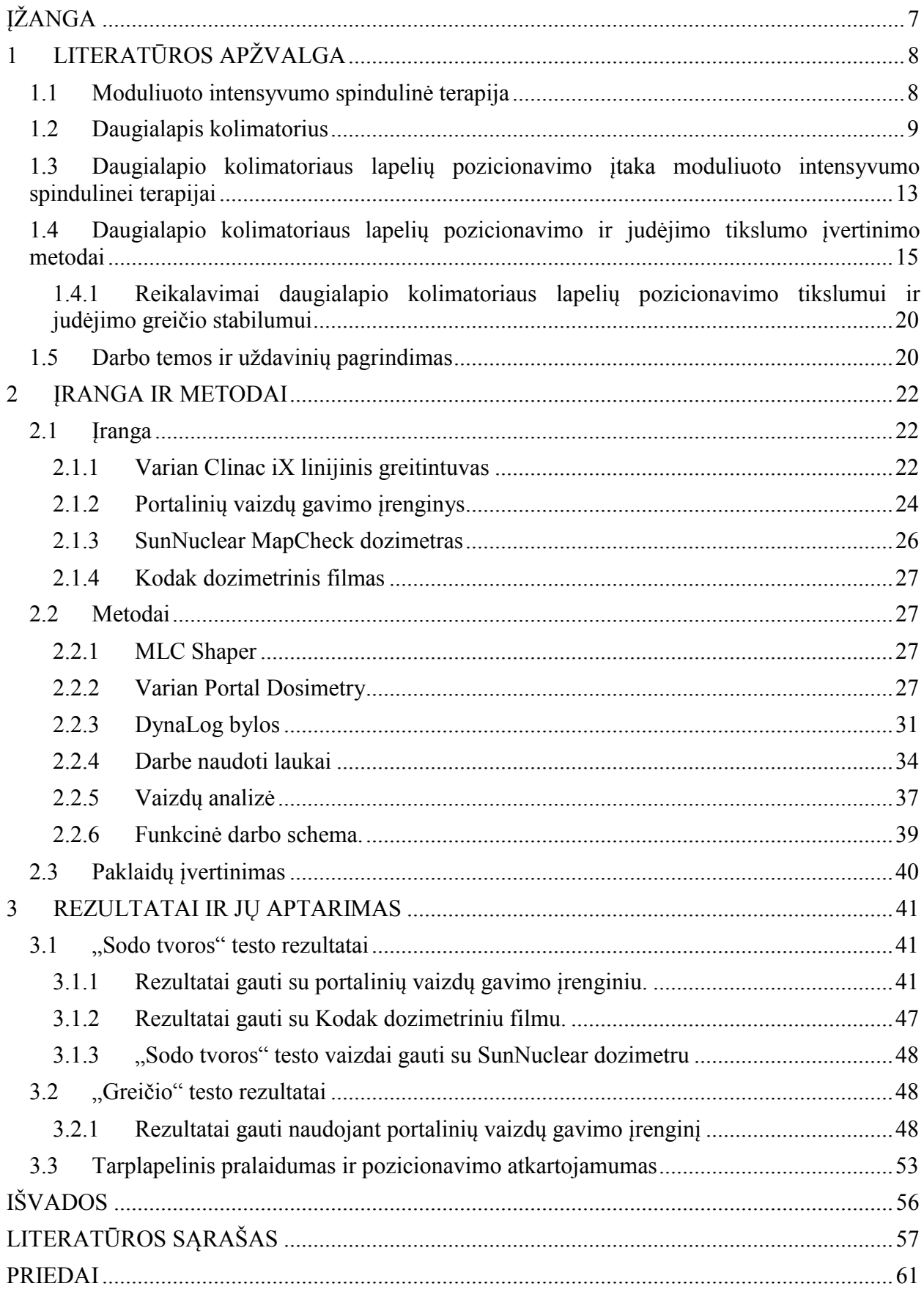

Didvalis. T. Daugialapio kolimatoriaus lapelių judėjimo greičio ir pozicionavimo vertinimo metodai. *Medicinos fizikos* baigiamasis darbas / vadovas prof. dr. Diana Adlienė; Kauno technologijos universitetas, Matematikos ir gamtos mokslų fakultetas, fizikos katedra. Kaunas, 2015. 60 psl.

## **SUMMARY**

Multileaf collimator quality assurance is crucial to effectiveness of intensity modulated radiotherapy procedures. American association of medical physicists as well as European society of radiotherapy and oncology highlights the importance of routine quality checks of multifeaf collimator positioning and travel speed accuracy. These procedures are not regulated in Lithuania and are not performed in any radiotherapy department.

Positioning accuracy and travel speed stability of multileaf collimator leaves were evaluated. An evaluation was made in the Hospital of Lithuanian University of Health Sciences Kauno clinics Oncology and Haematology clinic, for linear accelerator Varian Clinac iX. "Garden fence" and "speed" tests were used. Images for these tests were acquired using Varian Electronic portal imaging device, Kodak dosimetric film and SunNuclear MAPCHECK dosimeter. Two image analysis programs were written using MATLAB software. Also DynaLog file analysis was made. Dependence of deviations on the gantry and collimator positions, and speed of leaves were estimated.

Largest systematic leaf positioning error was  $0.103$  mm  $\pm 0.035$  mm, P=0.95. It is 10.3 % of the maximum permissible error. All other measured errors were smaller. A conclusion can be made that multileaf collimator meets the requirements for leaf positioning. The results got with electronic portal imaging device correlated with results got with Kodac dosimetric film. The conclusion was made that SunNuclear dosimeter does not provide sufficient resolution for the used methods. Significant dependence between systematic errors, gantry and collimator positions, and speed of leaves were were not discovered.

Multileaf collimator also met the requirements for leaf travel speed stability because the measured deviations were of  $10^{-2}$  order of percents. Used method was not accurate enough to determine systematic errors. The DynaLog file analysis confirmed that leaf travel speed stability meets the requirements. Dependence between deviations and gantry position were discovered. These results were confirmed by DynaLog file analysis as well as analysis of images made with electronic portal imaging device.

Largest interleaf transmission value - 3,97 % was not larger than required 5.5 %. Also leaf positioning repeatability value - 0,038 was not larger than tolerated 1 mm.

## **SANTRUMPOS**

**ASCII -** Amerikietiškas informacijos mainų koduotės standartas (angl. American standard code for information interchange)

**DFV** - DynaLog bylų peržiūros programa (angl. DynaLog file viewer)

**EPID** - Portalinių vaizdų gavimo įrenginys (angl. Electronic portal imaging device)

**FWHM** - Plotis pusiniame aukštyje (angl. Full width at half maximum)

**IMRT** - Moduliuoto intensyvumo spindulinė terapija (angl. Intensity moduluted radiation therapy)

**MLC** - Daugialapis kolimatorius (angl. Multileaf collimator)

**MU** - Monitoriaus vienetas (angl. Monitor unit)

**PDIP** - Portalinio dozės vaizdo prognozavimas (angl. Portal doze image prediction)

# **ĮŽANGA**

Moduliuoto intensyvumo spindulinė terapija yra efektyvi išorinės spindulinės terapijos rūšis, skirta gydyti vėžiu sergančius pacientus. Tai viena inovatyviausių spindulinės terapijos rūšių. Ji paremta moduliuotu dozės paskirstymu švitiname lauke. Tai leidžia tiksliau apšvitinti pageidaujamą tūrį bei apsaugoti sveikuosius audinius nuo jonizuojančios spinduliuotės nei taikant konforminę spindulinę terapiją. Procedūros metu radiacijos spindulys moduliuojamas daugialapiu kolimatoriumi. Atlikti tyrimai parodė, jog kolimatoriaus lapelių pozicionavimo ir judėjimo greičio nuokrypiai turi reikšmingos įtakos dozės pasiskirstymui švitiname tūryje. Tiek Amerikos medicinos fizkų asociacija, tiek Europos onkologijos ir radioterapijos draugija pabrėžia rutininės daugialapio kolimatoriaus kokybės patikros, kurios svarbiausi uždaviniai yra įvertinti laplių pozicionavimo tikslumą bei judėjimo greičio stabilumą, svarbą. Lietuvoje tokios kokybės patikros procedūros nereglamentuotos ir nėra vykdomos, nors moduliuoto intensyvumo spindulinės terapijos procedūros atliekamos jau ne vieni metai.

Šio darbo tikslas buvo sukurti metodą ir įvertinti LSMU ligoninės Kauno klinikų Onkoligijos ir hematologijos klinikos linijinio greitintuvo Varian Clinac iX daugialapio kolimatoriaus sistemą. Su šiuo greitintuvu kasdien atliekama apie 30 moduliuoto intensyvumo spindulinės terapijos procedūrų.

**Darbo tikslas**: įvertinti daugialapio kolimatoriaus lapelių pozicionavimo tikslumą ir judėjimo greičio stabilumą.

#### **Darbo uždaviniai**:

- Sukurti metodus lapelių pozicionavimo tikslumui ir judėjimo greičio stabilumo įvertinimui.
- Sukonfigūruoti ir paruošti matavimams portalinių vaizdų gavimo įrenginį.
- Sukurti metodus gautų vaizdų analizei naudojant MATLAB programinį paketą.
- Palyginti išmatuotus nuokrypius su užsienio literatūroje aprašytomis leistinomis vertėmis.
- Ivertinti nuokrypių priklausymybę nuo greitintuvo gentrio ir kolimatoriaus padėties bei lapelių judėjimo greičio.

# **1 LITERATŪROS APŽVALGA**

#### **1.1 Moduliuoto intensyvumo spindulinė terapija**

Moduliuoto intensyvumo spindulinė terapija (angl. Intensity modulated radiation therapy. Toliau IMRT) yra spindulinės terapijos rūšis. IMRT procedūros pasižymi tikslesniu dozės paskirstymu nei kitos spindulinės terapijos rūšys. Vizualiai tradicinė, konforminė ir IMRT rūšys palygintos 1.1 pav.

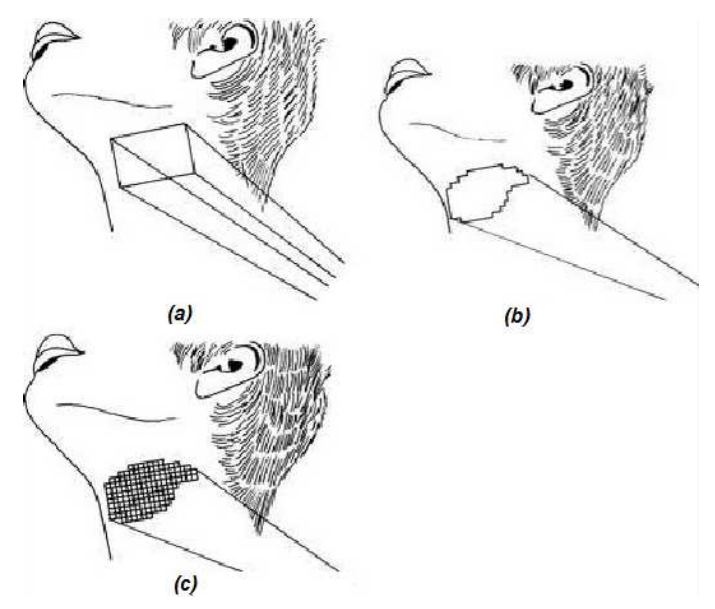

**1.1 pav.** Tradicinėje (a) ir konforminėje (b) spindulinėje terapijoje dozės intensyvumas yra tolygus visame lauko plote, tačiau konforminėje spindulinėje terapijoje laukas gali būti netaisyklingos formos. IMRT (c) laukas gali būti netaisyklingos formos, o dozės intensyvumas skirtis skirtinguose lauko taškuose

Esminiai skirtumai, kuriais IMRT skiriasi nuo kitų išorinės spindulinės terapijos rūšių yra du [1]:

1. Dozės intensyvumas lauke nėra tolygus. Dozės pasiskirstymas moduliuojamas švitinimo metu naudojant daugialapį kolimatorių (angl. Multileaf Collimator. Toliau MLC), kurio lapeliai suformuoja švitinamo auglio kontūrus. IMRT laukai gali būti dviejų tipų: sudaryti iš segmentų arba dinamiški. Segmentiniai laukai yra sudaryti iš segementų, kurių kiekis gali svyruoti nuo kelių ir kelių šimtų. Segmentai yra mažesni, tolygaus intensyvumo, laukai, kurie yra švitinami vienas po kito. Apšvitinus vieną segmentą, spindulys sustabdomas ir MLC lapeliai pajuda suformuodami naują segmentą. Per sekundę gali būti sušvitinima iki 5 tokių segmentų. Toks švitinimo būdas vadinamas "žingsnio ir švitinimo" (angl. step-and-shoot). Dinaminio švitinimo metu spindulys švitinamas ir lapeliai juda nepertraukiamai.

2. Atvirkštinis planavimas. Tai planavimas, kuomet pirma pasirenkamas norimas dozės pasiskirstymas taikinyje ir aplink taikinį, o tuomet analitiniais ir iteraciniais metodais kompiuteriu apskaičiuojamas optimaliausias kiekvieno lauko dozės pasiskirstymas, kuris turės būti išgaunamas MLC pagalba.

## **1.2 Daugialapis kolimatorius**

 Didžiausias trikdis ribojantis platesnį spindulinės terapijos taikymą yra komplikacijos atsirandančios dėl jonizuojančios spinduliuotės poveikio sveikiems audiniams. Daugybė organų yra sąlyginai jautrūs žalingam radiacijos poveikiui (stuburo smegenys, seilių liaukos, plaučiai ir akys yra vieni iš pavyzdžių) ir į tai turima atsižvelgti planuojant gydymą spinduline terapija. Iš esmės, gydymo plano sudarinėtojo uždavinys yra naudojant vieną iš pasirinktų spindulinės terapijos būdų optimizuoti dozės pasiskirstymą žmogaus audiniuose taip, kad taikinio tūris būtų apšvitintas jam mirtina dozė, o aplinkiniai sveiki audiniai būtų apšvitinti kaip galima mažiau. Tam pasiekti reikalingas tikslus radiacijos lauko formavimas bei kelių laukų naudojimas.

 Vienas iš plačiai paplitusių lauko formavimo metodų yra daugialapio kolimatoriaus naudojimas. MLC turi judančius lapelius, kurie gali blokuoti dalį jonizuojančios spinduliuotės lauko. Įprastiniai MLC turi nuo 20 iki 120 lapelių porų. Kompiuteriu parenkant siaurų, vienas su kitu artimai besiribojančių, lapelių pozicijas galima išgauti norimos formos lauką, kuris atkartotų auglio kontūrus. Kompiuterinės įrangos naudojimas taip pat palengvina lauko koregavimą, jeigu to prireikia gydymo metu. Naudojant patikimą techninę bei programinę įrangą, laukų formavimas naudojant MLC gali sutaupyti tiek laiko, tiek finansų lyginant su lauko formavimu naudojant blokus. Sutrumpėjęs pasiruošimo gydymui laikas taip pat gali padidinti pacientų srautą.

 MLC lapeliams aprašyti naudojami šie terminai (1.2 pav.) [11]: *plotis* - trumpoji lapelio kraštinė, kuri yra statmena lapelio judėjimo krypčiai ir statmena jonizuojančios spinduliuotės spinduliui; *ilgis* - lapelio judėjimo krypčiai išilga kraštinė, lapelio kraštas, einantis išilgai šios kraštinės, kuris yra įstumiamas į spindulį yra *lapelio galas*; plotas, kuris liečiasi su šalia esančiais lapeliais yra *lapelio šonas*; *aukštis* - lapelio kraštinė, kuri yra išilga spinduliui. Lapelio aukštis matuojamas nuo lapelio krašto, esančio arčiausiai greitintuvo taikinio iki krašto, esančio arčiausiai izocentro. Lapelio aukštis lemia lapelio sugerties savybes. Dozės sumažėjimas per visą lapelio aukštį yra vadinamas *lapelio pralaidumu*. Dozės sumažėjimas, kuris matuojamas lapelio apačioje, taške, kuriame liečiasi dvejų lapelių šonai, yra vadinamas *tarplapeliniu pralaidumu*, o dozės sumažėjimas tarp dvejų priešais esančių lapelių poros yra vadinamas *lapelių galų pralaidumu*.

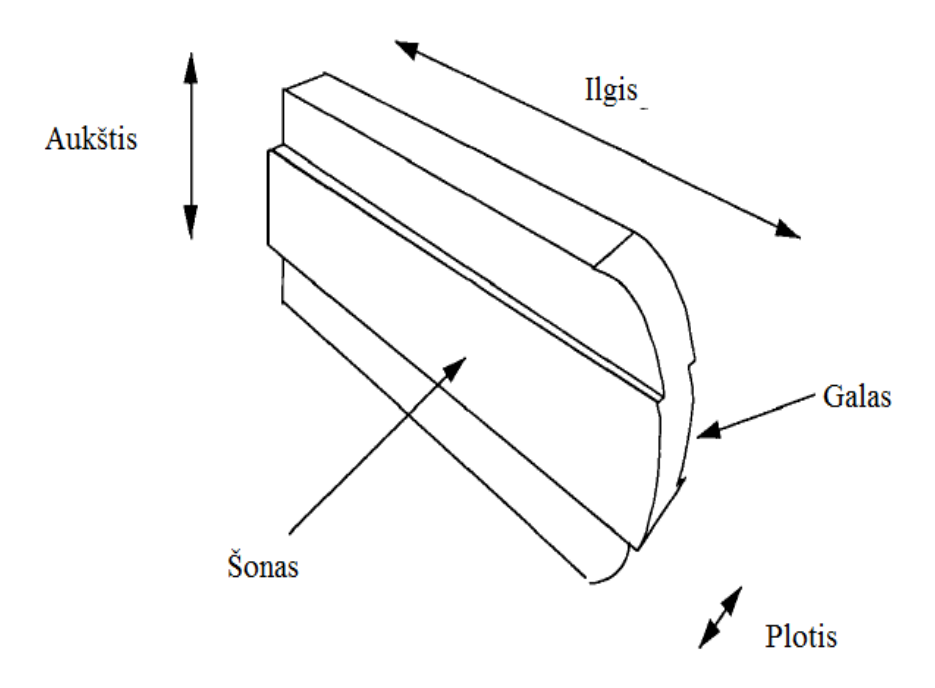

**1.2 pav.** Lapelio aprašymui naudojami terminai

 MLC taip pat gali būti kategorizuojami priklausomai nuo to, kurį iš kolimatorių jie pilnai ar dalinai pakeičia. MLC gali pakeisti viršutinį, apatinį kolimatorių arba būti kaip tretinis kolimatorius (1.3 pav.).

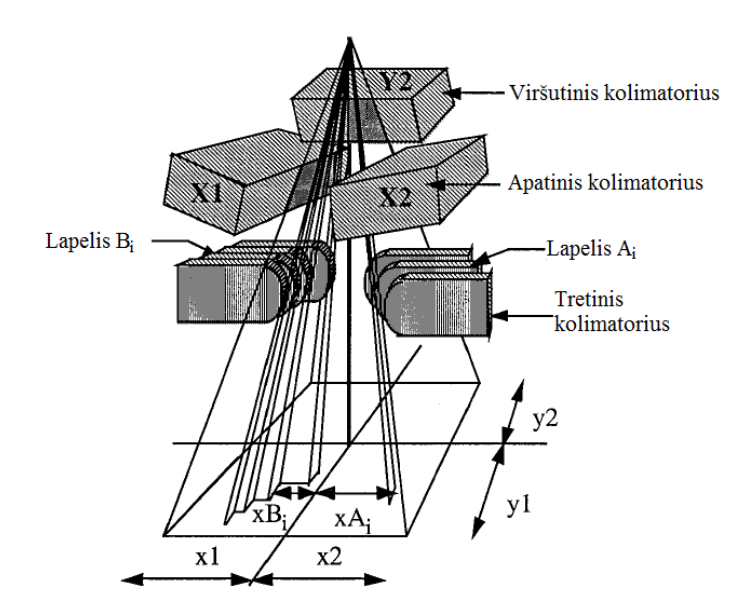

**1.3 pav.** MLC gali pakeisti pirmą arba antrą kolimatorių, arba, kaip pavaizduota šiame paveiksle, būti kaip tretinis kolimatorius

VARIAN greitintuvuose MLC naudojamas kaip tretinis kolimatorius [12]**.** MLC blokas montuojamas po apatiniu ir viršutiniu kolimatoriumi.

Volframas (19,3 g/ cm<sup>3</sup>) ir jo lydiniai (17,0 - 18,5 g/ cm<sup>3</sup>) yra dažniausiai naudojami gaminant lapelius [13], kadangi jis turi vieną didžiausių medžiagos tankių iš visų metalų.

Volframo lydiniai yra kieti, lengvai apdirbami, sąlyginai nebrangūs, jų plėtimosi koeficientas yra mažas, taigi dalys gali būti gaminamos dideliu tikslumu, o tai svarbu sujungimams tarp lapelių. Lydiniai naudojami siekiant palengvinti volframo apdirbimą, kadangi grynas volframas yra trapus.

MLC lapeliai turi turėti pakankamą jonizuojančios spinduliuotės slopinimą, turi būti optimalios formos, kad gebėtų formuoti laukus esant skirtingiems lauko dydžiams bei turi būti suderinti su kitomis greitintuvo kolimavimo sistemomis.

## *Pralaidumo reikalavimai*

*MLC sistemos pralaidumas.* Jeigu MLC sistema pakeičia viršutinį ar apatinį kolimatorių, tuomet reikalavimai jo pralaidumui yra tokie patys kaip ir tiems kolimatoriams. Pralaidumas tretinėms kolimavimo sistemoms turi būt <5 % [14). Tačiau reikia įvertinti ir pralaidumą tarp lapelių, taigi lapelių sugertis turi būti didesnė, kad galėtų užtikrinti reikiamą bendrą sistemos pralaidumą. 5 % pralaidumas pasiekiamas naudojant 5 cm storio folframą. Norint užtikrinti 1 %, reikia papildomo 2,5 cm volframo. Tačiau to yra atsisakoma, nes taip dar labiau sumažėja atstumas nuo gentrio galvos iki stalo.

*Pralaidumas tarp lapelių.* Lapeliai turi būti būti fokusuojami plokštumoje, statmenoje fotono judėjimo krypčiai, dėl to jų storis turi būti skirtingas, be to lapeliai turi persidengti vienas su kitu, kad būtų sumažintas pralaidumas tarp lapelių. Tai yra pagrindiniai du faktoriai, į kuriuos atsižvelgiama projektuojant lapelių formą.

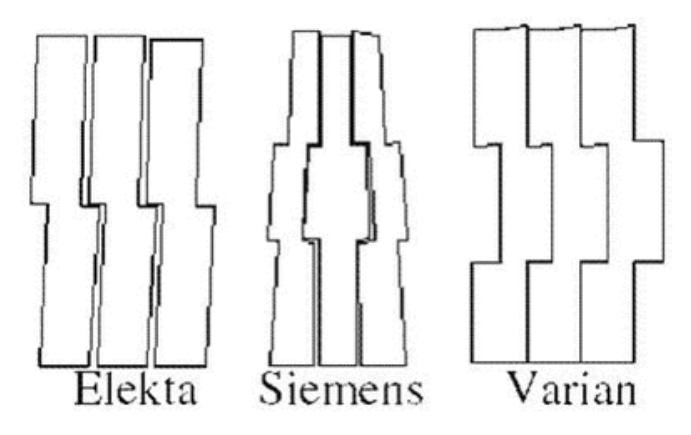

**1.4 pav.** Skirtingų gamintojų lapelių forma

Pralaidumas tarp lapelių gali būti matuojamas tarp gretimų lapelių šonų bei tarp priešais esančių lapelių poros galų. 1.5 pav. pavaizduoti įvairūs galimi slopinimo scenarijai priklausomai nuo spindulio kelio. Spindulys a yra pilnai slopinamas visame lapelio aukštyje. Spindulys b yra slopinamas pusėje lapelio aukščio. Spindulio c trajektorija eina tarp lapelių, per jų atsikišimus,

dėl to spindulys yra beveik pilnai slopinamas. Idealizuotas santykinis spindulio intensyvumas pavaizduotas paveikslo apačioje. Nors bendras sistemos žingsnis gali būti 1 cm, tačiau sritis, kuri yra papildomai apšvitinama dėl vieno lapelio ištraukimo paprastai yra platesnė (W') ir turi pusšešėlį, kurį sukuria lapelio šonai.

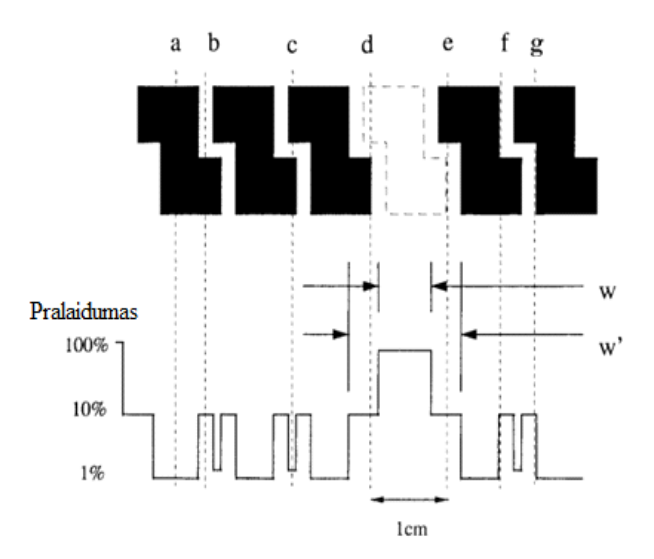

**1.5 pav.** Galimi įvairūs slopinimo scenarijai priklausomi nuo spindulio kelio

 Įprastinių kolimatorių galai yra pozicionuojami taip, kad jų galas būtų išilgas spinduliui. Kitaip tariant, kolimatorius judėdamas visuomet yra statmenas spinduliui apskritimo, kurio centras yra greitintuvo taikinys. Tokie kolimatoriai vadinami fokusuoti. Tačiau tokį judėjimą yra sudėtinga pritaikyti kur kas sudėtingesnei MLC sistemai, kurioje kiekvienas lapelis juda atskirai. Dėl šios priežasties bent dvejų gamintojų (Varian ir Elekta) MLC sistemose lapeliai juda plokštuma, o jų galai yra tokios formos, kad kurtų leistino dydžio pusšešėlį. Tai įgyvendinama su lapeliais, kurių galai yra pusapskritimio formos [15].

*Išpjovos ir įlaido efektas.* Dauguma MLC sistemų gretimi lapeliai tarpusavyje sumontuoti naudojant išpjovas ir įlaidus (1.5 pav.). Plotas po šia sritimi yra nepakankamai pašvitinamas dėl spinduliuotės, kurią sugeria lapelio išpjova. Tai vadinama išpjovos ir įlaido efektu (angl. tongueand-groove effect) [16-18]. Šis efektas gali pasireikšti riboje tarp dviejų skirtingu MU (angl. Monitor unit. Toliau MU) skaičiumi apšvitintų sričių. 1.6 pav. iš spindulio perspektyvos pavaizduotas plotas, kurio keturios sritys turi būti apšvitintos skirtinga doze. Dozė paskirstoma dvejomis lapelių poromis, kurios tarpusavyje sumontuotos išpjovos ir įlaido būdu, sujungimo sritis pažymėta brūkšnine linija. Kairėje pateikta seka laukų, kuria apšvitinus plotą, pasireiškia išpjovos ir įlaido efektas, o dešinėje seka, kai šio efekto išvengiama. Skaičiumi pažymėtas santykinis lauko švitinimo laikas.

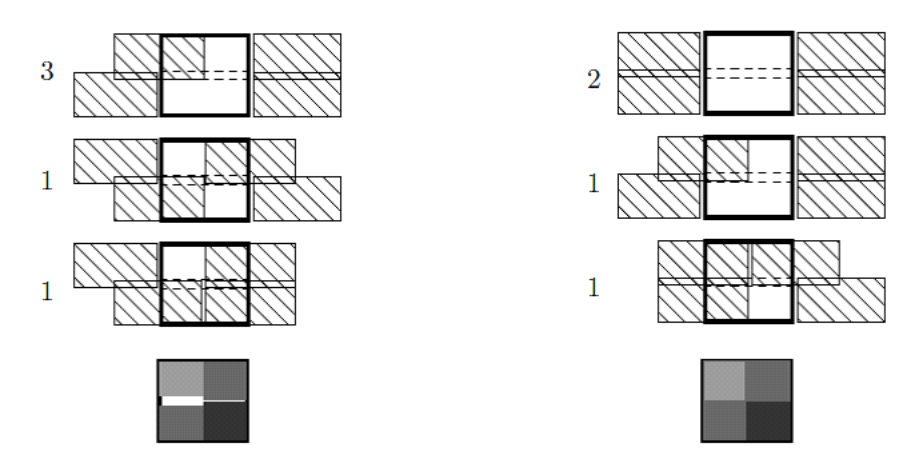

**1.6 pav.** Matyti, kad pirmuoju atveju neapšvitinta sritis susidaro dėl to, jog ji visuomet dalinai uždengiama vieno iš lapelių išpjova. Antru atveju išpjovos ir įlaido efekto nėra

*Pusšešėlis.* Spindulio slopinimo profilis lapelio gale ir šonuose nėra statmenas, o turi pereinančią sritį [12]. Šios srities plotas įprastai matuojamas tarp taškų, kuoriuose spindulio intensyvumas yra 80 % ir 20 %. Pusšešėlio dydis gali priklausyti nuo įvairių faktorių, kurių svarbiausias yra lapelio galo ir šono forma [11]

#### *Lapelių judėjimo paklaidos*

MLC lapelių pozicionavimo paklaidos priklauso nuo lapelių suprojektavimo ir lapelių valdymo sistemos. Lapelių judėjimo paklaidos gali būti skirstomos į atsitiktines ir į sistemines [19, 20] . Atsitiktinės paklaidos gali būti nulemtos mechaninio valdymo tikslumo ir atskirų dalių laisvumo, kai lapeliai keičia savo judėjimo kryptį. Taip pat lapelių pozicionavimo tikslumą gali lemti gravitacija, kai gentris yra pasukamas įvairiomis kryptimis. Kai lapeliai juda, jų pozicionavimo paklaida gali būti nulemta ir dozės galios, nes lapelių judėjimo greitis yra dozės galios funkcija. Sisteminės paklaidos gali atsirasti pirmiausiai dėl kalibravimo klaidų. Taip pat nesutampančių šviesos ir radiacijos laukų, skirtingų pusšešėlių įvairiose lauko taškuose, lapelių gamybos defektų.

# **1.3 Daugialapio kolimatoriaus lapelių pozicionavimo įtaka moduliuoto intensyvumo spindulinei terapijai**

IMRT yra viena iš plačiai taikomų spindulinės terapijos rūšių, skirtų gydyti įvairių tipų vėžinius susirgimus. Ši terapija yra pagrįsta radiacijos lauko intensyvumo moduliavimu naudojant daugialapį kolimatorių. Dėl to jos efektyvumas yra tiesiogiai susijęs su tiksliu lapelių pozicionavimu ir judėjimu. MLC kalibravimo klaidos gali lemti netinkamą dozių pasiskirstymą planuojamame taikinio tūryje bei sveikuose audiniuose. Įprastinės spindulinės terapijos procedūrų metu lapelių pozicionavimo paklaidos lemia tik dozės pasiskirstymo nuokrypius laukų kraštuose, tačiau IMRT atveju nuokrypiai pasireiškia visame taikinio tūryje. Dėl šios priežasties tikslus MLC kalibravimas bei kokybės užtikrinimas yra vieni svarbiausių veiksnių norint efektyviai taikyti IMRT gydymą.

Atlikti tyrimai **[**2 - 10**]** parodė, jog sisteminės MLC lapelių pozicionavimo paklaidos turi įtakos dozės pasiskirstymo nuokrypiams ir gydymo efektyvumui. Paklaidų įtaka didėja kartu su IMRT plano sudėtingumu. Paprastais planais laikomi planai, kurie sudaryti iš mažiau nei 50 segmentų, o sudėtingais, kurie sudaryti iš daugiau nei 100 segmentų. G. Mu *et al.* [2] tyrimo metu buvo simuliuojamos įvairios MLC lapelių pozicionavimo paklaidos (1.7 pav.). Tyrimas parodė, jog atsitiktinės ±2 mm lapelių pozicionavimo paklaidos neturi reikšmingos įtakos dozių pasiskirstymui, tačiau ±0,5-1 mm sisteminės paklaidos sąlygoja vidutiniškai nuo 4 % dydžio dozių nukrypimus paprastiems planams, iki 8 % dydžio dozių nukrypimus sudėtingiems planams. Dozės nuokrypis planuojamame taikinio tūryje stuburo smegenims bei smegenų kamienui svyravo vidutiniškai nuo 4 % paprastiems planams, iki 12 % sudėtingiems planams. Seilių liaukoms šie nuokrypiai atitinkamai buvo 9 % ir 13 %. Simuliuojant 1 mm sistemines paklaidas 5 iš 12 paprastų planų ir visi 5 sudėtingi planai nebetiko gydymui dėl savo potencialaus neefektyvumo ir galimų komplikacijų, kurias jie galėtų sukelti.

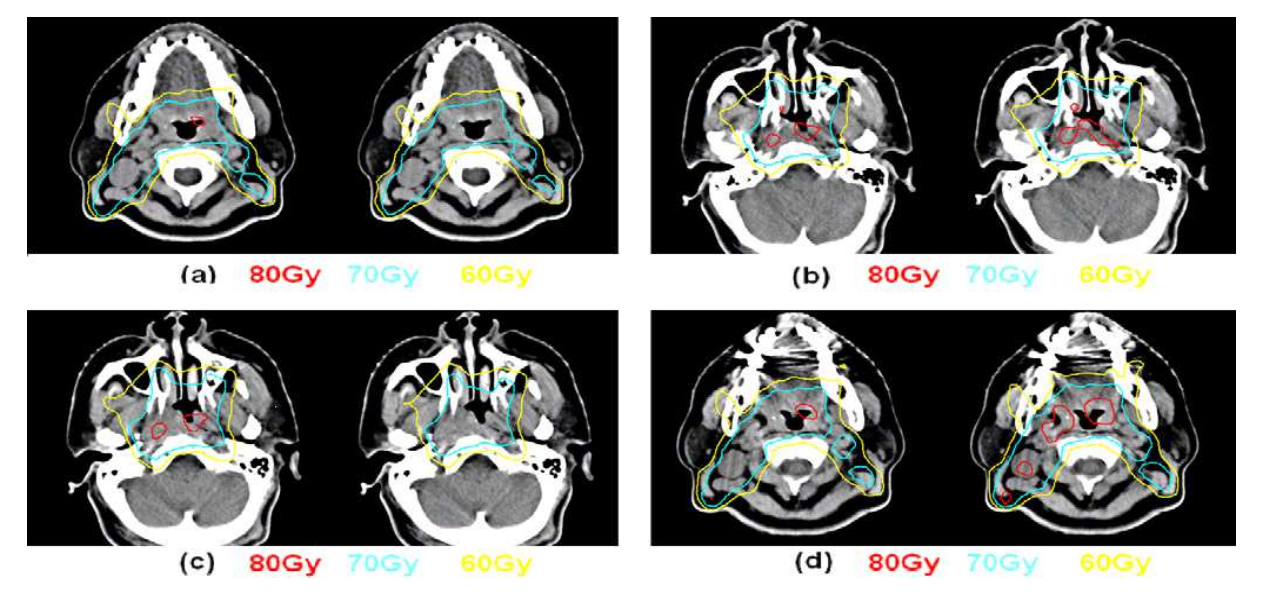

**1.7 pav.** Dozės pasiskirstymas, sukeltas esant MLC lapelio pozicionavimo paklaidoms. Dozės pasiskirstymas kairėje ketvirčio dalyje yra paimtas iš pradinio plano, o dešinėje po simuliuoto dozės pasiskirstymo su paklaidomis. (a) ir (b) ketvirčiuose simuliuotos atsitiktinės paklaidos, o (c) ir (d) ketvirčiuose simuliuotos sisteminės paklaidos. Skirtingos spalvos žymi izodozių linijas

Luo *et al.* [9] atliktas tyrimas su Varian MLC sistema nustatė tiesinę dozės nuokrypio priklausomybę nuo sisteminės paklaidos dydžio. 1 % dozės nuokrypis atsiranda dėl 0,2 mm sisteminės paklaidos. Woo *et al.* [8] atliktas tyrimas su Siemens MLC sistema ir statiniais mažais laukais (2 cm x 5 cm) parodė, kad ir atsitiktinės paklaidos gali lemti dozės nuokrypius nuo 6 iki 13 %. Oliver *et al*. [4] tyrimas taip pat patvirtino faktą, jog atsitiktinės klaidos iki 2 mm dozės nuokrypius lemia nežymiai. Bai *et al.* [10] atliktas tyrimas su IMRT planais, kurie skirti gydyti nosiaryklės karcinomą, parodė, jog 0,5, 1 ir 2 mm nuokrypiai sąlygojo dozės nukrypius atitinkimai iki 4,63 %, 8,69 % ir 18,32 %.

Ranger *et al.* [6] tyrimo metu buvo tikrinama, ar įprastiniais IMRT plano kokybės patikros metodais įmanoma aptikti MLC lapelių sistemines paklaidas, kurios siekė 1 mm. IMRT planų verifikacijai buvo naudojami MAPCHECK (Sun Nuclear Corp.) ir aS1000 portalinių vaizdų gavimo (Varian Medical Systems) įrenginiai. Išvadose rašoma "Nei viena iš pasirinktų technikų ar kriterijų nebuvo pakankamai jautrūs, pasirinktų IMRT laukų imčiai, aptikti sisteminius MLC nuokrypius, kliniškai reikšmingame lygyje, atskiriems laukams. Konkrečių pacientų IMRT planų kokybės kontrolė negali pakeisti rutininės MLC sistemos kokybės kontrolės."

Yan *et al.* [5] atliko panašų tyrimą kaip ir Ranger su kolegomis, tačiau paklaidos siekė 2 mm, o kokybės patikrai buvo naudojama gafchromo filmai bei tas pats MAPCHECK įrenginys. Jie savo išvadose rašo "atsižvelgiant į tai, kokį reikšmingą dozimetrinį poveikį gali daryti MLC paklaidos, IMRT plano kokybės patikra konkrečiam pacientui turėtų būti derinama su periodiška MLC kokybės patikra, norint užtikrinti tikslų IMRT gydymą".

Sastre-Padro *et al.* [7] taip pat atliko tyrimą norėdami išsiaiškinti, kokią įtaką gydymo efektyvumui turi sisteminės MLC paklaidos. Jie priėjo išvados, jog ,,maži sisteminiai lapelių pozicionavimo nuokrypiai turi išmatuojamą poveikį dozei ir gali turėti pasekmių terapiniam IMRT gydymo rezultatui".

Moiseenko *et al.* [3] atliktas tyrimas ieškant MLC pozicionavimo paklaidų atliekant IMRT pano verifikaciją su jonizacijos kamera bei atliekant 3D gama verifikaciją parodė, jog su šiais metodais negalima patikimai atpikti dozės nuokrypių iki 3 %, tad svarbu atlikti atskirą MLC kokybės patikrą.

Visuose tyrimuose pabrėžiama kalibravimo bei kokybės patikros svarba, kuri yra būtina norint taikyti efektyvų IMRT gydymą.

# **1.4 Daugialapio kolimatoriaus lapelių pozicionavimo ir judėjimo tikslumo įvertinimo metodai**

MLC pozicionavimo ir judėjimo tikslumui įvertinti naudojamos įvairios priemonės ir metodai [21 - 31]. Vieni dažniausiai naudojamų metodų skirtų įvertinti lapelių pozicinavimo ir judėjimo tikslumą yra įvarių geometrijų laukų švitinimas ant jonizuojančiai spinduliuotei jautrių priemonių, kurios skirtos vaizdų gavimui, ir gauto vaizdo analizavimas. Įprastai tokios priemonės yra jonizuojančiai spinduliuotei jautrus filmas, silicio pagrindo portalinių vaizdų gavimo įrenginiai, gafchromo filmas, puslaidininkinių dozimetų matricos. Taip pat gali būti vykdoma MLC sistemos bylų, kuriuose registruojamos lapelių pozicijos, analizė. Švitinami laukai gali būti tiek statiniai, tiek dinaminiai.

#### *Metodai naudojant dozimetrinį filmą.*

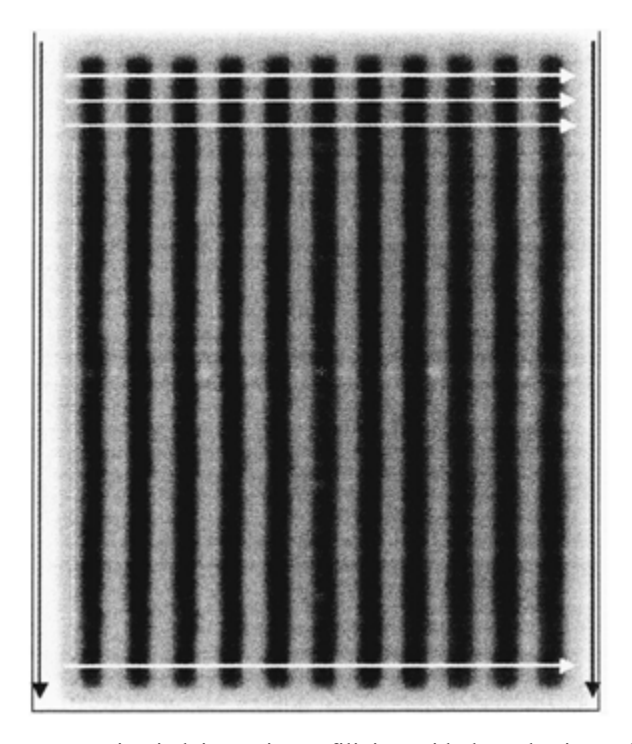

**1.8 pav.** Bayuth *et al.* tyrimo metu gauti vaizdai. Dozių profiliai gauti baltose horizontaliose linijose leidžia nustatyti lapelių porų pozicijas centrinės ašies atžvigliu. Dozės profiliai lauko kraštuose leidžia įvertinti vaizdo pasukimo laipsnį ir atlikti korekcijas

Bayouth *et al.* [22] atliko MLC lapelių pozicionavimo tikslumo tyrimą naudodami Kodak dosimetrinį filmą. Šis filmas buvo apšvitintas vienuolika 1 cm pločio ir 28 cm ilgio juostų, tarp kurių atstumas buvo 1 cm (1.8 pav.).

Gautas vaizdas filme vėliau buvo skaitmenizuojamas ir atliekama kiekvienos lapelių poros dozės profilio pikų analizė. Šis metodas leidžia 0,35 mm tikslumu nustatyti sistemines lapelių pozicionavimo paklaidas. Taip pat, atliekant pakartotinius matavimus galima įvertinti ir atsitiktines paklaidas, pozicijų atkuriamumą, kalibravimų stabilumą bėgant laikui, įvertinti lapelių pozicionavimo tikslumo priklausomybę nuo judėjimo krypties, gentrio padėties.

Chui *et al.* [25] tyrimas taip pat atliktas naudojant dozimetrinį filmą. Šio tyrimo metu siekta įvertinti ir lapelių judėjimo tikslumą. Šio metodo metu viena su kita besiribojančios lapelių poros judėdavo skirtingu greičiu. Pavyzdžiui pirmas kairiojo MLC bloko lapelis ir pirmas dešiniojo blogo lapelis (kaip pora) juda greičiu  $v_1$ , o antras kairiojo ir antras dešiniojo bloko lapelis juda greičiu  $v_2$ . Skirtingais greičiais judančios lapelių poros sukuria skirtingo dozės intensyvumo juostas. Jeigu lapeliai juda stabiliu greičiu, jie sukuria tolygaus intensyvumo dozės profilį, jeigu lapeliu judėjimas yra netikslus arba jam įtaką daro išorinai veiksniai, gautas intensyvumo profilis turės matomus nuokrypius (1.9 pav.).

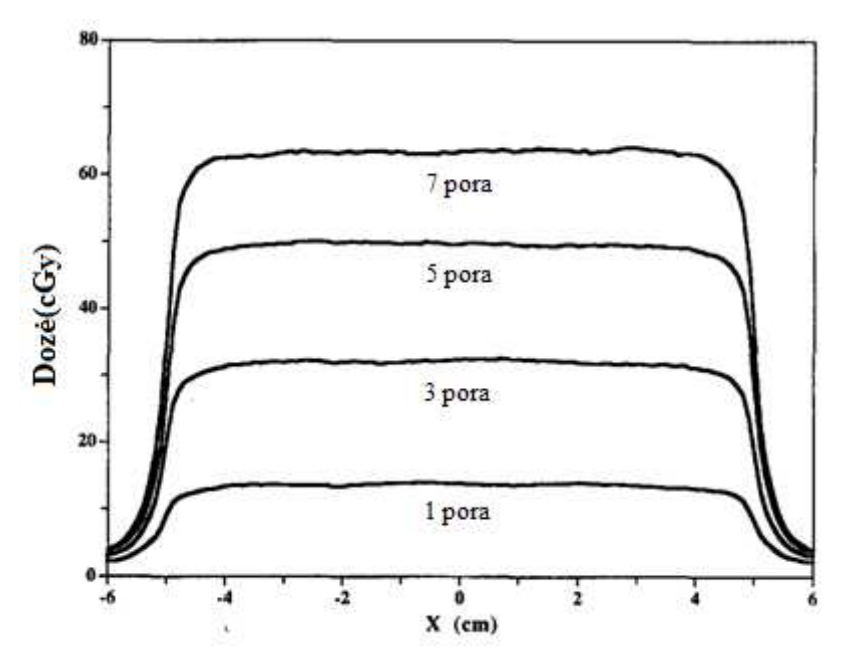

1**.9 pav.** Chui et al. Atlikto tyrimo metu gauti intensyvumo profiliai skirti įvertinti lapelių judėjimo tikslumą

Šio tyrimo metu gauti tolygūs profiliai. Išmatuoti 1 % svyravimai priskiriami atsitiktinėms paklaidoms, kurios gali būti gautos dėl naudojamo filmo.

### *Metodai naudojant EPID*

Įprastai portalinių vaizdų gavimo įrenginiai(angl. Electronic Portal Imaging Devices. Toliau EPID) dažniausiai naudojami pacientų išguldymo tikslumui patikrinti. Tačiau daugėja atvejų, kuomet EPID yra naudojami gydymo planų verifikacijai ir tai yra efektyvus būdas nustatyti planuojant atsiradusias klaidas [29, 32 - 34]. Prieš gydymą atliekama monitoriaus vienetų verifikacija naudojant gautą portalinį vaizdą leidžia su dideliu tikslumu nustatyti tiek dozimetrinius, tiek geometrinius nukrypimus. Dozimetrija naudojant EPID remiasi prielaida, jog vaizdo taško pilkumo vertė yra proporcinga fotonų srautui, kuris tenka vaizdo taško ploto vienetui.

EPID gali būti naudojama kaip alternatyva dozimetriniam filmui nustatant MLC lapelių pozicionavimo ir judėjimo paklaidas. Mamalui-Hunter *et al.* [23] naudodami EPID atliko MLC

pozicionavimo patikrą eksponuodami šešias 1 mm pločio juosteles. Po to gauti vaizdai buvo analizuojami. Šiuo metodu lapelių pozicija nustatyta 0,1 mm tikslumu (95 % pasikliovimo lygmuo).

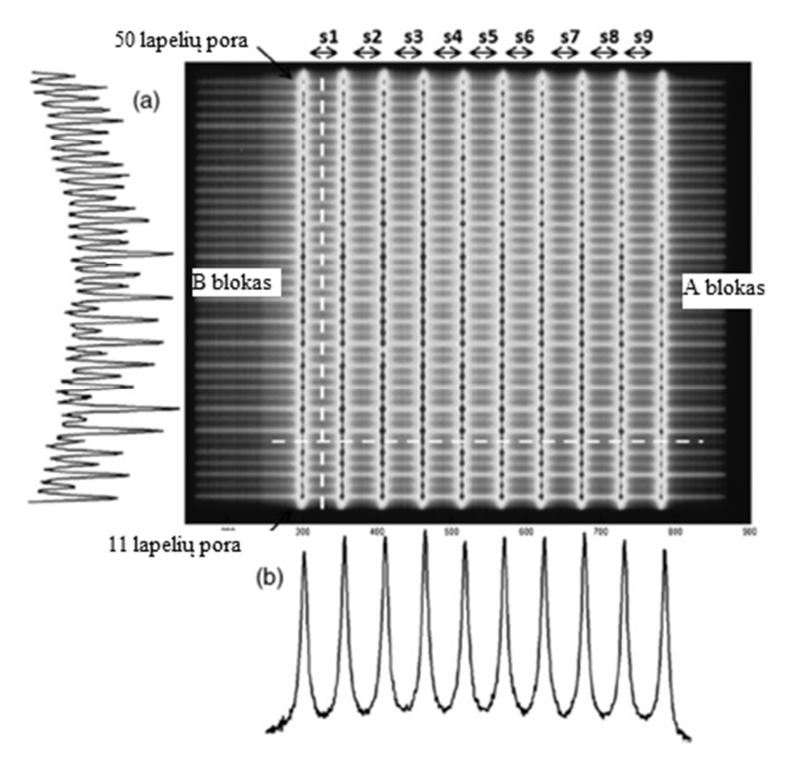

1.10 pav. Agnew *et al.* naudoto "sodo tvoros" testo vaizdai bei gauti horizontalūs (a) ir vertikalūs (b) dozės profiliai

Agnew *et al.* [24] naudojo "sodo tvoros" testa *(angl.* picket fence test) (1.10 pav.). Šio testo metu EPID buvo apšvitinta 0,5, 1, 2 ir 3 mm pločio juostomis, vėliau gauti vaizdai buvo analizuojami ir lyginami su rezultatais, kurie buvo gauti atlikus MLC sistemos lapelių pozicijų bylų analizę. Gauti rezultatai parodė, kad EPID metodas yra patikimesnis ir gali aptikti paklaidas, kurios nebuvo atliktos bylų analizės metu. Šiuo metodu nuokrypiai buvo matuojami 0,03 mm tikslumu.

Vieira *et al*. [26] savo tyrime lapelių pozicionavimo nuokrypius matavo atlikę Lossaso *et al*. [41] pristatytą "slenkančio plyšio" (angl. sweeping slit) testą, kuomet MLC lapeliais suformuojamas 0,5 cm pločio tarpas, kuris nepertraukiamai juda viso švitinimo metu 0,3 cm/s greičiu. Po to analizuojamas gautas dozės profilis. Nustatyta, kad šiuo būdu galima išmatuoti 0,2 mm nuokrypius.

Chang *et al.* [27] atliko "tvoros testą" naudodami EPID, filmą su kaupimo plokštėmis ir filmą be jų. Gauti rezultatai parodė, jog naudojant EPID gauti duomenų standartiniai nuokrypiai daugelyje matavimų buvo mažesni nei naudojant filmą. Tai reiškia, kad su EPID gaunami tikslesni rezultatai.

Parent *et al.* [28] naudodami EPID lygino du metodus, kuriais nustatinėjo lapelių pozicionavimo paklaidas. "Centrinio lapelio" metodo principas yra išmatuoti lapelių pozicionavimo paklaidas naudojant centrinį lapelį kaip atskaitos tašką. "Individualaus lapelio" metodu matuojamas paklaida tarp numatytos lapelio pozicijos ir išmatuotos tikrosios lapelio pozicijos. Daroma išvada, kad "individualaus lapelio" metodas yra geresnis ir juo galima išmatuoti lapelio pozicionavimo nuokrypius 1 mm tikslumu. Iš visų apžvelgtų straipsnių, šio metodo tikslumas yra mažiausias.

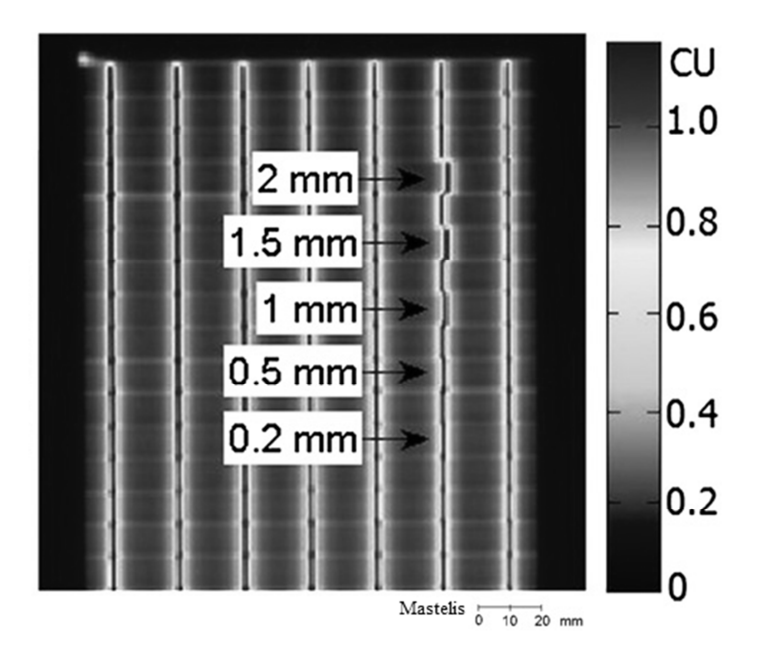

**1.11 pav.** Richard *et al.* atlikto "tvoros" testo su EPID gautas vaizdas, kuomet dirbtinai sukurto 2, 1,5, 1, 0,5 ir 0,2 mm pozicionavimo paklaidos. Galime matyti, kad vizualiai, neatlikus jokios vaizdų analizės, galima pamatyti paklaidas nuo 0,5 mm

Išsamų MLC pozicionavimo paklaidų tyrimą atliko Richard su kolegomis [30]. Jie atliko tiek Chui et al. [25] pristatytus ..tvoros" (1.11 pav.) ir greičio testus, tiek Lossaso *et al.* [41] pristatyą "slenkančio plyšio" testą, tačiau skirtingai nei pastarieji autoriai, vietoj filmo ir jonizacinės kameros buvo naudojamas EPID. Papildomai buvo tiriamas ilgalaikis EPID signalo stabilumas. Richard *et al.* daro išvadą, jog naudojant EPID testai atliekami greičiau, tiksliau ir, atsižvelgiant į jų atlikimo ir pasiruošimo trukmę (5 min.), gali būti įtrauktį į rutininę kasdienės kokybės patikros procedūrą.

 Clarke *et al.* [31] tyrė kokia yra lapelių pozicijų atkuriamumo priklausomybė nuo gentrio pasukimo kampo, t.y. kokią įtaką lapelių paklaidoms turi gravitacija. Nustatyta, kad reikšmingos įtakos lapelių pozicionavimui gravitacija neturi.

## *1.4.1 Reikalavimai daugialapio kolimatoriaus lapelių pozicionavimo tikslumui ir judėjimo greičio stabilumui*

Pagrindiniai reikalavimai keliami MLC lapelių pozicionavimo ir judėjimo greičio tikslumui nurodyti Amerikos medicinos fizikos asociacijos (The American Association of Physicists in Medicine) inicijuotos 142-os darbo grupės parengtoje linijinių greitintuvų kokybės užtikrinimo ataskaitoje [36]. Šioje ataskaitoje nurodoma, jog lapelių judėjimo greičio ir pozicionavimo tikslumo patikra turi būti rutininė procedūra atliekama kiekvieną mėnesį. Tokie dydžiai kaip MLC lapelio ir tarplapelinis pralaidumas bei lapelio pozicijos pakartojamumas turi būti tikrinami kiekvienais metais (1.1 lentelė). Kiekvieną dieną rekomenduojama atlikti kokybinį testą (pvz. "sodo tvoros"), kurio metu galimi pozicionavimo ir padidėjusio tarplapelinio pralaidumo nuokrypiai įvertinamo vizualiai.

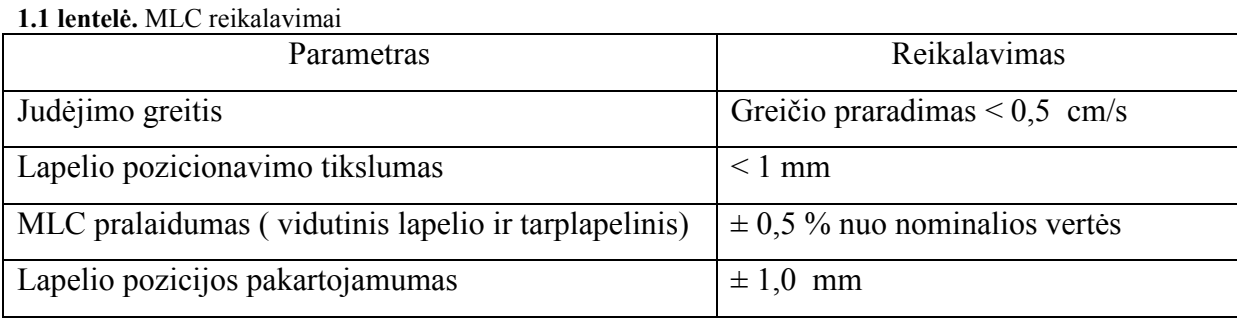

## **1.5 Darbo temos ir uždavinių pagrindimas**

Darbo tema pasirinkta atsižvelgus į MLC lapelių pozicionavimo tikslumo ir judėjimo greičio stabilumo nuokrypių įtaką IMRT gydymams, taip pat tai, jog Lietuvoje kokybės patikros procedūros daugialapiams kolimatoriams nėra reglamentuotos ir nėra atliekamos. Atsižvelgiant tiek į Amerikos medicinos fizkų asociacijos, tiek Europos onkologijos ir radioterapijos draugijos rekomendacijas, šių procedūrų nebuvimas yra didelė spraga spindulinės terapijos srityje.

Išsikeltas uždavinys sukurti metodus lapelių pozicionavimo tikslumui ir greičio stabilumui įvertinimi su turimomis priemonėmis. Tai yra viso darbo pagrindas. Didžioji dauguma duomenų gaunama portalinių vaizdų gavimo įrenginiu, sukonfigūruoti ir paruošti jį matavimams yra būtina. Tai taip pat leidžia išmatuoti absoliučias dozių vertes bei atlikti portalinio dozės vaizdo prognozavimą. Gautiems vaizdams analizuoti naudotas MATLAB programinis paketas ir parašytos dvi programos, tai leidžia lengviau, tiksliau ir greičiau atlikti gautų vaizdų analizę. Gautus duomenis svarbu palyginti su užsienio literatūroje aprašytomis vertėmis ir įvertinti ar gautos paklaidos yra leistinos. Papildomai įvertinama lapelių pozicionavimo tikslumo ir judėjimo greičio stabilumo priklausomybė nuo įvairių greitintuvo parametrų bei lapelių judėjimo greičio. Tai svarbu padaryti, kadangi atliekant gydymo procedūras lepliai juda įvairiomis sąlygomis.

## **2 ĮRANGA IR METODAI**

## **2.1 Įranga**

#### *2.1.1 Varian Clinac iX linijinis greitintuvas*

Laukams sušvitinti buvo naudotas greitintuvas Varian Clinac iX, kuriame įdiegta Millenium 120 MLC sistema.

*Pagrindiniai linijinio greitintuvo komponentai* 

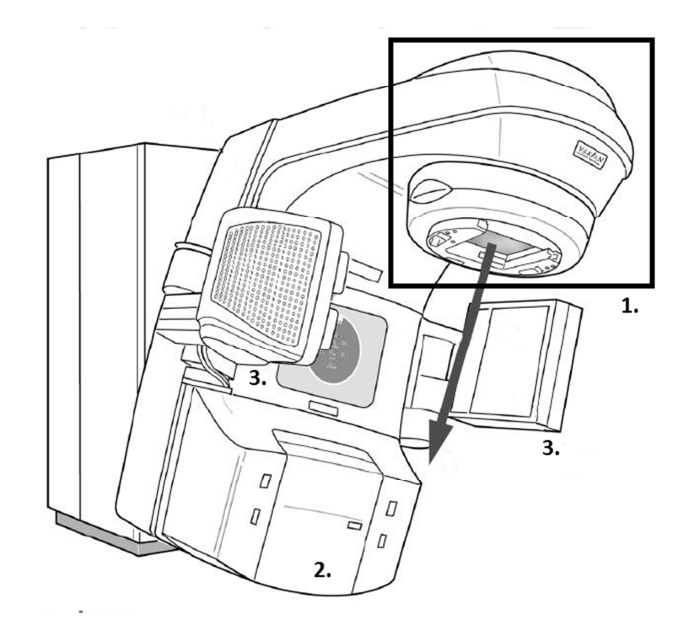

2.1 pav. Greituntuvo gentris. 1. Gentrio "galva"; 2. Portalinių vaizdų gavimo įrenginys (neišskleistas); 3. Vaizdų, kuriems gauti naudojami kV energijos fotonai, įrenginys

Jonizuojanti spinduliuotė gaunama gentryje, kuris gali būti sukamas aplink pacientą. Pacientas guli ant gydymo stalo, kuris turi keturis laisvės laipsnius ir gali judėti įvairiomis kryptimis - vertikaliai, išilgai, šonu bei keisti kampą, kuriuo yra pasuktas gentrio atžvilgiu. Gantris sukasi aplink izocentrą - tašką erdvėje, į kurį nukreiptas jonizuojančios spinduliuotės spindulio centras. Tikslus gentrio, stalo ir paciento pozicionavimas yra labai svarbus norint užtikrinti kokybišką gydymą, tam papildomai naudojami lazeriai, kurie padeda pacientą paguldyti izocentro atžvilgiu.

Gentrio dalis, kurioje yra generuojami, formuojami bei filtruojami rentgeno spinduliai vadinama gentrio "galva". Ji susideda iš daugybės komponentų, iš kurių svarbiausi: taikinys, pirminis kolomatorius, išlyginantis filtras, jonizacinės kameros, antrinių kolimatorių blokai ir daugialapis kolimatorius.

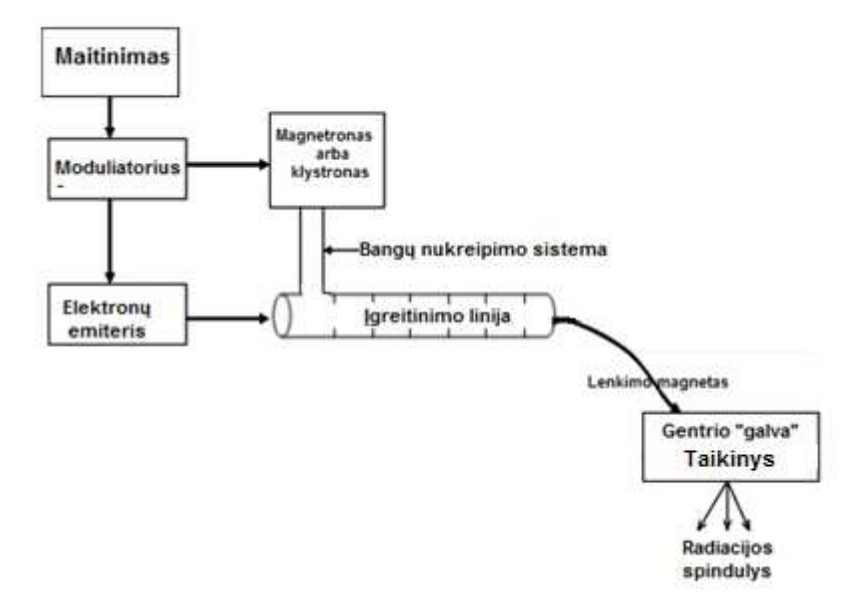

**2.2 pav.** Principinė linijinio greitintuvo schema

#### *Jonizuojančios spinduliuotės gavimas*

Greitintuvai, kurie naudojami spindulinėje terapijoje, įgreitina elektronus naudodami sinchronizuotas stovinčias arba sklindančias elektromagnetines bangas, kurių dažnis yra mikrobangų eilės (bangos ilgis apie 10 cm). Ore elektromagnetinės bangos sklinda šviesos greičiu, tačiau specialiai tam sukonstruotoje įgreitinimo linijoje, jų sklidimo greitis gali būti sumažintas. Įgreitinimo linijos pagrindą sudaro varinis vamzdis, kuris sudalintas įvairaus dydžio vario diskais, kurių paskirtis sumažinti bangų sklidimo greitį vamždio pradžioje ir palaipsniui jį didinti, kol vamzdžio gale pasiekiamas šviesai artimas greitis. Greitintuvuose naudojančiuose sklindančią bangą, įgreitinimo linijos gale turi būti įrengtas likutinę elektromagnetinės spinduliuotės galią sugeriantis komponentas. Stovinčios bangos atveju greitintuvas konstruojamas taip, kad banga abejuose įgreitinimo linijos galuose maksimaliai atsispindėtų ir, kaip keliaujančios bei atsispindėjusios bangų sumos produktas, formuotųsi stovinti banga. Magnetronu arba klystronu pulsiškai generuojamos elektromagnetinės bangos yra nukreipiamos į įgreitinimo liniją. To paties impulso metu elektronų generatoriumi gautas elektronų pluoštas taip pat įleidžiamas į greitinimo liniją, kur sąveikaudamas su elektromagnetiniu lauku yra įgreitinamas.

Didelės energijos elektronai įgreitinimo liniją palieka būdami suspausti į 3 mm pločio pluoštelį, tuomet jie praeina pro lenkimo magnetą, kuris magnetiniame lauke elektronų pluoštą skriejimo trajektoriją gali išlenkti 90 arba 270 laipsnių kampu. Tai veikia kaip filtras, kuris reikiamu kampu atlenkia tik pageidaujamos energijos elektronus. Gydymui naudojant elektronus šis pluoštelis susiduria su folija, kuri išsklaido elektronus į homogenišką lauką. Gydymui naudojant fotonus, elektronų pluoštelis nukreipiamas į taikinį. Po susidūrimo gaunamas rentgeno fotonų laukas.

## *Varian Millenium 120 MLC sistemos specifikacija* [**39**]

Šiame darbe buvo naudojama Varian Millenium 120 MLC sistema.

| 2.1 ielitelė. Valtali ivinieliigin 120 MLC sistemos specifikacija |                           |
|-------------------------------------------------------------------|---------------------------|
| Lapelių skaičius                                                  | 120                       |
| Labiausiai įtraukto lapelio pozicija                              | $20,1$ cm                 |
| Labiausiai ištraukto lapelio pozicija                             | $-20,1$ cm                |
| Lapelio ilgis                                                     | 15 cm                     |
| Lapelio plotis (izocentrinėje projekcijoje)                       | 1 ir 50 poros: $1,4$ cm   |
|                                                                   | 2-10 ir 51-59 poros: 1 cm |
|                                                                   | Visos kitos: 0,5 cm       |
| Atstumas nuo šaltinio iki lapelio apačios                         | 53,8 cm                   |
| Didžiausias suformuojamas laukas                                  | 40x40                     |
| Plotas srities (izocentrinėje projekcijoje), kurioje              | $0,4$ mm                  |
| pasireiškia išpjovos ir įlaido efektas                            |                           |
| Vidutinis pusšešėlio plotis tarp 80 % ir 20 %                     | $~\sim$ 4 mm              |
| spindulio intensyvumo taškų [12]                                  |                           |
| Didžiausias lapelio judėjimo greitis (izocentrinėje               | $2,5$ cm/s                |
| projekcijoje)                                                     |                           |
| Maksimalus tarplapelinis pralaidumas                              | $<$ 4 $\%$                |
| Volframo kiekis lapelio lydinio sudėtyje                          | 90 %                      |

**2.1 lentelė.** Varian Millenium 120 MLC sistemos specifikacija

## *2.1.2 Portalinių vaizdų gavimo įrenginys*

Labiausiai paplitę EPID įrenginiai yra amorfinio silicio(a-Si EPID) arba kitaip vadinami plokščio ekrano vaizdų gavimo įrenginiai. Plokštę sudaro šviesos detektorius (2.3 pav.) ir elektroninė vaizdų apdorojimo sistema, kuri apdirba signalus ir pateikia vartotojui galutinį vaizdą. Prieš šviesos detektorių gali būti rentgeno spindulių keitiklis, kuris rentgeno fotonus paverčia regimos šviesos fotonais. Tokiu atveju EPID įrenginys bus netiesioginio detektavimo. Atlikti tyrimai [35, 40] su mažu (96 x 96 mm<sup>2</sup>) amorfinio silicio detektoriumi parodė, kad detektorių priklausomybė nuo sugertos dozės yra tiesiška ir juose nepasireiškia atspindžio efektas, kuris pasireiškia kitų tipų EPID įrenginiuose.

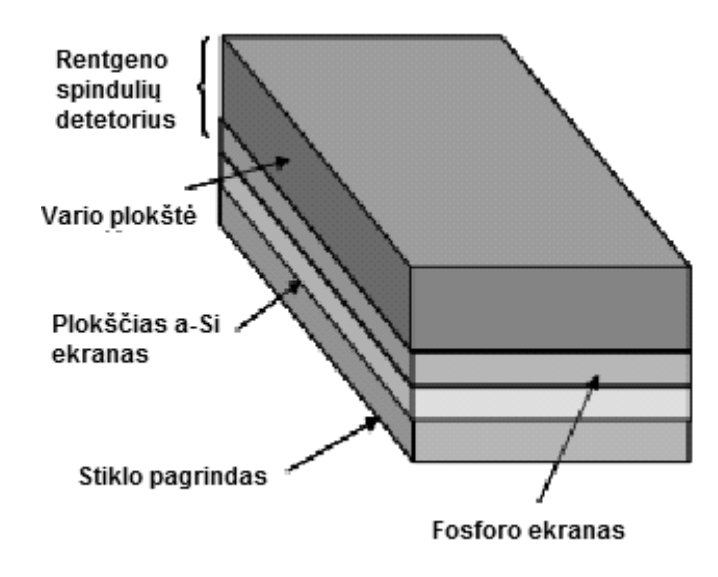

**2.3 pav.** a-Si EPID detektoriaus principinė shcema.

Detektoriuje (2.3 pav.) rentgeno fotonai visų pirma yra sugeriami varinės plokšės, kur perduoda savo energiją elektronams, kurie yra atplėšiami nuo vario branduolių. Po to scintiliuojančio kristalo pagalba elektronai paverčiami regimos šviesos fotonais, kurie yra registruojami ant amorfinio silicio implantuotais fotodiodais. Į fotodiodus krintanti šviesa keičia jų krūvį. Sukauptas krūvis yra persiunčiamas į nuskaitymo bloką. Jame registruojamas vaizdo taško signalas, kuris yra proporcingas spinduliuotės intensyvumui. Vaizdas gaunamas kaip matrica, į kurią iš vaizdo detektavimo įrenginio fotodiodų vertės nuskaitomos kas eilutę, o kiekvienas tos eilutės fotodiodo signalas nuskaitomas kaip matricos stulpelio vertė.

Viena iš sričių, kurioje amorfinio silicio EPID sėkmingai naudojama dozimetrijai yra moduliuoto intensyvumo spindulinės terapijos laukų verifikacijai prieš atliekant gydymą. EPID dozimetrija leidžia įvertinti ar numatytas dozės pasiskirstymas, kurį apskaičiavo gydymo planavimo sistema atitinka tikrąjį lauko dozės pasiskirstymą, kuris bus švitinamas pacientui.

#### *Varian EPID sistemos specifikacija* [42]

Šiame darbe buvo naudojama Varian PortalVision aS1000 EPID sistema.

**2.2 lentelė.** Varian EPID sistemos specifikacija

| Detektoriaus komponentai |                                           |
|--------------------------|-------------------------------------------|
| Metalo plokštė           | 0,6 mm storio varis                       |
| Fosforo ekranas          | Gadolinio oksi-sulfidas                   |
| Fotony detektorius       | Amorfinis silicis                         |
| Pikselis                 | n-i-p fotodiodas                          |
| Pikselio formatas        | 384x512(a-Si 500) ir 768x1024(a-Si 1000)  |
| Pikselio dydis           | 784 μm(a-Si 500) ir 392 μm (a-Si 1000)    |
| Energijų intervalas      | $4-25$ MV                                 |
| Dozės galios intervalas  | 100-600 MU/min                            |
| Detektoriaus dydis       | $40x30$ cm <sup><math>\sim</math></sup> 2 |
| Vaizdo apdirbimo greitis | 3 kadrai per sekundę                      |
| Vaizdo įrašymo greitis   | 2 kadrai per sekundę                      |

## *2.1.3 SunNuclear MapCheck dozimetras*

Kaip viena iš priemonių atvaizduoti dozių pasiskirstymą matavimuse naudotiems laukams buvo plokščias diodinis dozimetras MapCheck (SunNuclear). Jis sudarytas iš 445 diodinių detektorių, kurie išdėstyti 20 x 20 cm plote, iš kurių 221 didesniu tankumu išdėstytas centriniame 10 x 10 cm plote. Diodiniai detektoriai matuoja absoliučia dozę.

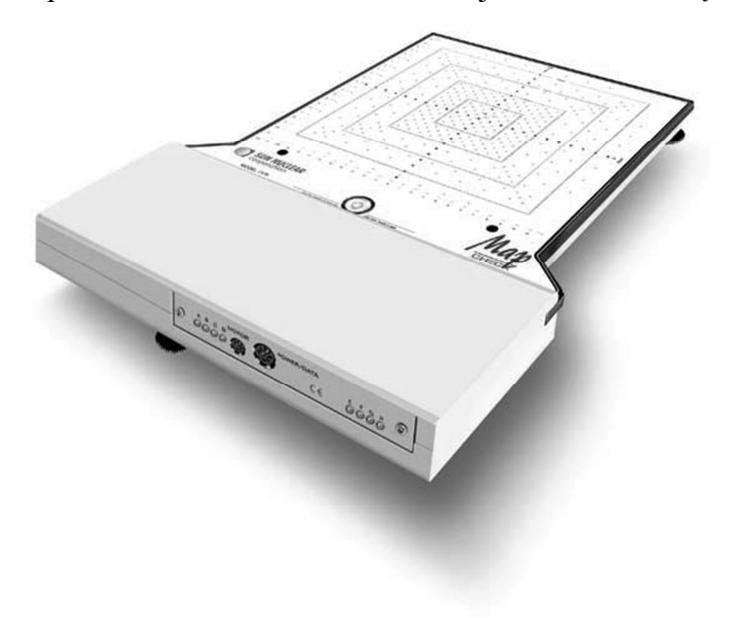

2.4 pav. SunNuclear MapCheck dozimetras

Šiame darbe buvo naudojamas Kodak X-Omat V (Kodak XV) radiografinis filmas. Tai didelės energijos rentgeno spinduliuotei jautrus filmas, kurio emulsija yra sudaryta iš sidabro bromido ir sidabro jodido kristalų. Šis 0,18 mm storio filmas spinduliuotei jautriu 0,4 µm storio sluoksniu yra padengtas iš abejų pusių. Šio filmo dinaminis diapazonas yra 0,05-0,80 Gy, optinio tankio diapazonas 0-4. Filmas išryškintas Protec COMPACT<sub>2</sub> įrenginiu nadojant Primax fiksažą ir ryškalus. Filmas buvo nuskenuotas specialiu dozimetriniams filmams skirtu įrenginiu VIDAR DosimetryPro Advantage.

### **2.2 Metodai**

#### *2.2.1 MLC Shaper*

Šiame darbe laukams sukurti buvo naudojama kompiuterinė programa MLC Shaper. Su šia programa galima kurti tiek dinaminius, tiek statinius MLC laukus. Ji gali būti naudojama tiek kaip dalis visos Varian gydymo sistemos, tiek kaip nepriklausoma programa, su kuria sukurti laukai gali būti išsaugomi atskiroje byloje ir po to importuojami į planavimo sistemą. Taip ir buvo daroma šiame darbe. Bylos kuriamos ASCII formatu, jose įrašoma visa reikiama informacija apie lapelių pozicijas. MLC darbinė stotis gali naudoti vieną lauką statiškam gydymo planui arba iš segmentų sudarytą lauką dinamiam planui.

## *2.2.2 Varian Portal Dosimetry*

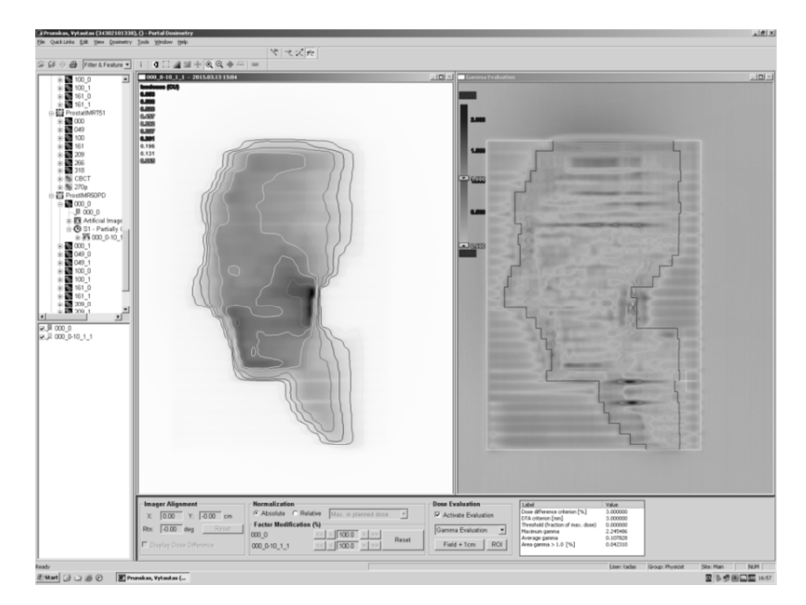

**2.5 pav.** Portal Dosimetry programa. Matyti IMRT lauko verifikacija naudojant gamma faktorių. Kairėjje su EPID gautas vaizdas, dešinėje lauko žemėlapis su gamma faktoriaus reikšmėmis

Tai kompiuterinė programa skirta prieš gydymą atlikti IMRT laukų verifikaciją. Ji leidžia palyginti simuliuotus laukus su gautais portalinės dozimetrijos metu, taikant dozės skirtumo arba gama faktoriaus vertes.

Šiame darbe su EPID gauti vaizdai buvo peržiūrimi ir tolimesnei vaizdų analizei eksportuojami naudojant Portal Dosimetry programą. Šioje programoje buvo vizualiai įvertinami gauti laukų vaizdai, peržiūrimi dozės profiliai. Tai buvo daroma siekiant įsitikinti ar prieš tai atliktuose žingsniuose nebuvo padaryta klaidų ir ar nereikalingas pakartotinis švitinimas.

#### *Portal Dosimetry konfigūracija*

Viena iš užduočių, kurią reikėjo įgyvendinti prieš pradedant matavimus buvo EPID sistemos kalibravimas.

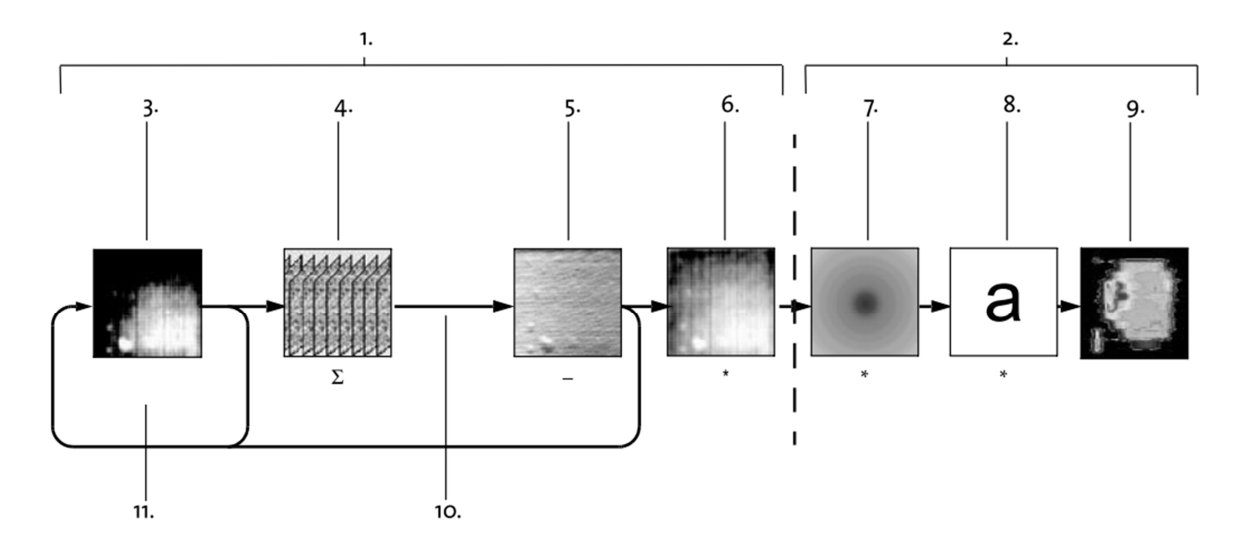

**2.6 pav.** Principinė EPID dozimetrinio vaizdo gavimo schema

3-6 etapai vyksta vaizdų apdirbimo įrenginyje, o 7-9 programinėje valdymo įrangoje.

Pirma (2.6 pav. 3) gaunamas neapdirbtas vaizdas. Tai yra grynos, iš detektoriaus gautos reikšmės, kurios yra nuskaitomos iš fotodiodų. Nuskaitymas (2.6 pav. 11) vyksta tol, kol nuskaitomos visų fotodiodų vertės ir gaunamas kadras.

 Jeigu ekspozicijos trukmė yra mažesnė arba sutampa su kadro nuskaitymo trukme (1/3s) eksponuojamas tik vienas kadras. Jeigu ekspozicija yra ilgesnė, vyksta atskirų kadrų sumavimas (2.6 pav. 4):

$$
I_{raw}(x, y) = \frac{1}{N} \sum_{j=1}^{N} I_j(x, y)
$$
 (2.1)

Ij(x,y) yra j-tas kadras, o N yra gautų kadrų skaičius. Kadrų nuskaitymas ir sumavimas trunka visos ekspozicijos metu, t.y. kol išjungiamas spindulys (2.6 pav. 10).

Iš gauto vaizdo atimamos kalibravimo metu gautos "tamsaus" lauko (angl. Dark field) vertės (2.6 pav. 5). "Tamsus" laukas yra vaizdas gautas kuomet spindulys yra išjungtas, tačiau vyksta nuskaitymas. Tai leidžia kompenuosti "tamsiąją" srovę (angl. dark current), t.y. srovę, kuri fotodioduose nuskaitoma jų neapšvitinus. Šį srovė mums nesuteikia informacijos apie dozės pasiskirstymą ir gali būti traktuojama kaip triukšmas.

Vaizdas normalizuojamas jį padalinus iš kalibravimo metu gautų "užlieto" lauko (angl. Flood field) verčių (2.6 pav. 6). "Užlietas" laukas yra vaizdas gautas kuomet detektorius apšvitinamas homogenišku lauku ir vyksta nuskaitymas, tačiau spindulys nėra blokuojamas nei MLC lapelių, nei paciento, nei kitų objektų. "Užlieto" lauko metu gauti verčių svyravimai parodo skirtingą fotodiodų jautrumą to paties dydžio dozei. Tai leidžia kompensuoti skirtingą jautrumą ir atvaizduoti tikslesnius vaizdus. 5 ir 6 vaizdų gavimo etapai realizuojami taip [37]:

$$
I(x,y) = \left(\frac{l_{raw}(x,y) - DF(x,y)}{FF(x,y) - DF(x,y)}\right)[FF(x,y) - DF(x,y)]_{vidurkis} \tag{2.2}
$$

Čia I<sub>raw</sub> yra 4 žingsnyje gautas vaizdas, DF(x,y) yra "tamsus" laukas, FF(x, y) - "užlietas" laukas.

2.6 pav. 6 etape priimama sąlyga, jog atlikus "užlieto lauko" kalibravimą spindulio intensyvumas yra vienodas visame detektoriaus plote, tačiau iš tikrųjų spindulio intensyvumas nėra vienodas. Ankstesnės, supaprastintos, prielaidos pakanka norint gauti vaizdus skirtus paciento išguldymo verifikacijai, tačiau norint su EPID atlikti dozimetrinius matavimus, būtina įvertinti ir tai, jog spindulio intensyvumas nėra homogeniškas. Tam atliekamas matavimas, kurio metu gaunamas spindulio intensyvumo profilis didžiausiam galimam laukui. Programinė įranga remdamasi šiuo profiliu atlieka korekcijas kitų dydžių laukams (2.6 pav. 7).

Norint gauti ne tik santykinį dozės pasiskirstymą, tačiau ir absoliučias dozių vertes svarbu gautą pikselio intensyvumo vertę prilyginti dozės vienetui (2.6 pav 8). Tam naudojami kalibravimo vienetai (angl. Calibration units(CU)). Kalibravimą atlikęs asmuo 1CU vertę gali prilyginti 1 arba 100MU.

Tokiu būdu gaunamas galutinis vaizdas.

*Portalinio dozės vaizdo prognozavimo algoritmo konfigūravimas.* 

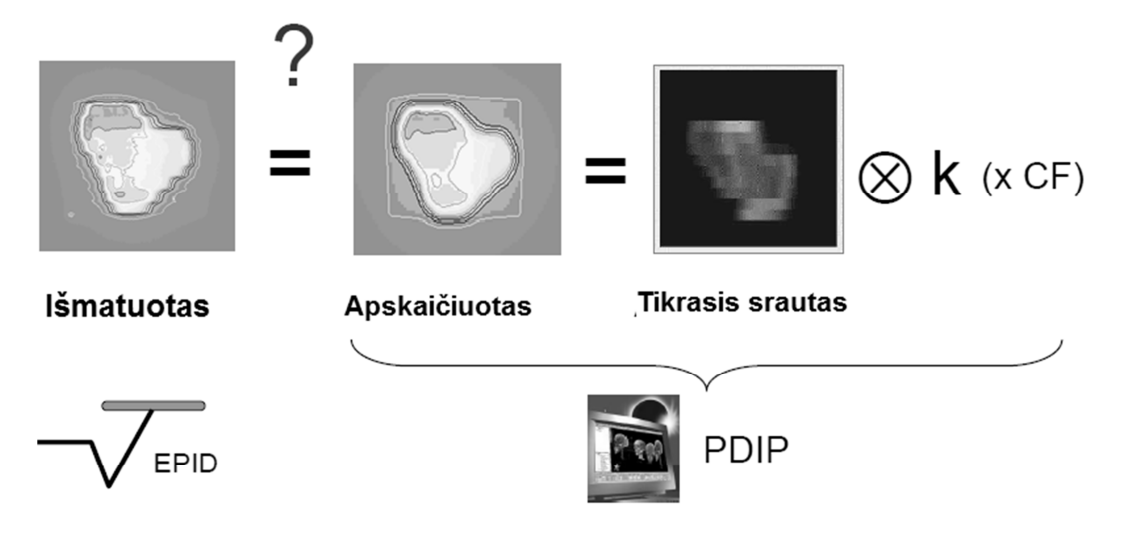

**2.7 pav.** Portalinės dozimetrijos principas. Siekama atsakyti į klausimą ar išmatuotas ir apskaičiuotas dozės pasiskirstymas yra vienodi. Jeigu nevienodi, tai ar nukrypimai atitinka leistinas normas

Portalinio dozės vaizdo prognozavimas (angl. Portal doze image prediction (toliau PDIP)) leidžia apskaičiuoti tikėtiną lauko dozės pasiskirstymą, kuris bus gautas EPID dozimetriniame vaizde. Tai leidžia atlikti sudėtingų IMRT metu švitinamų dinaminių laukų verifikaciją ir įvertinti ar gauti dozės pasiskirstymo neatitikimai yra leistini (2.7 pav.).

PDIP algoritmo konfigūravimas taip pat buvo viena iš užduočių, kurios turėjo būti įvykdytos šiame darbe.

PDIP algoritmas naudodamas lauko tikrąjį srautą (angl. actual fluence) gautą iš planavimo sistemos bei branduolio (angl. kernel) duomenis, kurie kiekvienam greitintuvui bei EPID sistemai konfiguruojami atskirai, apskaičiuoja tikėtiną vaizdą, kuris bus lyginamas su portalinės dozimetrijos metu gautu vaizdu.

PDIP vaizdas apskaičuojamas tokiu būdu:

$$
P = f' * k \cdot \left(\frac{SAD}{SDD}\right)^2 \cdot \frac{OF(x, y)}{PSF(x, y)}
$$
(2.3)

P - apskaičiuotas dozimetrinis vaizdas

f' - pataisytas lauko srautas (angl. input fluence). Tai yra tikrojo lauko srauto ir intensyvumo profilio sandauga. Tikrąjį lauko srautą reikalinga pataisyti, kadangi jis nėra tolygus, tačiau tokį jį apskaičiuoja planavimo sistema.

k - portalinio vaizdo įrenginio branduolys (angl. kernel)

SAD - atstumas šaltinis-ašis (angl. source-to-axis distance)

SDD - atstumas šaltinis-detektorius (angl. source-to-detector distance)

OF(x,y) - lauko x, y išeigos faktorius. Išeigos faktorius yra santykis tarp dozės lauko centre su doze lauko, kurio dydis 10x10 cm. OF > 1 jegiu lauko dydis didesnis nei 10x10 cm ir OF  $\leq$  1 jei lauko dydis mažesnis.

PSF(x,y) - lauko x, y fantomo sklaidos faktorius. Šis faktorius nurodo kokią įtaką sklaidai daro sklaida fantome. Fantomo sklaidos faktorius yra atviro homogeniško lauko ir branduolio sąsūka.

Pagrindinis ieškomas dydis, kurį reikia rasti atliekant algoritmo konfigūravimą yra branduolys. Šis branduolys yra sukonfiguruoti spindulio duomenys, kurie yra kitus, dozimetrinių portalinių vaizdų gavimui įtaką darančius, faktorius vienijantis dydis. Apskaičiuojant branduolį naudojami šie duomenys:

- Išeigos faktoriaus  $OF(x,y)$
- Dozės srauto intensyvumo profilis.
- Tikrasis kalibracinio plano lauko srautas.
- Portaliniai kalibraciniai plano vaizdai.
- MU skaičius reikalingas gauti vaizdą.
- Kolimatoriaus pasukimas.
- SAD (atstumas šaltinis-ašis)
- MU vertė atitinkanti 100CU, kuomet SDD = SAD. Dažniausiai tai yra 100MU.

Fantomo sklaidos faktorius PSF(x,y) yra atviro homogeniško lauko ir branduolio sąsūka. Šis faktorius nurodo kaip dozę išsklaido detektoriaus konstrukcija. Tai būtina įtraukti į tikėtinos

dozės skaičiavimus.

EPID kalibravimo ir PDIP konfigūravimo procedūros svarbiausi etapai:

- Atlikti "tamsaus" ir "užlieto" lauko kalibravimą pasirinktai energijos ir dozės galios kombinacijai
- Atlikti dozimetrinį kalibravimą pasirinktai energijos ir dozės galios kombinacijai.
- Sukurti planą su įvairių laukų dydžio kombinicijomis (nuo 3x3 cm iki 38x28 cm) ir gauti kiekvieno lauko vaizdą su EPID. Kiekvienam laukui parenkama 50MU.
- Išanalizavus gautus vaizdus sudaryti išeigos faktoriaus lentelę.
- Sukurti planą su kalibraciniu optimalaus srauto lauku. Gauti šio lauko EPID vaizdą.
- Įvesti algoritmo kalibravimui reikalingus duomenis: optimalaus srauto vaizdą, intensyvumo profilį, tikrąjį srautą ir išeigos faktoriaus lentelę. Suskaičiuoti branduolį.

## *2.2.3 DynaLog bylos*

DynaLog bylos yra ASCII formato dokumentas, kuriame kaupiama informacija apie sušvitintos dozės dalį ir MLC lapelių padėtį dinaminio arba segmentinio gydymo metu. Dinaminis gydymas yra gydymas, kurio metu MLC lapeliai, kolimatorius arba gantris juda kol spindulys yra įjungtas ir dozės galia, lapelių judėjimo greitis bei pozicija yra nuolatos koreguojami valdymo sistemos. DynaLog bylos duomenys MLC valdiklio yra nuskaitomi kas 50ms. Duomenų nuskaitymas trunka tol kol dinaminis gydymas yra baigiamas, nutraukiamas arba kol pasiekiamas DynaLog bylų įrašymo laiko limitas. DynaLog bylos sukuriamos kiekvienam švitinimo laukui, tačiau MLC valdiklio jie yra kaupiami laikiname buferiniame aplanke ir vartotojui pasiekiamas tik paskutinio švitinimo metu gauta DynaLog byla, nes nauji duomenys užrašomi ant senųjų. Norint, jog DynaLog failos būtų išsaugomos visiems laukams būtina MLC terminale įvesti komandą, kuri aktyvuotų automatinį DynaLog bylų persiuntimą vidiniu tinklu iš MLC valdiklio į darbinę stotį.

DynaLog bylų peržiūrai ir analizei naudojama DynaLog bylų peržiūros programa - DynaLog File Viewer (toliau DFV). DFV yra pagalbinė programa leidžianti duomenis iš DynaLog bylų pavaizduoti grafiškai, ko neleistų standartinės teksto redagavimo programos tokios kaip Notepad ar Word. DFV nuskaito duomenis iš DynaLog bylų ir juos konvertuoja į lenteles ir brėžinius. DynaLog bylų duomenys yra atvaizduojami šiais būdais:

- Paklaidų histograma. Ši histograma pateikia duomenis apie visus lapelių pozicijų nukrypimus, kurie buvo registruojami švitinimo metu. Histograma yra sudalinama į 0,05 cm pločio intervalus, kurių bendras diapazonas yra 0-1,00 cm. DFV sukuria histogramą su lapėlių padėties nuokrypių skaičiumi kiekvienam intervalui, taip pat nurodoma kiek matavimų viršijo 1 cm nuokrypį bei kiek matavimų nuokrypis buvo mažesnis nei 0,005 cm. Taip pat nurodoma kokią procentinę dalį sudaro kiekvieno intervalo nuokrypiai. Paklaidų histograma vaizduoja pozicijos nuokrypius izocentrinėje plokštumoje.
- Paklaidų kvadratinis vidurkis(angl. Error root mean square*).* Šis grafikas parodo vieno lapelio judėjimo nuokrypių kvadratinį vidurkį. Šis kvadratinis vidurkis apskaičiuojamas naudojant tokią formulę:

$$
LPKV = \sqrt{\frac{\sum_{t=1}^{n} (PLP_t - TLP_t)^2}{n}}
$$
 (2.4)

Čia:

LPKV - lapelio paklaidų kvadratinis nuokrypis;

PLP - planuota lapelio pozicija;

TLP - tikroji lapelio pozicija;

t - duomenų imties indeksas;

n - bendras duomenų imčių skaičius.

- Spindulio užlaikymo grafikas. Jis parodo kaip dažnai dinaminio gydymo metu buvo užlaikomas spindulys.
- Spindulio įjungimo grafikas. Jis parodo kada dinaminio gydymo metu spindulys buvo ijungtas.

### *DFV rezultatų analizė*

Tam, kad suprasti statistinę analizę, kurią atlieka DFV "žingsnio ir švitinimo" (angl. stepand-shoot) švitinimų metu, svarbu suprasti kai kuriuos principus apie tai, kaip lapeliai yra valdomi vykstant švitinimui ir kaip informacija įrašoma į DynaLog bylas.

Varian sistemoje švitinimai altiekami naudojant dinaminį MLC yra valdomi MLC plano bylos, žinomu kaip *dva* failu. MLC plano bylos MLC valdikliui yra instrukcijos kaip turi būti pozicionuojamas kiekvienas MLC lapelis vykstant švitinimui. Šioje byloje taip pat įrašoma didejanti dozės frakcijų seka. Lapelių pozicija yra susiejama su kiekviena iš šių dozės frakcijų. "žingsnio ir švitinimo" švitinimai sudaryti iš pakaitomis einančių žingsnio ir švitinimo segmentų: žingsnio segmentas nurodo lapeliams judėti dozei nedidėjant; švitinimo segmentas nurodo padidėti dozės frakcijai lapeliams nejudant.

Kiekvieno 50 ms ciklo metu sistema praneša esamą dozės frakciją kartu su esama kiekvieno lapelio pozicija. MLC valdiklis nustato ar esama dozės frakcija pasiekė sekančią dozės frakciją nurodytą MLC plano byloje. Jei taip, kita dozės frakcija kartu su nauju lapelių pozicijų rinkiniu yra nuskaitoma iš MLC plano bylos. Šios pozicijos tampa naujomis tikėtinomis lapelių pozicijomis. Šiuo momentu lapeliai yra lapelių pozicijose susietose su senąja dozės frakcija, jie yra senose pozicijose, nors MLC valdiklis jiems yra nurodęs būti naujose pozicijose. Dažnai naudojant "žingsnio ir švitinimo" techniką šie lapelių pozicijų pokyčiai yra dideli - milimetrų ar net centimetrų eilės, o tai viršija dinaminį leistiną lapelio nuokrypį (angl. dynamic leaf tolerance). Šiuo laiko momentu lapelio nuokrypys yra lygus atstumui tarp esamos lapelio padėties ir naujai apskaičiuotos lapelio padėties. Kadangi yra viršytas leistinas nuokrypis, tai siunčiama komanda užlaikyti spindulį, tačiau ji dar nėra įvykdyta greitintuvo, dėl to spindulys vis dar įjungtas. DynaLog byloje šiuo momentu yra įrašomi šie duomenys:

- Spindulio užlaikymas  $= 1$  (Taip)
- Spindulys įjungtas  $= 1$  (Taip)
- Esama lapelių pozicija
- Tikėtina lapelių pozicija

DFV į skaičiavimus įtraukia visus DynaLog bylos duomenis, kuriuose nurodyta, jog spindulys yra įjungtas, dėl to įtraukiami ir šie pereinamieji duomenys, kuomet įvyksta lapelio tranzitas. To rezultatas yra tas, kad kiekvieno tranzito metu lapelio nuokrypio vertės yra lygios numatytam pozicijos pokyčio dydžiui, šių dydžių vertės yra sąlyginai didelės ir jos yra įtraukiamos į skaičiavimus. Į tai svarbu atsižvelgti analizuojant DFV rezultatus.

#### *2.2.4 Darbe naudoti laukai*

Darbe buvo naudoti dvejų tipų pagrindiniai švitinimo laukai, su kuriais buvo nustatoma MLC lapelių pozicionavimo paklaida ir MLC lapelių judėjimo tolygumas. Taip pat švitinami ir papildomi laukai, įvairiems reikalingiems dydžiams nustatyti.

2.8 pav. Kairėje - ideali lauko "sodo tvora" ekspozicija gauta atlikus ekspozicijos simuliaciją su programa MLC Shaper; dešinėje - ekspozija gauta naudojant filmą, kurioje matyti pozicionavimo nuokrypiai

Laukas "sodo tvora" (angl. "Garden fence"). Tai dinaminis laukas, kuris skirtas įvertinti MLC lapelių pozicionavimo paklaidas. Kiekviena lapelių pora pozicionuojama taip, kad sudarytų 2 mm tarpą. Taip sukuriami 7 tarpai, tarp kurių centrų atstumas izocentrinėje plokštumoje yra 2cm. Tai padaroma su visomis poromis, kurių lapelių plotis yra 5 mm (2.8 pav.). Kitų, platesnių, lapelių pozicionavimo tikslumas nebuvo tikrinamas, kadangi jie retai naudojami IMRT gydymo metu.

Laukas "sodo tvora"

Lapelių pozicionavimo nuokrypiai visų pirma gali būti įvertinami vizualiai, t.y. eksponavus gaunama ne tiesi linija, o nukrypimai (2.8 pav.). Taip pat galima išmatuoti kiekvienos poros sudaromo plyšio plotį ir plyšio centro poziciją, nukrypimai nuo apskaičiuotų verčių gali indikuoti galimas paklaidas. Šiame darbe šiems dydžiams išmatuoti buvo naudojami įvairūs vaizdų analizės metodai, kurie išsamiai aprašyti 2.2.5 skyriuje. Švitinant buvo keičiami įvairūs parametrai norint įvertinti kaip pozicionavimo paklaidas gali įtakoti lapelių judėjimo greitis, gentrio padėtis, kolimatoriaus padėtis bei laiko tarpas tarp matavimų. Visi matavimai buvo atliekami dozės galiai esant 300MU/min, o energijai 6MV, kadangi tai yra standartinė IMRT gydymų dozės galia ir energija. Buvo keičiamos monitoriaus vienetų vertės, taip keičiant lapelių judėjimo greitį. Mažiausias monitoriaus vienetų skaičius buvo 25, o didžiausias 200. Izocentrinėje plokštumoje, į kito tarpo poziciją, lapelių pora turi judėti 8 cm/s greičiu kuomet švitinami 25MU, ir 1 cm/s greičiu**,** jeigu 200MU. Buvo tikrinama ar didesnis judėjimo greitis tarp tarpų turi įtakos pozicionavimo paklaidoms. Buvo keičiama gentrio padėtis, matavimai atlikti gentrio padėtims esant 0° ir 270°. Gentrio padečiai esant 0° lapeliai juda horizontalai, t.y. statmenai sunkio jėgos vektoriui, tad lapelių judėjimo kryptimi jų gravitacija neveikia. Kuomet gentrio padėtis 270°, lapeliai judėdami turi nugalėti traukos jėga. Taip pat kolimatoriaus padėtims esant 0° ir 90°. Kuomet kolimatorus pasuktas 0°, lapeliai juda išilgai ilgosios EPID detektoriaus kraštinės, esant 270°, lapeliai juda išilgai trumposios EPID detektoriaus kraštinės. Tokiu būdu galima įvertinti ar išmatuoti pozicionavimo nukrypimai nėra EPID detektoriaus elementų paklaidos. Laiko tarpas tarp skirtingų matavimų sesijų buvo nuo 2 iki 4 sav.

## *Laukas "greičio" testas*

Tai dinaminis laukas, kuris skirtas įvertinti lapelių judėjimo stabilumą lapeliams judant įvairiais greičiais. Šiame darbe lapeliai buvo pozicionuojami taip, jog sudarytų 2 cm tarpą. Pora vienodu greičiu judėdavo skersai lauko. Kas antra pora judėdavo dvigubai mažesniu greičiu. Tuo buvo siekama sukelti didesnę trintį tarp greta esančių lapelių porų šonų ir atkartoti lapelių judėjimą gydymo metu - įprastai lapeliai juda ta pačia kryptimi, tačiau skirtingais greičiais. Šis laukas sukuria skirtingomis dozėmis apšvitintas juostas (2.9 pav.). Judėjimo greitis priklauso nuo monitoriaus vienetų skaičiaus. 2.3 lentelėje pateiktas lapelių judėjimo greitis. Lapelių judėjimo nestabilumas pasireikštų juostų, kurios idealiu atveju turėtų būti apšvitintos tolygiai, nehomogeniškumu. Homogeniškumą taip pat galima įvertinti vizualiai arba pastitelkti vaizdų analizės metodus.

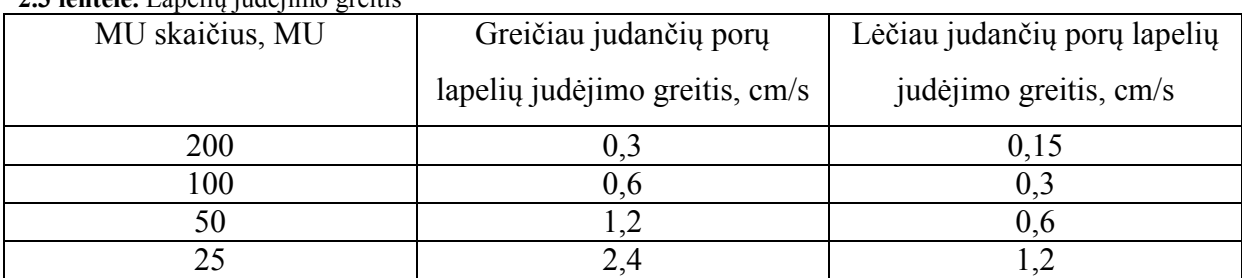

**2.3 lentelė.** Lapelių judėjimo greitis

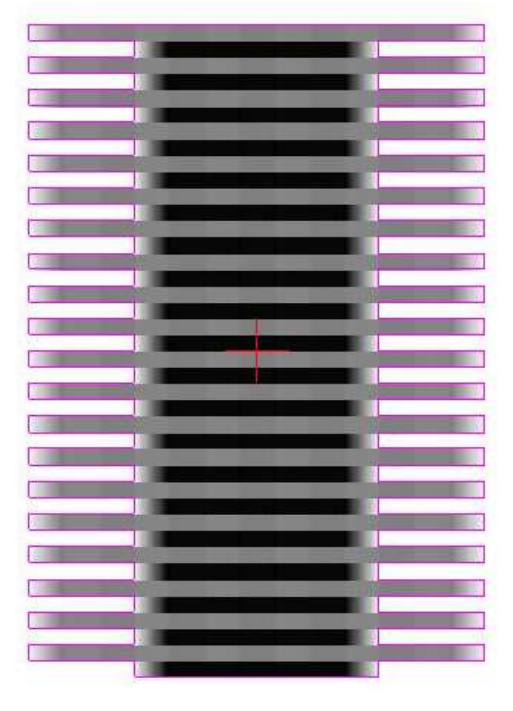

2.9 pav. Ideali lauko "Greičio testas" ekspozicija gauta atlikus ekspozicijos simuliaciją su programa MLC Shaper

Buvo keičiami visi greitintuvo parametrai, kurie buvo keičiami "sodo tvoros" lauke ir papildomai buvo keičiama lapelių judėjimo kryptis bei sukeičiamos greitai ir lėtai judančių lapelių poros.

### *Kiti laukai*

*Laukas, skirtas įvertinti tarplapelinį pralaidumą.* Norint įvertinti kokią įtaką rezultatams gali turėti tarplapelinis pralaidumas, buvo švitinamas dinaminis laukas su maksimaliai uždarytais lapeliais. Visos lapelių poros judėjo vienodu greičiu viso švitinimo metu, taip siekiant sužinoti vidutinį judančios lapelių poros tarplapelinį pralaidumą.

*Laukas, skirtas įvertinti išpjovos ir įlaido efektą.* Tai toks laukas, kuriame lapelių judėjimo eiliškumas sudarytas taip, jog pasireikštų išpjovos ir įlaido efektas.

## *2.2.5 Vaizdų analizė*

Vaizdų analizė atlikta naudojant MATLAB programinį paketą. Parašytos dvi programos, viena skirta išanalizuoti "tvoros" testo vaizdus, kita skirta greičio testo laukams įvertinti. Abejų programų kodas su komentarais pateiktas darbo priede.

### *"Sodo tvoros" testo vaizdų analizė*

Dėl MLC lapelių poros galų sukuriamų pusšešėlių mes gauname signalą su smaila, o ne plokščia viršūne (2.10 pav.). Plokščią viršūnę gautume jeigu tarpas tarp lapelių viršytų pusšešėlio srities plotį.

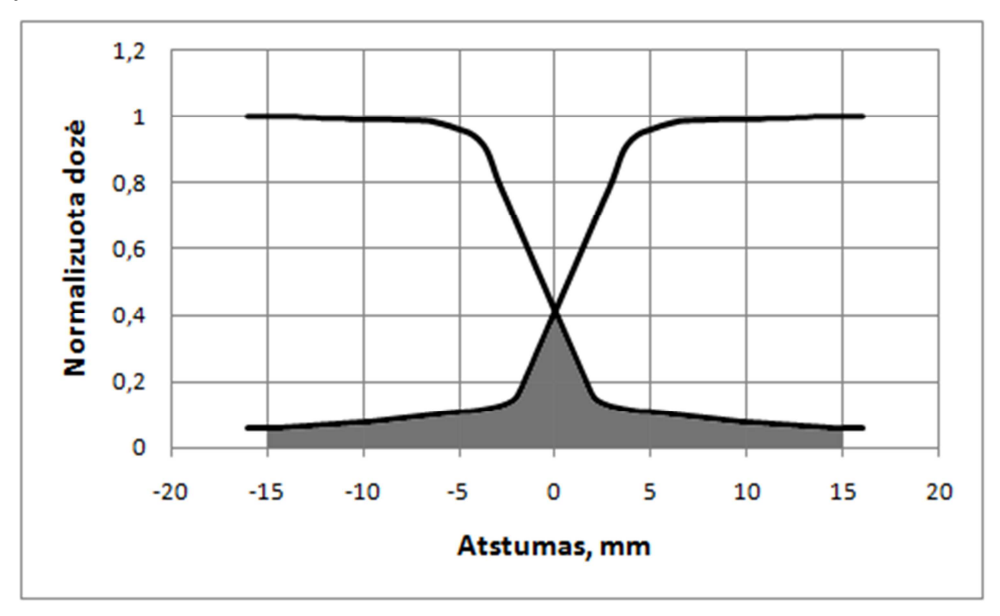

**2.10 pav.** Lapelių poros pusšešėlių sąveika, kuri sąlygoja, jog dvejų lapelių sukuriamame tarpe gautas dozės profilis matomas kaip smailus pikas. Taške 0 yra plyšio centras. Paryškintas plotas po kreivėmis yra lapelių praleista dozė taške

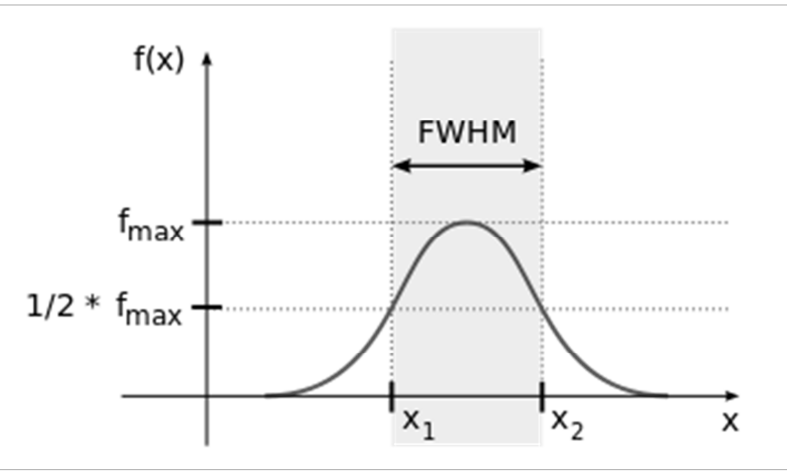

**2.11 pav.** Šiame paveiksle pavaizduota kaip randamas pulso FWHM. Šiuo atveju plotis bus lygus  $x_2 - x_1$ 

Dėl tokios dozės profilio prigimties išmatuotų tarpų plotis skaičiuojamas pusiniame aukštyje (angl. Full width at half maximum. Toliau FWHM) (2.11 pav.). FWHM skaičiuojamas norint rasti įvairių pulsinių signalų trukmę, spektro pikų plotį optikoje [38].

Kiekvieno "tvoros" testo vaizde buvo paimamas dozės profilis kiekvienai lapelių porai. Gautame profilyje atmetami 2 pikai iš kraštų (2.12 pav.), kadangi matuojamą šių pikų plotį gali įtakoti išsklaidyta spinduliuotė nuo kolimatoriaus spaustuvų. Tuomet surandamos 4 minimalios vertės tarp likusių 5 pikų (2.12 pav. juodi taškai). Šių minimalių verčių vidurkis toliau vertinamas kaip vertė nuo kurios skaičiuojamas pikų aukštis (2.12 pav. juoda horizontali linija ir 5 vertikalios juodos linijos). Tuomet kiekvienam pikui suskaičiuojamas piko FWHM (2.12 pav. projekcija x ašyje). Tam parašyta atskira programos funkcija, kuri suranda piko pusaukščio taškus ir plotį. Kartu su FWHM buvo buvo randama ir piko maksimumo koordinatė.

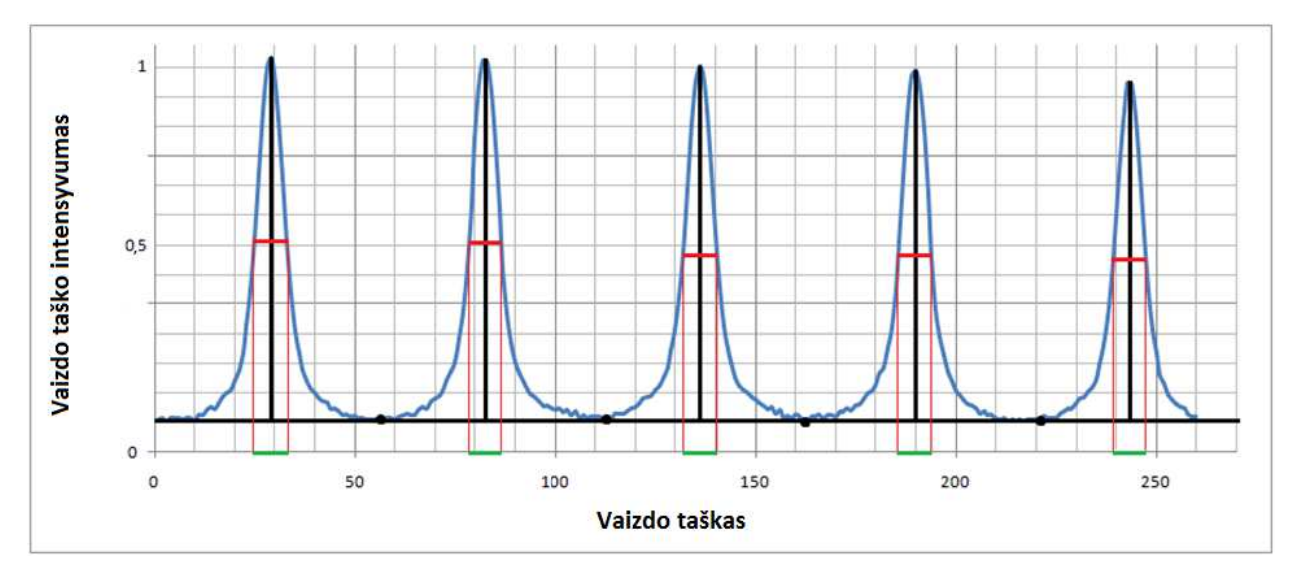

**2.12 pav.** Tarpų pločio, naudojant FWHM, skaičiavimo pavyzdys

Šiuos skaičiavimus pakartojus su kiekvienos lapelių poros dozės profiliu gaunamos dvi 40x5 dydžio matricos. Viena matrija su tarpų pločiais, kita su piko maksimumo koordinatėmis. Jos eksportuojamos tolimesnei analizei.

Taip buvo apskaičiuoti visi "sodo tvoros" testo vaizdai. Tas pat padaryta ir su vaizdu gautu panaudojus dozimetrinį Kodak filmą.

## *"Greičio" testo vaizdų analizė*

Šiems nuokrypiams įvertinti buvo parašyta kita vaizdų analizės programa, kuri dozės profilį analizuodavo taip, kaip pavaizduota 2.13 pav. Kiekvienam dozės profilio taškui apskaičiuojamas vidurkis iš 30 aplinkinių pikselių, t.y. panaudojamas vietinio vidurkio filtras. 30

aplinkinių pikselių pasirinkta bandymų keliu. Gaunama nauja dozės profilio kreivė (2.13 pav.). Iš atliktų atsitiktinių paklaidų įvertinimo (2.3 skyrius) apibrėžiami gauti standartinio nuokrypio rėžiai, tuomet ieškoma pirminio dozės profilio taškų, kurie išeitų iš šių rėžių ribų. Kiekvienas toks taškas vertinamas kaip didelis nuokrypis. Taip padaroma su visomis lapelių poromis, kurios judėjo didesniu greičiu ir fiksuojama kiek tokių nuokrypių sukūrė kiekviena lapelių pora.

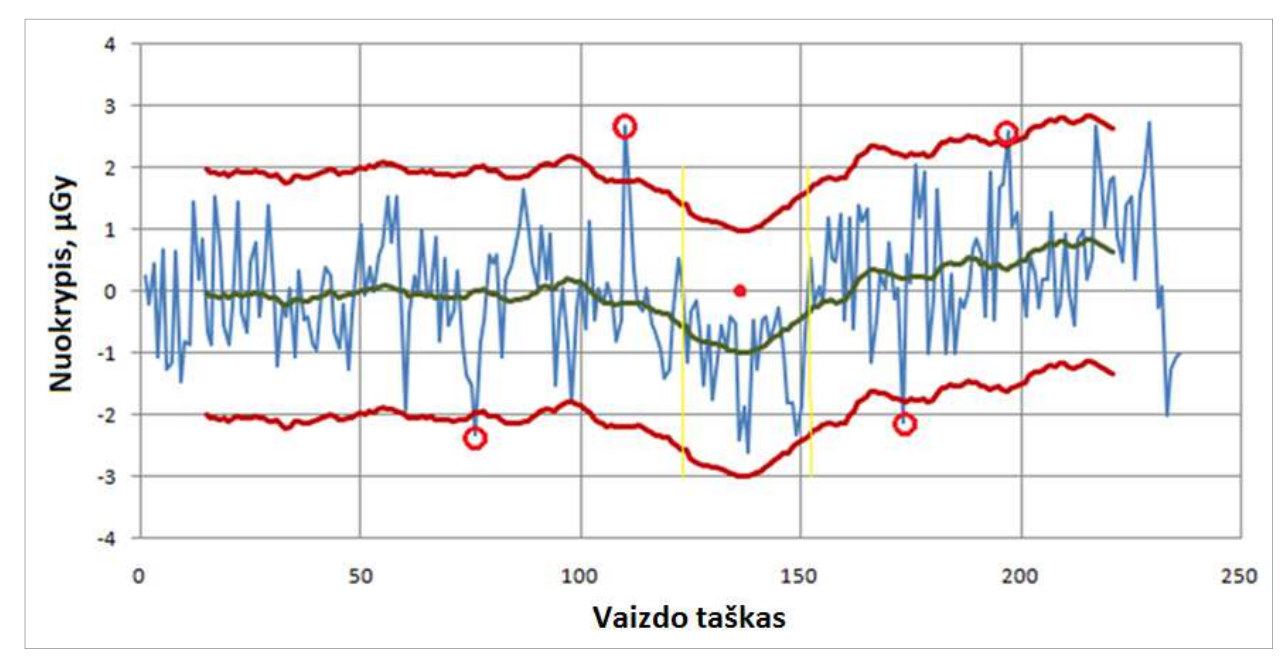

2.13 pav. Didelių nuokrypių "greičio" teste nustatymo pavyzdys

Šie skaičiavimai atliekami su visai "greičio" testo vazdais.

*2.2.6 Funkcinė darbo schema.* 

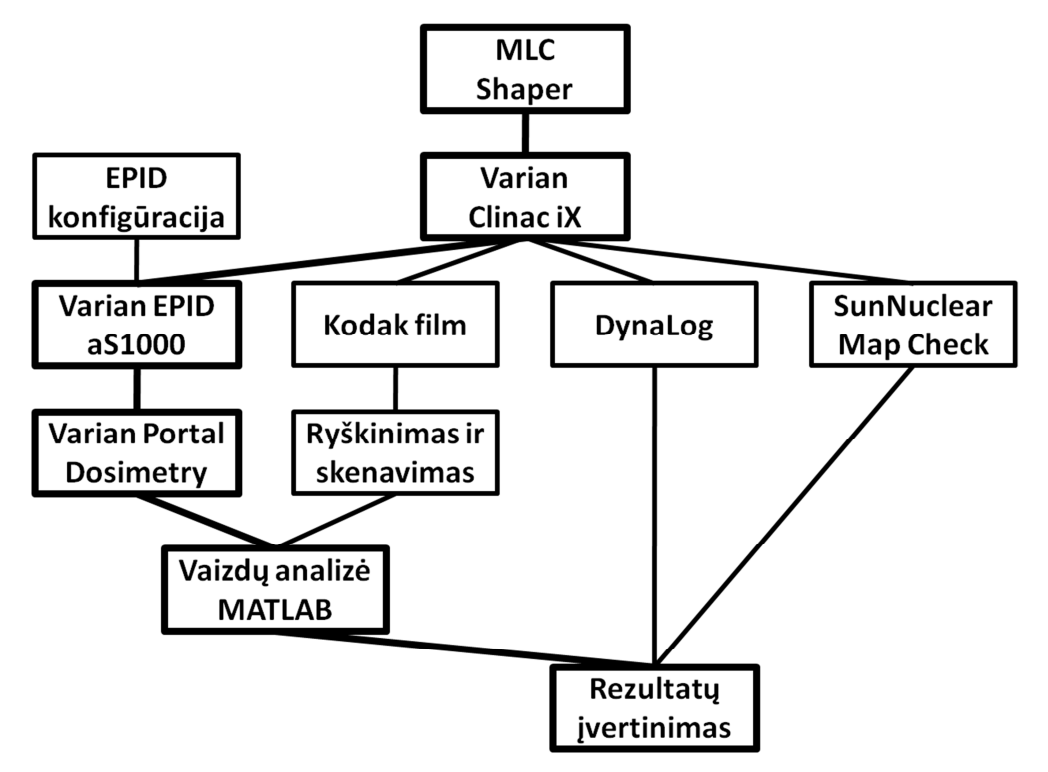

**2.14 pav.** Funkcinė darbo shema

2.14 pav. pavaizduota viso darbo eiga. Naudojant MLC Shaper (2.2.1 skyrius) programą sukuriamas "sodo tvoros" testo, "greičio" testo ir kitų darbe naudojamų laukų planai (2.2.4) skyrius). Šie laukai importuojami į gydymo planavimo sistemą ir sušvitinami linijiniu greitintuvu Varian Clinac iX (2.1.1 skyrius). Vaizdams gauti naudojama viena iš trijų priemonių: Varian EPID aS1000 portalinių vaizdų gavimo įrenginys (2.1.2 skyrius), Kodak dozimetrinis filmas (2.1.4 skyrius) ir SunNuclear dozimetras (2.1.3 skyrius). Taip pat MLC valdymo sistemoje gaunamos DynaLog bylos (2.2.3 skyrius). Prieš gaunant vaizdus su EPID įrenginiu buvo atlikta EPID sistemos konfigūracija (2.2.2 skyrius). Po švitinimo filmas buvo ryškinamas ir skenuojamas, o su EPID gauti vaizdai peržiūrimi ir eksportuojami Portal Dosimetry sistemoje (2.2.2). Su šiais vaizdais atlikta vaizdų analizė (2.2.5). Gauti rezultatai aptarti trečiame sekančiame skyriuje.

## **2.3 Paklaidų įvertinimas**

#### *"Sodo tvoros" testas*

Tam, kad nustatyti atsitiktinių paklaidų įtaką matavimams buvo apšvitinti 5 identiški "sodo tvoros" testo laukai. Rezultatai pateikiami tokia forma:

$$
x \pm \frac{t_{p,n}S_x}{\sqrt{n}} \tag{3.1}
$$

Čia x - matavimo rezultatas;  $t_{p,n}$  - Stjudento koeficientas priklausantis nuo pasikliovimo tikimybės  $P_{\text{pas}}$ ;  $S_x$  - pakartotinių matavimų rezultatų standartinis nuokrypis; n - atliktų matavimų kiekis. Šiame darbe pasikliovimo lygmens  $P_{pas} = 0.95$ , tuomet Stjudento koeficientas  $t_{p,n} = 2.8$ . Standartinis nuokrypis tarpo pločio matavimams S<sub>x</sub> = 0,028 mm. Paklaida  $\Delta x = 0.035$  mm. Ši reikšmė naudojama visuose "sodo tvoros" testo gautuose grafikuose kaip atsitiktinės paklaidų rėžiai. Standarinis nuokrypis tarpo centro nuokrypiams nuo vidutinės ašies  $S_x = 0.037$  mm. Paklaida  $\Delta x = 0.046$  mm,  $P_{\text{pas}} = 0.95$ .

### *"Greičio" testas*

Kadangi pateikiant "greičio" testo skaičiavimų rezultatuose pateikiamas ne absoliutus dydis, o didelių nuokrypių kiekis, tad atsitiktinių paklaidų dydžiai šiam testui nebuvo skaičiuojami. Skaičiavimuose naudojamas standartinis nuokrypis buvo gautas apšvitinus 5 identiškus "greičio" testo laukus. Šis standartinio nuokrypio dydis  $S_x = 2 \mu Gy$ .

## **3 REZULTATAI IR JŲ APTARIMAS**

## **3.1 "Sodo tvoros" testo rezultatai**

### *3.1.1 Rezultatai gauti su portalinių vaizdų gavimo įrenginiu.*

3.1 pav. pateiktas vienas iš gautų "tvoros" testo vaizdų. Šis vaizdas gautas kuomet gentrio padėtis buvo 0°, kolimatoriaus padėtis 0°, MU skaičius 200. Jeigu paimame šio vaizdo negatyvą, t.y. transformuojame vaizdo histogramą maksimaliai pikselio intensyvumo vertei priskirdami minalią, o minimaliai maksimalią, ir paimame horizontalų dozės profilio vaizdą, gauname kreivė, pavaizduotą 3.2 pav.

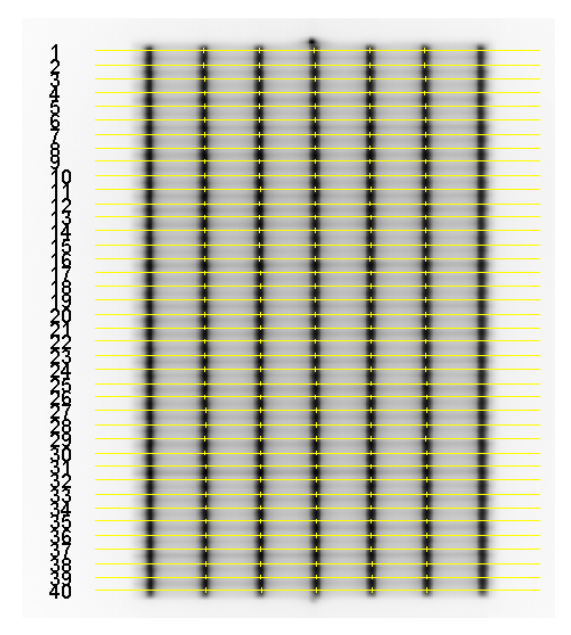

3.1 pav. Matavimų metu gautas "sodo tvoros" testo vaizdas po atliktos vaizdų analizės. Vaizdas pateikiamas su horizontaliomis linijomis išilgai kurių paimti dozės profiliai tarpų pločiams apskaičiuoti, lapelių poros numeriu bei trumpomis vertikaliomis linijomis, kurios žymi kiekvieno tarpo centrą

Naudojamas negatyvas, nes Portal Dozimetry EPID gauti vaizdai atvaizduojami didžiausiai išmatuotai dozei priskiriant juodą spalvą, o minimaliai baltą. Tokiu būdu **3.2 pav.** matomi pikai būtų atvaizduojami kaip minimumai.

3.2 pav. pavaizduotas dozės profilis naudojamas vaizdų analizėje tarpų pločiams išmatuoti. 3.3 pav. pateikti išmatuoti tarpų pločiai. Didžiausias išmatuotas I matavimo nuokrypis siekė +0,089 mm  $\pm$  0,035 mm, P<sub>pas</sub>=0,95. Toks nuokrypis buvo 21-os lapelių poros. Atlikti tarpų centrų koordinačių skaičiavimai parodė, kad šios poros tarpo centro nuokrypis yra 0,067 mm ±  $0.047$  mm,  $P_{pas} = 0.095$ . Priėmus hipotetinį scenarijų, kuriame vienas poros lapelis pozicionuojamas idealiai, o kitas juda su sistemine paklaida, galėtume teigti, jog tam, kad tarpas padidėtų ir tarpo centras pasisilinktų į dešinę, dešinysis lapelis turi būti pajudėjęs per toli, t.y. sustoję per vėlai. Dėl 0,089 mm lapelio pozicionavimo paklaidos centras pajudėtų pusę šio atstumo, t.y. 0,0445 mm. Tai yra mažiau negu išmatuotas nuokrypis, tačiau įvertinus kad nuo išmatuoto dydžio šis skiriasi per pusę atsitiktinių paklaidų vertės, toks scenarijus atrodo įmanomas. Šiuo atveju galimas maksimalus pozicionavimo nuokrypis siekia 8,9 % leistinų reglamentuotų lapelio pozicionavimo nuokrypių [36]. Kitais atvejais pozicionavimo nuokrypis būtų mažesnis.

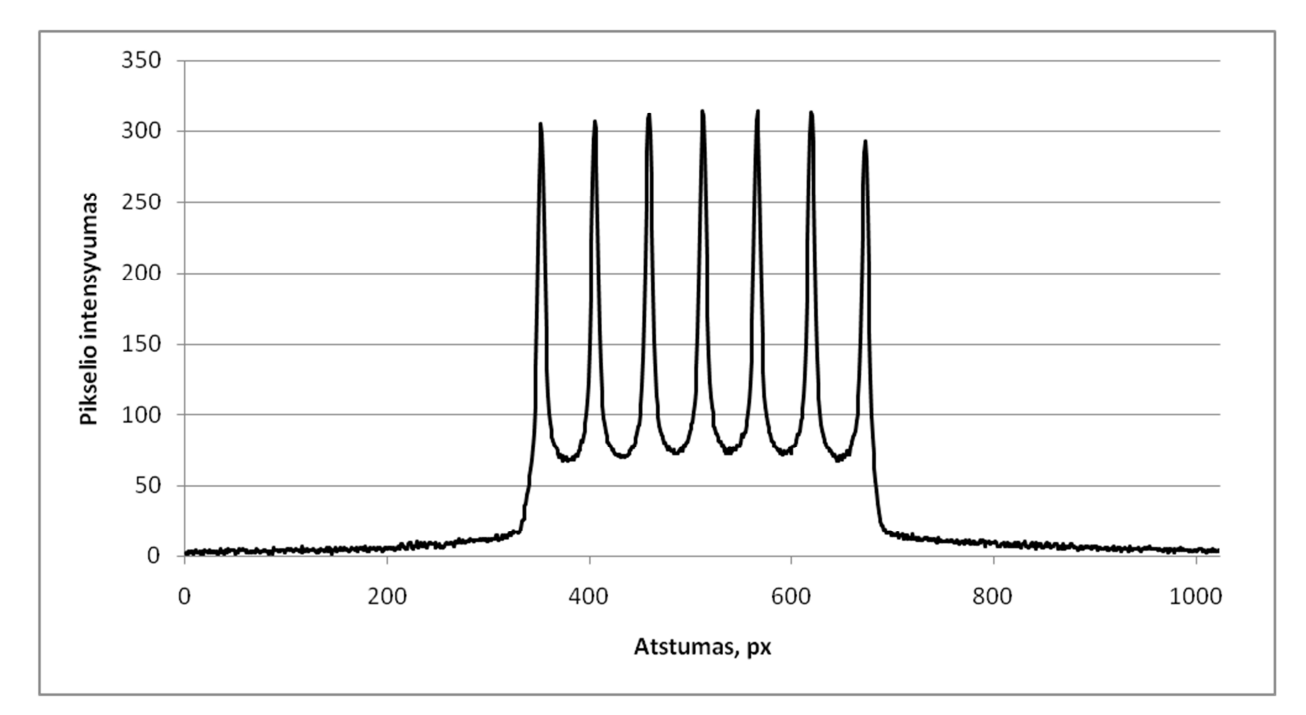

**3.2 pav.** Vienos lapelių poros dozės profilis

Didžiausias I matavimo nuokrypis nuo vidutinės visų lapelių tarpų ašies centro buvo 0,11  $mm \pm 0.047$  mm,  $P_{\text{pas}} = 0.95$ , į dešinę pusę. Šios poros tarpo pločio nuokrypis buvo -0.048 mm  $\pm$ 0,035 mm. Šie dydžiai išmatuoti 38 lapelių porai. Jeigu ir šį atvejį analizuotume kaip įtakotą vieno poros lapelio pozicinavimo paklaidų, tai tam, kad tarpas sumažėtų ir tarpo centras pasislinktų į dešinę, kairysis lapelis turi būti pajudėjęs per toli į dešinę pusę, t.y. sustojęs per vėlai. Tačiau šie nuokrypiai negali būti įtakoti tik vieno lapelio pozicionavimo nuokrypių. Jeigu - 0,048 mm tarpo susiaurėjimą įtakotų tik vieno lapelio pozicionavimo nuokrypiai, tuomet tarpo centras pasisilinktų tik pusę šio nuokrypio vertės, t.y. 0,024 mm. Scenarijus su galimu didžiausiu kairiojo lapelio pozicionavimo nuokrypiu gali atrodyti taip: kairysis lapelis sustoja 0,103 mm per toli, dešinysis sustoja 0,055 mm per toli. Šiuo atveju didžiausias pozicionavimo nuokrypis siekia 10,3 % leistinų pozicionavimo nuokrypių. Visais kitais atvejais nuokrypiai būtų mažesni.

Galima daryti išvadą, jog lapelių pozicionavimo nuokrypiai neviršija leistinų nuokrypių, o didžiausias iš išmatuotų nuokrypių siekia 10,3 % leistinų nuokrypių.

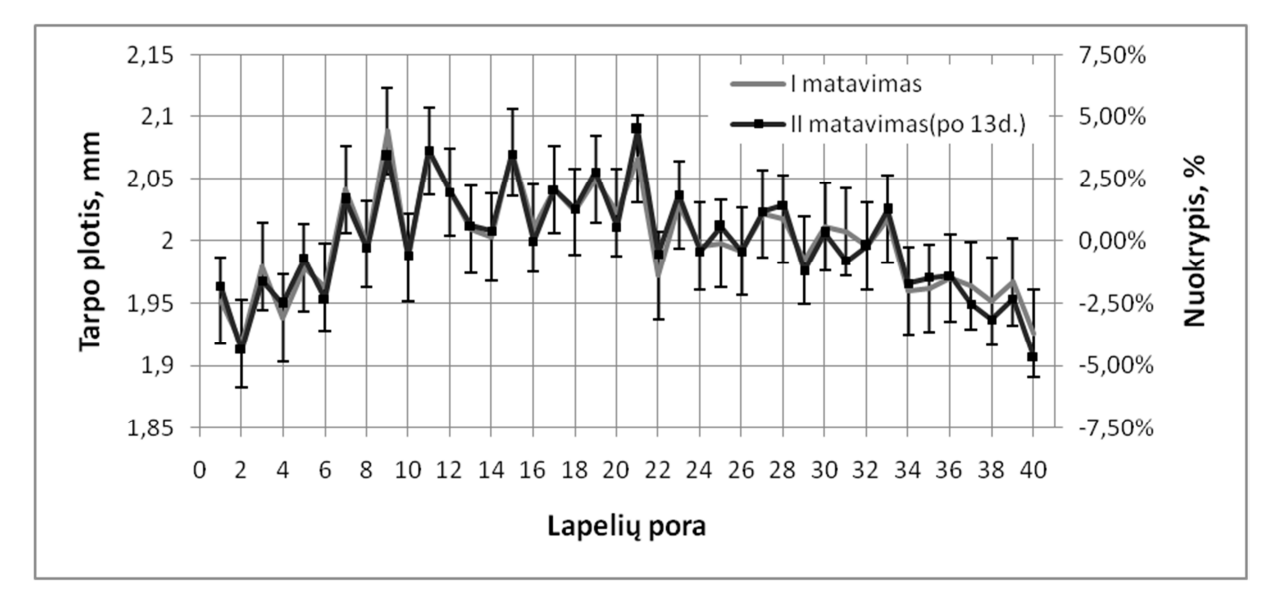

**3.3 pav.** Rezultatų, gautų su identiškais gentrio, kolimatoriaus ir MU skaičiaus parametrais, bet atliktų su 13d. pertrauka, palyginimas. Gentrio padėtis - 0°, kolimatoriaus padėtis - 0°, 100MU. Išmatuotos vertės telpa į atsitiktinių paklaidų rėžius

3.3 pav. taip pat sugretinti rezulatatai gauti atlikus matavimus su identiškais parametrais, tačiau su 13 dienų pertrauka. Matyti, kad išmatuotos vertės telpa į atsitiktinių paklaidų rėžius, tad galima daryti išvadą, kad išmatuoti nuokrypiai yra stabilūs ir bėgant laikui nepastebimi reikšmingi jų pokyčiai. Tokia pat priklausomybė pastebėta ir kolimatoriaus padėčiai esant 90° bei keičiant lapelių judėjimo greitį.

Kitas ryškus požymis, kuris pastebimas tiek 3.3 pav., tiek kitose tarpo pločio kreivėse, tai yra periodiškas tarpo pločio padidėjimas ir sumažėjimas. Toks grafikas primena pjūklinį signalą. Tai gali būti paaiškinta tuo, jog Varian Millenium 120 MLC lapeliai nėra identiški. Siekant efektyvesnio lapelių judėjimo ir geresnių tarplapelinio pralaidumo charakteristikų, MLC lapeliai gamami su mažais išpjovų ir įlaidų skirtumais. Identiškas yra kas antras lapelis. Šie mechaniniai skirtumai gali įtakoti ir lapelių kolimavimo savybes ir, tuo pačiu, tarpo plotį.

Kita ryški savybė, kuria pasižymi visos tarpo pločio kreivės, yra platesni tarpai vidurinėms lapelių poroms ir mažesni kraštinėms lapelių poroms. Tai būtų galima aiškinti tuo, jog viduriniai lapeliai yra dažniau naudojami formuojant tiek IMRT, tiek konforminio gydymo laukus, vadinasi, mechaninis susidėvėjimas šių lapelių yra didesnis. Tai gali daryti įtaką lapelių pozicionavimui. Taip pat matavimus gali įtakoti lauko nehomogeniškumas, kuomet dozė yra didesnė lauko centre lyginant su lauko kraštais.

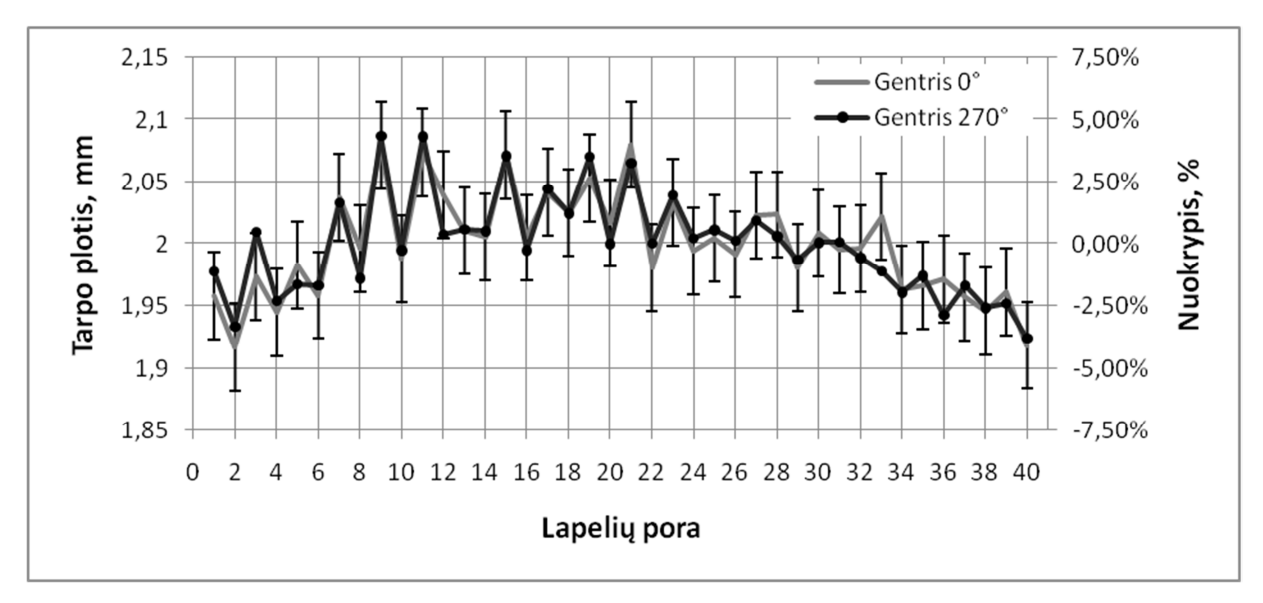

**3.4 pav.** Rezultatų, gautų su skirtingomis gentrio pedėtimis, palyginimas. Kolimatoriaus padėtis - 0°, 100MU. Kuomet gentrio padėtis 270° lapeliai juda vertikaliai aukštys ir turi įveikti sunkio jėgą. Matyti, kad tai jų pozicionavimui įtakos neturi. Išmatuotos vertės telpa į atsitiktinių paklaidų rėžius

3.4 pav. pavaizduota nuokrypių priklausomybė nuo gentrio padėties. Gentrio padėčiai esant 0° lapeliai juda horizontaliai Žemės paviršiui ir sunkio jėgos vektorius veikiantis lapelius judėjimo kryptimi yra lygus nuliui. Pasukus gentrį į 270° padėtį lapeliai turi judėti vertikaliai aukštyn Žemės paviršiui ir tokiu atveju jų judėjimą aspunkina sunkio jėga, kurią turi įveikti MLC lapelius judinantys motorai. Iš 3.4 pav. matyti, jog gauti nuokrypiai abiem atvejais sutampa ir telpa į atsitiktinių paklaidų rėžius.

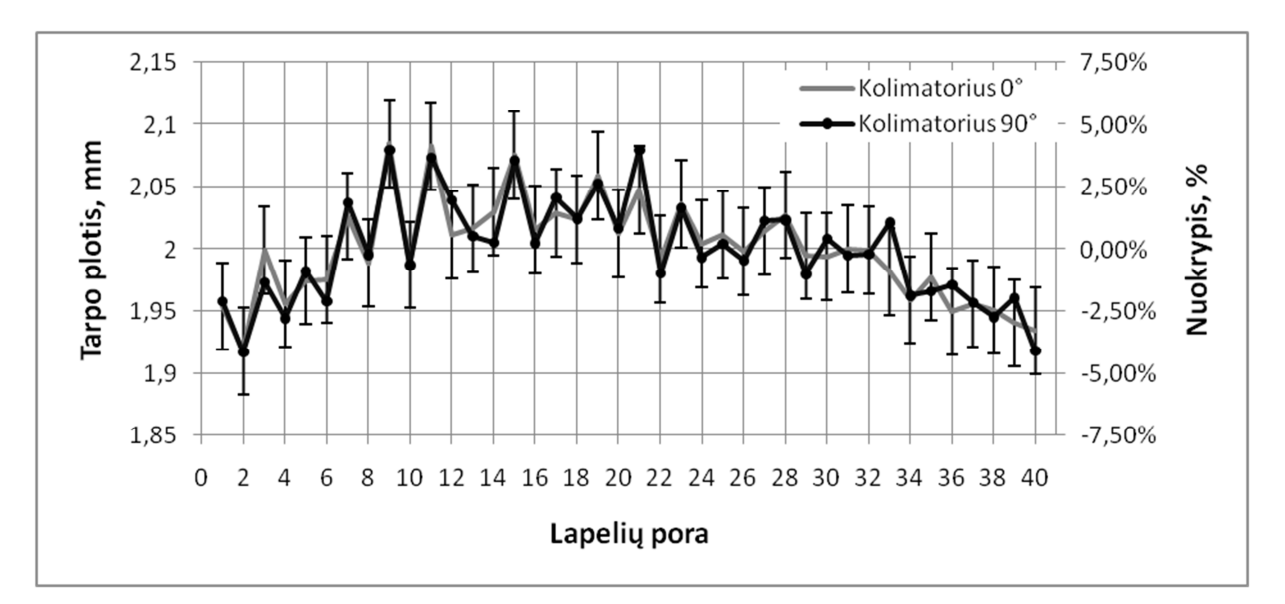

**3.5 pav.** Rezultatų, gautų su skirtingomis kolimatoriaus padėtimis, palyginimas. Gentrio padėtis - 0°, 100MU. Kuomet kolimatoriaus padėtis 90° laukas eksponuojamas į kitą EPID sritį nei kolimatoriaus padėčiai esant 0° . Matyti, jog tai įtakos išmatuotoms vertėms neturi

44 Dauguma "sodo tvoros" testo matavimų atlikti kuomet kolimatoriaus padėtis 0°, o tai reiškia, kad kiekvieną kartą lapelių tarpai eksponuojami į tą pačią EPID sritį. Norint patikrinti prielaidą ar sritis, į kurią eksponuojami laukai turi reiškmingos įtakos matuojamiems tarpų pločiams, t.y. ar gauti nuokrypiai yra sisteminės MLC, o ne EPID paklaidos, kolimatorius buvo pasuktas 90°. Tokiu atveju ilgoji lauko kraštinė yra ne statmena, o išilga ilgąjai EPID kraštinei. Iš 3.5 pav. matyti, jog kolimatoriaus pasukimas reikšmingos įtakos matavimams neturi ir gauti skirtumai tarp matavimų yra atsitiktinių paklaidų rėžiuose.

3.6 pav. pateikta matavimų atliktų su skirtingu MU skaičiumi rezultatai. Mažėjant MU skaičiui didėja lapelių judėjimo greitis tarp tarpų. DynaLog bylų analizė parodė, jog MU skaičiui esant 200 ir 100 lapelių judėjimo greitis yra pakankamai mažas, kad plane numatytą dozės dalis būtų sušvitinta neužlaikius spindulio, taigi švitinimas gali vykti nepertraukiamai. Kuomet MU skaičius yra 50 MU, spindulys yra užlaikomas 26 kartus, kiekvieno užlaikymo trukmė vidutiniškai yra 0,06 sekundės. Tai sudaro 12,5 % viso švitinimo laiko. Kuomet MU skaičius yra 25 MU, spindulys yra užlaikomas 17 kartų, vidutinis užlaikymas yra 0,1 s ir tai sudaro 26 % viso švitinimo laiko. Tai yra tikėtinas rezultatas, kadangi esant 25MU lapelių judėjimo greitis turi būti 8 cm/s, kuomet maksimalus lapelių judėjimo greitis yra 2,5 cm/s. 100 MU atveju lapalių judėjimo greitis yra 2 cm/s, tad užlaikyti spindulio nereikia.

Didėjant lapelių judėjimo greičiui didėja ir lapelių pagreitis jiems pradedant judėjimą iš stacionarios padėtis, tai reiškia, jog didėja lapelių motorų apkrova. Tai gali turėti įtakos pozicionavimo nuokrypiams. Iš 3.6 pav. matyti, jog didėjantis lapelių greitis reikšmingos įtakos lapelių pozicionavimui neturi. Visi skirtumai tarp išmatuotų dydžių yra atsitiktinių paklaidų rėžiuose.

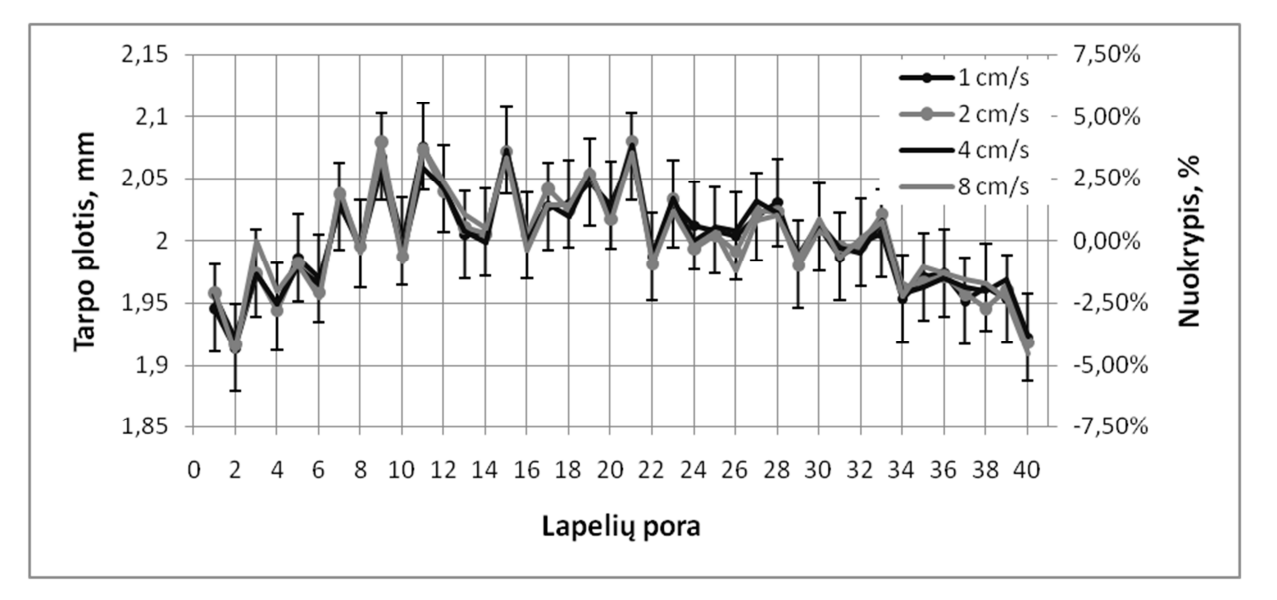

**3.6 pav.** Rezultatų, gautų su skirtingu lapelių judėjimo greičiu, palyginimas. Gentrio padėtis - 0°, kolimatoriaus padėtis - 0°. Matyti, jog lapelių judėjimo greitis pozicionavimo tikslumui įtakos nedaro. Išmatuots vertės telpa į atsitiktinių paklaidų rėžius

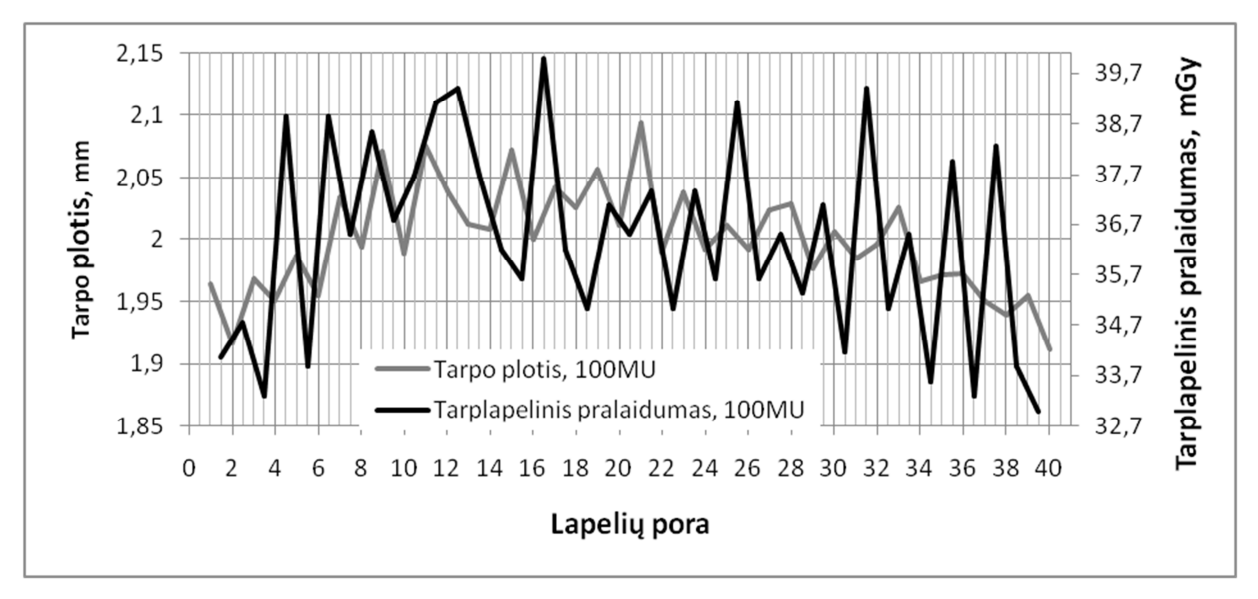

**3.7 pav.** Išmatuoto lapelių tarpo pločio ir tarplapelinio pralaidumo palyginimas. Kolimatorius - 0°, gentris - 0°. Matyti, jog tarplapelinis pralaidumas silpnai koreliuoja su išmatuotomis tarpo pločio vertėmis.

3.7 pav. pateiktas lapelių tarpo pločio ir tarplapelinio pralaidumo dozės profilio palyginimas. Tikrinta ar tarplapelinis pralaidumas turį įtakos išmatuojamam tarpo pločiui. Apskaičiuotas Pirsono tiesinės koreliacijos koeficientas tarp tarplapelinio pralaidumo reikšmių ir vidutinio dvejų gretimų lapelių tarpo pločio reikšmių. Pvz. : jeigu tarplapelinio pralaidumo reikšmė paimta tarp 20 ir 21 lapelio, tai ši reikšmė lyginama su vidutiniu 20 ir 21 lapelių tarpų pločiu. Gautas tiesinės koreliacijos koeficientas r = 0,45. Tai reškia, jog koreliacija teigiama, tačiau silpna - tarplapelinis pralaidumas turi įtakos išmatuojamąm lapelių tarpų pločiui, tačiau tai nėra vienintelis veiksnys.

3.7 pav. taip pat matyti, jog gaunamas kreivės "pjūkliškumas". Kaip ir tarpų pločio grafikuose, taip ir šiame jis gali atsirasti dėl naudojamų skirtingos formos lapelių.

|       | Gentris $0^\circ$ , |                | Gentris $0^\circ$ , |                | Gentris $270^\circ$ , |           |
|-------|---------------------|----------------|---------------------|----------------|-----------------------|-----------|
|       | kolimatorius 0°     |                | kolimatorius 90°    |                | kolimatorius 0°       |           |
|       | Nuokrypis,          | Lapeliy        | Nuokrypis,          | Lapeliy        | Nuokrypis,            | Lapeliy   |
|       | mm                  | poros nr.      | mm                  | poros nr.      | mm                    | poros nr. |
| 100MU | 0,089               | 9              | 0,085               | Q              | 0,08                  | 11        |
|       | $-0,082$            | $\overline{2}$ | $-0,082$            | 2              | $-0,076$              | 40        |
| 50MU  | 0,083               | 21             | $-0,1$              | 9              | 0,082                 |           |
|       | $-0,071$            | $\overline{2}$ | $-0,075$            | $\overline{2}$ | $-0,068$              | 40        |
| 25MU  | 0,085               | 11             | 0,11                | 9              | 0,092                 | 11        |
|       | $-0,085$            | $\overline{2}$ | $-0,089$            | 38             | $-0,08$               | 40        |

**3.1 lentelė.** Didžiausi teigiami ir neigiami nuokrypiai išmatuoti su EPID

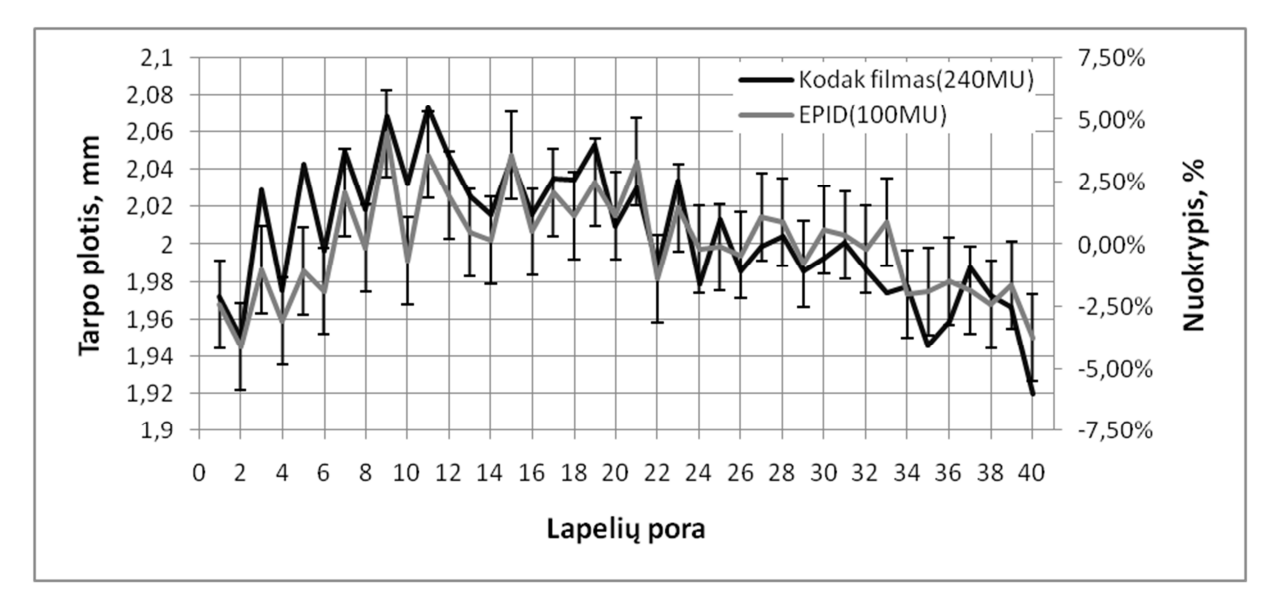

**3.8 pav.** Rezultatų, gautų su portalinių vaizdų gavimo įrenginiu ir dozimetriniu filmu, palyginimas. Gauti rezultatai koreliuoja

Kaip antrinė priemonė palyginti išmatuotų verčių su EPID tikrumą, buvo naudotas Kodak dozimetrinis filmas. 3.8 pav. matyti, jog rezultatai gauti su filmu koreliuoja su EPID gautais rezultatais. Kadangi su dozimetriniu filmu atliktas tik vienas matavimas, sunku patikimai įvertinti galimą atsitiktinių paklaidų įtaką rezultatams, dėl to jos grafike nepateikiamos. Taip pat vizualiai palyginus gautus vaizdus (3.9 pav.) matyti, jog su filmu gautas vaizdas yra ne toks ryškus. Tai galėjo įtakoti tiek filmo savybės, tiek naudotas 1,5 cm storio sugeriantis sluoksnis, kuris išsklaido spindulius. Galima daryti prielaidą, jog su EPID atliekami tikslesni matavimai.

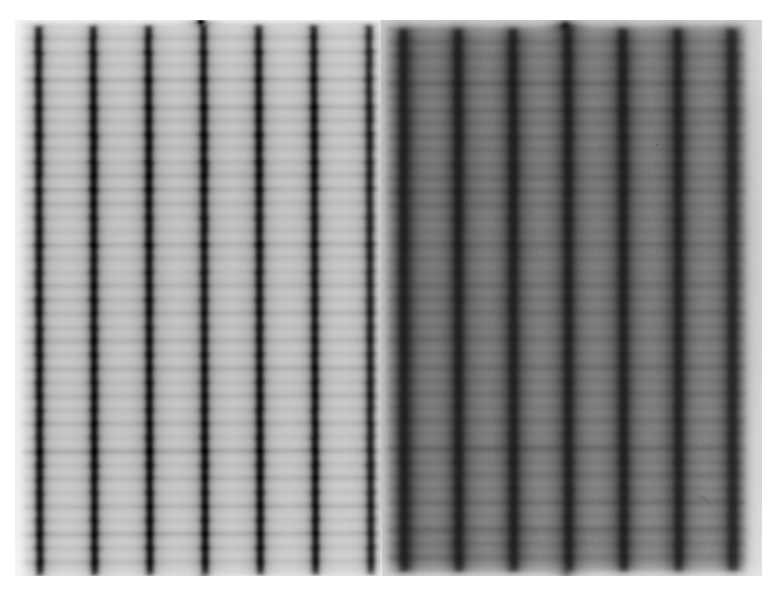

**3.9 pav.** Vaizdų gautų su EPID (kairėje) ir su Kodak filmu (dešinėje) palyginimas. Matyti, kad su filmu gautas vaizdas nėra toks ryškus ir kontrastingas kaip gautas su EPID

## *3.1.3 "Sodo tvoros" testo vaizdai gauti su SunNuclear dozimetru*

Atlikus matavimus su šiuo dozimetru prieita išvada, jog jo raiška yra nepakankama tiksliai išmatuoti galimus MLC lapelių nuokrypius. Žemiau esančiame paveiksle palyginti su EPID ir su MapCHECK gauti vaizdai. Matyti, kad MapCHECK raiška ženkliai nusileidžia EPID įrenginiui. Dėl šios priežasties toliau darbe gauti rezultatai su MapCHECK nebus aptarinėjami.

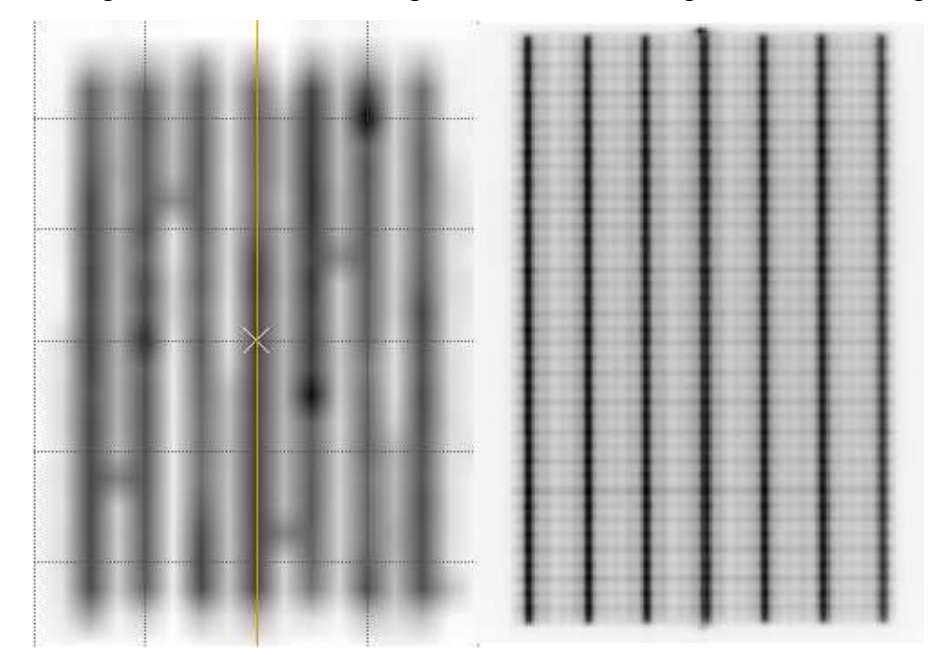

**3.10 pav.** Palyginti to pačio lauko vaizdai gauti su MapCHECK ir su EPID aS1000. Vizualiai matyti, kad EPID raiška yra didesnė

## **3.2 "Greičio" testo rezultatai**

#### *3.2.1 Rezultatai gauti naudojant portalinių vaizdų gavimo įrenginį*

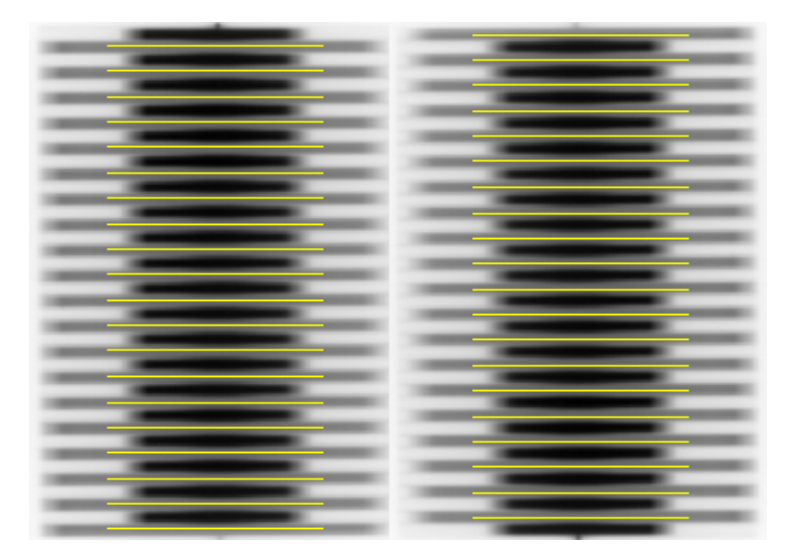

3.11 pav. Matavimų metu gautu "tvoros" testo vaizdai su horizontaliomis linijomis išilgai kurių skaičiavimams paimti dozių profiliai

Aukščiau esančiame paveiksle pateikti du "tvoros" testo vaizdai gauti su EPID. Pirmasis, kuomet greičiau judėjo nelyginio numerio lapelių poros, antrame greičiau judėjo lyginio numerio lapelių poros. Šis vaizdas gautas kuomet gentrio padėtis buvo 0°, kolimatoriaus padėtis 0°, MU skaičius 100.

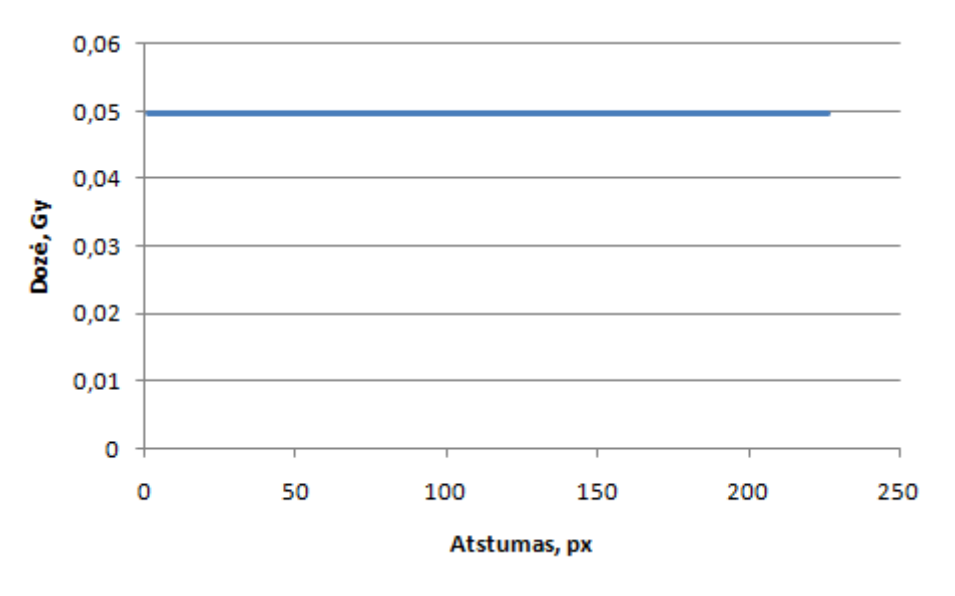

**3.12 pav.** Vienos iš "greičio" testo MLC lapelių porų dozės profilis

Šio testo tikslas yra įvertinti dozės profilio nuokrypius. Vizualiai įvertinus tiek gautą vaizdą, tiek dozės profilį (3.11 pav**.**ir 3.12 pav.), matyti, jog nuokrypiai turėtų būti daug mažesnės eilės nei išmatuota absoliuti dozė. Dozės profilio analizė parodė, kad dozės profilio nuokrypius sudaro atsatiktinės paklaidos ir yra sunku įvertinti kurie nuokrypiai galėtų būti sąlygoti sisteminių paklaidų ar lapelių judėjimo trikdžių.

Rekomenduojamas lapelio judėjimo greičio nuokrypis turi būti ne didesnis kaip 0,5 cm/s [36]. Šiame darbe naudoto "greičio" testo metu didžiausias lapelių judėjimo greitis yra 2,4 cm/s. Darant prielaidą, jog vienas iš poros lapelių juda tolygiu, 2,4 cm/s greičiu, o kitas lapelis taške x judėjimo greitį viršija 0,5 cm/s, tuomet dozės profilyje, taške x, būtų galima užsregistruoti 10 % dozės nuokrypį nuo apskaičiuotos vertės. Analizuojant gautus lapelių poros dozės profilio nuokrypius gautos paklaidos nuo apskaičiuotos dozės yra šimtųjų procentų eilės. Galima daryti išvadą, jog lapelių judėjimo greičiui įtaką daro ne sistemiškas lapelių judėjimo nestabilumas, o atsitiktinės paklaidos. Įvairių faktorių įtaka lapelių judėjimo greičiui buvo vertinama skaičiuojant didelių dozės profilio nuokrypių kiekį kaip aprašyta 2.2.5 skyriuje.

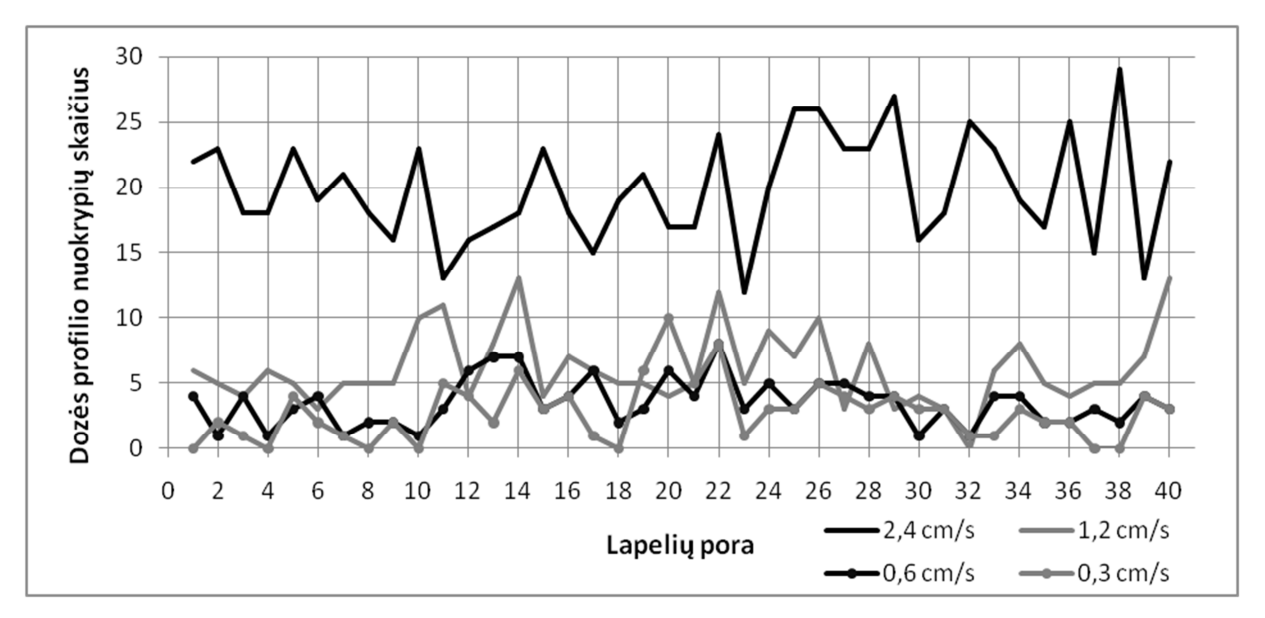

**3.13 pav.** Dozės profilio nuokrypių skaičių, gautų su skirtingais lapelių greičiais, palyginimas. Kolimatorius 0°, gentris 0°. Matyti, kad kuomet lapėlių judėjimo greitis yra artimas maksimaliams judėjimo greičiui, nuokrypių kiekis išauga.

Didėjant lapelių judėjimo greičiui didėja ir vidutinis vienos lapelių poros didelių nuokrypių skaičius (3.2 lent.). Svarbu pastebėti, jog nuokrypių skaičius staiga išauga kuomet lapelių judėjimo greitis yra 2,4 cm/s, t.y. pasidaro artimas maksimaliam. Galima teigti, jog lapelių judėjimo greitis turi įtakos lapelių judėjimo tikslumui ir didesnė įtaką turi kuomet lapelių judėjimo greitis viršija  $\sim$ 2 cm/s.

| MU skaičius / lapelių judėjimo greitis | Vidutinis vienos lapelių poros dozės profilio |  |
|----------------------------------------|-----------------------------------------------|--|
|                                        | nuokrypių skaičius                            |  |
| $200MU/0,3$ cm/s                       | 2,8                                           |  |
| 100MU/0,6 cm/s                         | 3,5                                           |  |
| 50MU / $1,2$ cm/s                      | 6                                             |  |
| 25MU / 2.4 cm/s                        | 19,9                                          |  |

**3.2 lentelė.** Klaidų skaičiaus priklausomybė nuo lapelių judėjimo greičio

3.13 pav. taip pat matyti, jog kreivės tarpusavyje koreliuoja silpnai, vidutinis tiesinės koreliacijos koeficientas tarp kreivių yra r = 0,17 (standartinis nuokrypis σ = 0,28). Tai reiškia, jog išmatuoti nuokrypiai atsiranda ne dėl sisteminių, o dėl atsitiktinių paklaidų. Nėra lapelių, kurių judėjimas būtų sistemingai nestabilus.

3.13 pav. taip pat nėra taip stipriai išreikšto pariodiško kreivių "pjūkliškumo", kuris buvo ryškus "sodo tvoros" testo grafikuose. Tai būtų galima aiškinti tuo, jog "greičio" teste lapeliai nėra pozicionuojami, o juda ne tik lauko, bet ir vienas kito atžvilgiu. Šis judėjimas sumažina galimą geometrinio lapelių skirtingumo ir tarplapelinio pralaidumo įtaką.

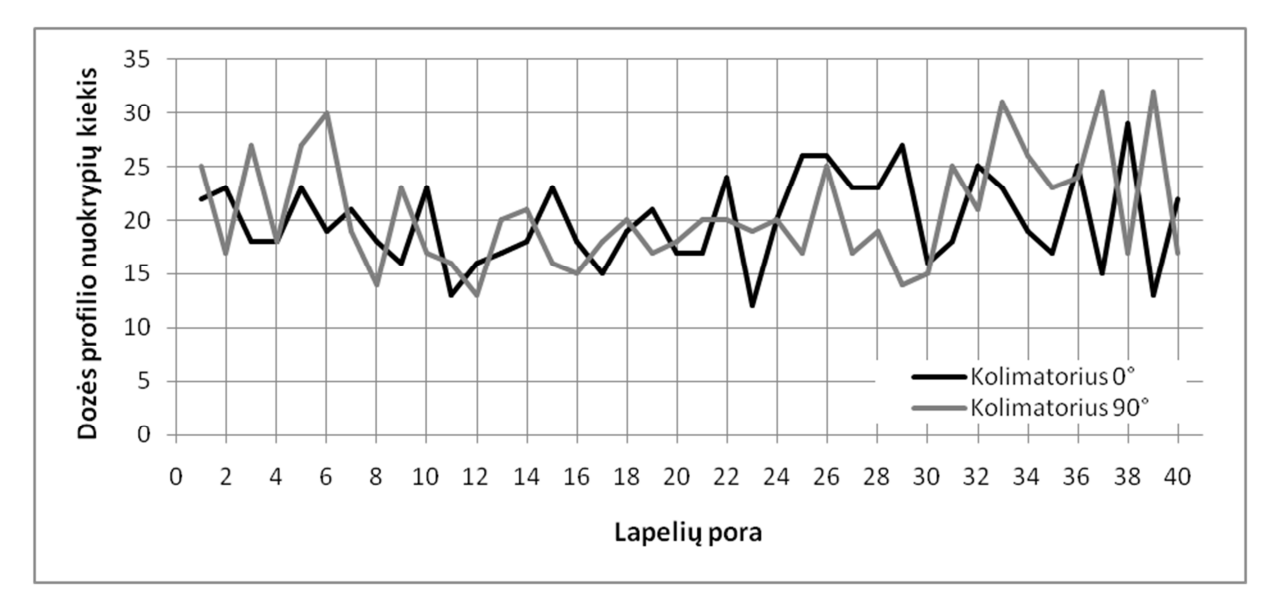

**3.14 pav.** Dozės profilio nuokrypių skaičių, gautų su skirtingomis kolimatoriaus padėtimis, palyginimas. Gentris 0°, 25MU. Kuomet kolimatoriaus padėtis 90° laukas eksponuojamas į kitą EPID sritį nei kolimatoriaus padėčiai esant 0° . Matyti, jog tai įtakos išmatuotoms verėms neturi

Kaip ir "sodo tvoros" testo atveju, buvo tikrinama kokią įtaką matavimams daro EPID. 3.14 pav. palyginti rezultatai gauti su 0° ir 90° kolimatoriaus padėtimi. Nors išmatuotas nuokrypių kiekis indvidualiai lapelių porai skiriasi tarp matavimų, tačiau vidutinis lapelių poros nuokrypių skaičius abejų matavimų yra artimas: 19,95 ir 20,65. Atsižvelgiant į atsitiktinę nuokrypių atsiradimo prigimtį, galime daryti išvadą, jog reikšmingos įtakos matavimams EPID neturi. Panašūs rezultatai buvo išmatuoti ir kitoms lapelių greičio reikšmėms.

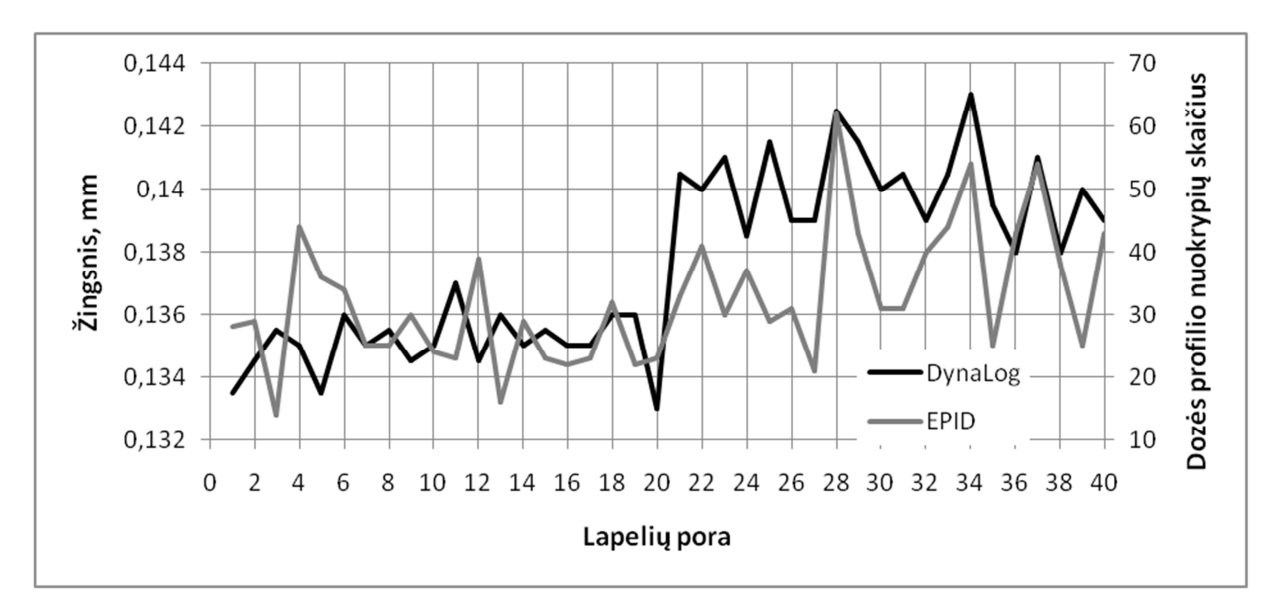

**3.15 pav.** Rezultatų, gautų su EPID ir Dynalog, palyginimas. Kolimatorius 0°, gentris 270°, 25MU. Matyti, jog rezultatai gauti su abejomis priemonėmis koreliuoja

Kaip papildoma priemonė įvertinti lapelių judėjimo stabilumą buvo naudojama DynaLog bylų analizė. 3.15 pav. pateiktas vieno švitinimo metu gautų rezultatų palyginimas. DynaLog

kreivėje pateikiamas kvadratinis lapelių poros žingsnio vidurkis. Šis skaičius rodo kokį vidutinį atstumą MLC valdymo sistema nurodo lapeliams pajudėti švitinimo metu žingsnio fazėje. Matyti, kad nuokrypių amplitudė nuo vidurkio yra tūkstantųjų milimetrų dalių eilės. Šie rezultatai su EPID gauta kreive koreliuoja vidutiniškai stipriai, koreliacijos koeficientas  $r = 0.54$ . Kadangi tiek EPID išmatuotos absoliučios dozės, tiek DynaLog išmatuoti žingsnio nuokrypiai yra sąlyginai maži, galima daryti išvadą, jog šie metodai nėra pakankamai tikslūs išmatuoti absoliučias atsitiktinių nuokrypių vertes.

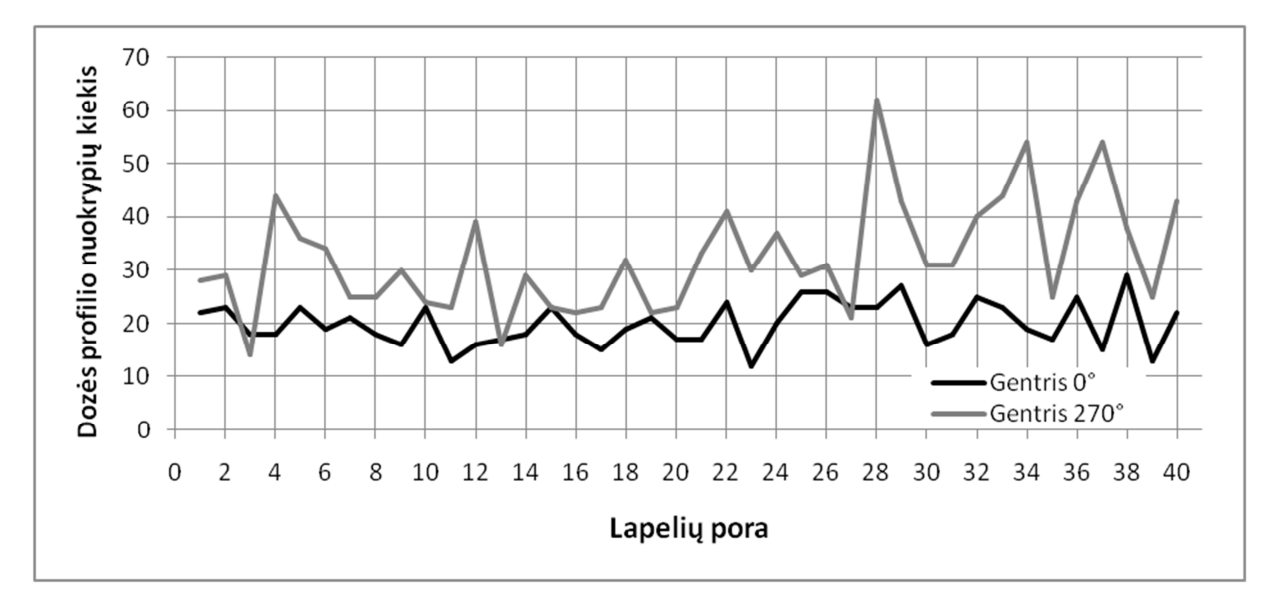

**3.16 pav.** Rezultatų, gautų su skirtingomis gentrio padėtimis, palyginimas. Kolimatoriaus padėtis - 0°. 25MU. Kuomet gentrio padėtis 270° lapeliai juda vertikaliai aukštys ir turi įveikti sunkio jėgą. Matyti, jog tai turi įtakos judėjimo greičio stabilumui

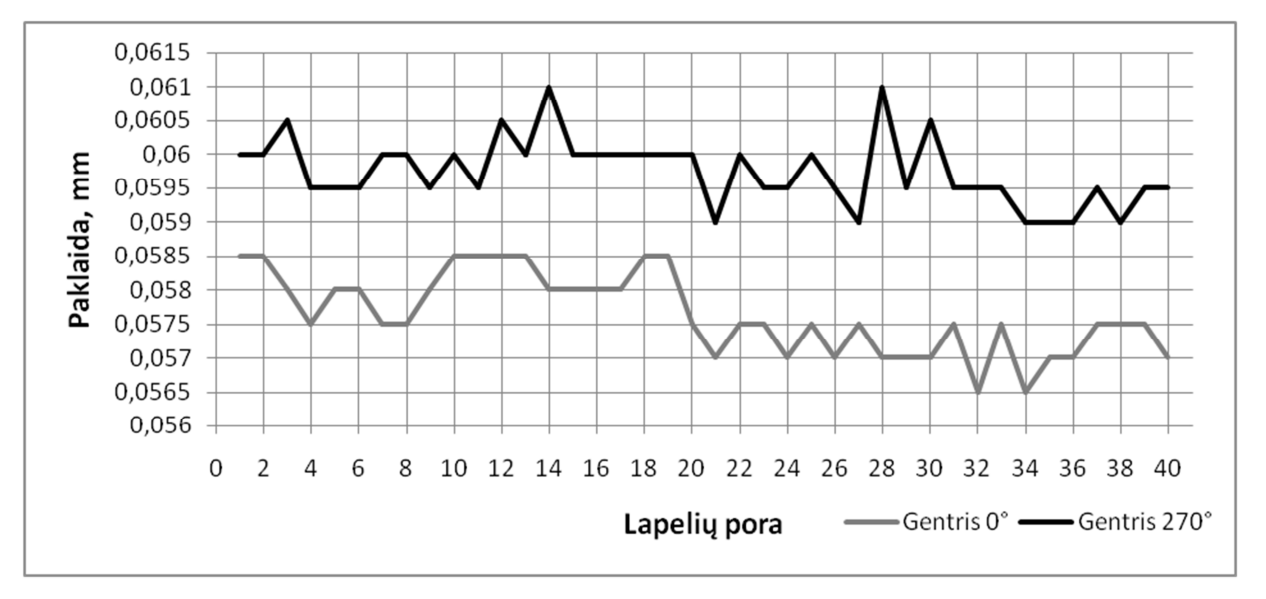

**3.17 pav.** Rezultatai gauti padarius DynaLog bylų analizę skirtingoms gentrio padėtims. Kolimatorius 0°, 50MU. Šie rezultatai patvirtina, jog gentrio padėtis turi įtakos lapelių judėjimo tikslumui

Be išmatuotos nuokrypių priklausomybės nuo lapelių judėjimų greičio, aptikta ir kita priklausomybė - nuo gentrio padėties. 3.16 pav. palyginti rezultatai gauti su gentrio padėtimi 0° ir gentrio padėtimi 270°. Gentrio padėčiai esant 270° lapeliai turi judėti įveikdami sunkio jėgą. Matyti, kad tai turi įtakos lapelių judėjimo stabilumui, lapeliams judant vertikaliai išmatuota 62 % daugiau nukrypimų, nei jiems judant horizontaliai. Tą pačią priklausomybę patvirtina ir DynaLog bylų analizė. 3.17 pav. matyti, jog lapelius veikiant sunkio jėga padidėja jų žingsnis.

Nors rezultatai gauti su EPID ir DynaLog pativirtina sunkio jėgos įtaką lapelių judėjimui kuomet lapeliai juda didžiausiu greičiu, tačiau esant 50MU ir daugiau, ši įtaka aptinkama tik DynaLog bylų analizės metu.

|                     | 25 MU          | 25 MU          | 50 MU          |                                   |
|---------------------|----------------|----------------|----------------|-----------------------------------|
|                     | <b>EPID</b>    | DynaLog        | <b>EPID</b>    | 50 MU<br>DynaLog<br>Vid. žingsnis |
|                     | Vid. nuokrypių | Vid. žingsnis, | Vid. nuokrypių |                                   |
|                     | kiekis         | mm             | kiekis         |                                   |
| Gentris $0^\circ$   | 19,95          | 0,129          | 6,08           | 0,0576                            |
| Gentris $270^\circ$ | 32,40          | 0,137          | 5,88           | 0,0598                            |

**3.3 lentelė.** EPID ir DynaLog rezultatų priklausomybė nuo gentrio padėties.

Ar lapeliai sugeba išlaikyti savo judėjimo greitį galima patikrinti ir padarius kitokią DynaLog bylų analizę. Juose registruojama kiek kartų švitinimo metu spindulys buvo užlaikomas dėl to, jog lapeliai nėra toje pozicijoje, kuri nurodyta plane. Taip įvyksta tuo atveju jeigu lapelių greitis yra didesnis arba mažesnis nei reikalingas įveikti atstumą vienoje žingsnio fazėje. Taip gali būti dviem atvejais: 1. Jeigu plane lapeliams reikalaujama judėti greičiu didesniu nei fiziškas maksimalus lapelių judėjimo greitis. 2. Jeigu dėl atsitiktinių ar sisteminių klaidų lapeliai mechaniškai negali išlaikyti savo judėjimo greičio.

Pirmasis scenarijus nėra tikėtinas, nes visuose laukuose lapelių greitis neviršija maksimalaus lapelių judėjimo greičio. Atlikta bylų analizė parodė, kad nei vienu atveju spindulys nebuvo užlaikomas, tad antrasis scenarijus taip pat nepasitvirtino. Galima daryti išvadą, jog lapelių judėjimo greitis yra stabilus.

## **3.3 Tarplapelinis pralaidumas ir pozicionavimo atkartojamumas**

Tarplapeliniam pralaidumui įvertinti 100MU buvo sušvitintas laukas su judančiais maksimaliai uždarytais lapeliais. Gautas 3.18 pav. parodytas vaizdas. Vertikali linija nurodo iš kur paimtas dozės profilis pateiktas 3.7 pav.

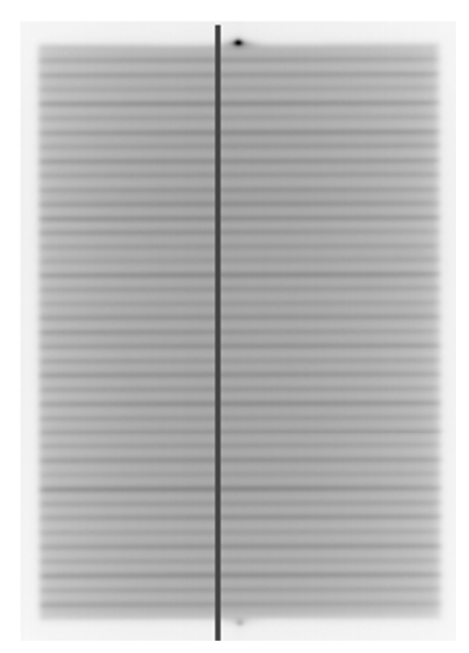

**3.18 pav.** Vaizdas gautas sušvitintus lauką, skirtą įvertinti tarplapelinį pralaidumą. Vertikali linija nurodo iš kur paimtas dozės profilis

Iš 3.7 pav. pateikto tarplapelinio pralaidumo dozės profilio galima įvertinti ar MLC atitinka [36] nurodytą reikalavimą tarplapeliniam pralaidumui, kuris neturi būti didesnis nei 0,5 % nuo nurodytos gamintojo nominalios vertės. Varian nurodo, jog tarplapelinis pralaidumas neviršija 5 % [39]. Šiuo atveju didžiausias tarplapelinis pralaidumas yra 3,97 %, kadangi išmatuotas didžiausias nuokrypis siekia 0,0397Gy, o sušvitinus 100MU izocentrinėje plokštumoje nesant lapelių, turi būti išmatuotas 1Gy. Taigi šį reikalavima MLC sistema atitinka.

Iš 2.3 skyriuje aptarto paklaidų įvertinimui naudoto metodo, kuomet buvo sušvitinti 5 identiški laukai, galima įvertinti ar MLC sistema atitinka [36] nurodytą lapelių pozicionavimo atkartojamumo reikalavimą. Didžiausias absoliutus nuokrypis nuo išmatuotos vidutinės lapelių poros tarpo pločio vertės siekė 0,038 mm. Didžiausi leistini svyravimai gali siekti 1 mm, tad šį reikalavimą MLC sistema taip pat atitinka.

#### *Išpjovos ir įlaido efektas*

Buvo sušvitintas laukas, kurio tikslas patikrinti ar MLC sistemoje pasireiškia išpjovos ir įlaido efektas. 3.19 pav. matyti horzinotalios linijos, kurios atsiranda dėl išpojovos ir įlaido efekto.

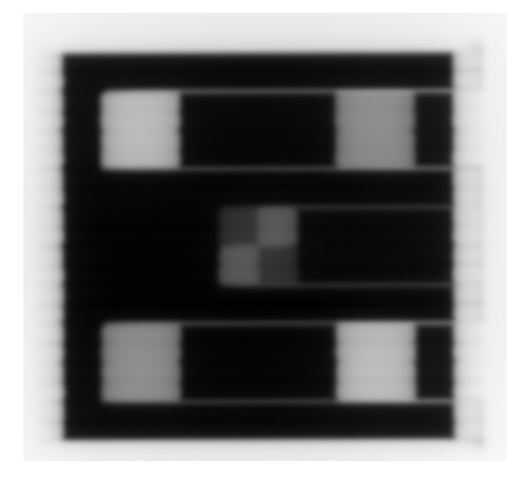

**3.19 pav.** Išpjovos ir įlaido efektas. Jis pasireiškia kaip nepakankamai eksponuotos horizontalios sritys

## **IŠVADOS**

Šio darbo metu įvertintas LSMU Kauno klinikų Onkoligijos ir hemtalogojos klinikos linijino greitintuvo Varian Clinac iX daugialapio kolimatoriaus lapelių pozicionavimo tikslumas ir judėjimo greičio stabilumas. Ivertinimui buvo naudojami "sodo tvoros" ir "greičio" testai. Šių testų vaizdai gauti naudojant portalinių vaizdų gavimo įrenginį Varian EPID aS1000, Kodak dozimetrinį filmą ir SunNuclear MAPCHECK dozimetrą. Naudojant MATLAB programinį paketą parašytos dvi vaizdų analizės programos. Taip pat atlikta DynaLog bylų analizė. Įvertinta nuokrypių priklausomybė nuo gentrio ir kolimatoriaus padėties, ir lapelių judėjimo greičio.

1. Didžiausia išmatuota sisteminė lapelio pozicionavimo paklaida siekė 0,103 mm ± 0,035 mm,  $P_{pas} = 0.95$ . Tai sudaro 10,3 % leistino 1 mm lapelių nuokrypio. Visos kitos išmatuotos paklaidos buvo mažesnės. Daugialapis kolimatorius atitinka lapelių pozicionavimui keliamus reikalavimus.

2. Rezultatai gauti su portalinių vaizdų gavimo įrenginiu koreliavo su rezultatais gautais Kodak dozimetriniu filmu.

3. SunNuclear MAPCHECK dozimetro raiška yra nepakankama pasirinktiems metodams.

4. Nenustatyta reikšminga paklaidų priklausomybė nuo gentrio ir kolimatoriaus padėties bei lapelių judėjimo greičio.

5. Daugialapis kolimatorius taip pat atitiko lapelių judėjimo greičiui keliamus reikalavimus, kadangi išmatuoti lapelių judėjimo greičio svyravimai buvo šimtųjų procentų eilės ir naudotas metodas neleido įvertinti ar šie nuokrypiai sąlygoti sisteminių ar atsitiktinių paklaidų. DynaLog bylų analizė patvirtino, jog lapelių judėjimo greičio stabilumas atitinka keliamus reikalavimus.

6. Nustatyta priklausomybė tarp išmatuotų nuokrypių kiekio ir gentrio padėties bei lapelių judėjimo greičio. Tai patvirtino tiek DynaLog bylų analizė, tiek vaizdų, gautų su portalinių vaizdų gavimo įrenginiu, analizė.

7. Išmatuota didžiausia tarplapelinio pralaidumo vertė - 3,97 %, neviršijo keliamų reikalavimų - 5,5 %.

8. Lapelių pozicionavimo pakartojamumo vertė - 0,038 mm, neviršijo leistinos 1 mm vertės.

56

# **LITERATŪROS SĄRAŠAS**

1. Meyer, John. IMRT, IGRT, SBRT: Advances in the Treatment Planning and Delivery of Radiotherapy. Basel: Karger, 2007.

2. Mu. G.; E. Ludlum; P. Xia. Impact of MLC Leaf Position Errors on Simple and Complex IMRT Plans for Head and Neck Cancer. *Physics in Medicine and Biology*, 2008, p. 77-88.

3. Moiseenko, V., V. Lapointe; K. James; L. Yin; M. Liu; T. Pawlicki. Biological Consequences of MLC Calibration Errors in IMRT Delivery and QA. *Medical Physics*, 2012.

4. Oliver, M.; I. Gagne; K. Bush; S. Zavgorodni; W. Ansbacher; W. Beckham. Clinical Significance of Multi-leaf Collimator Positional Errors for Volumetric Modulated Arc Therapy. *Radiotherapy and Oncology*, 2010, p. 554-60.

5. Yan, G.; C. Liu; T. Simon; L. Peng; C. Fox; J. Li. On the Sensitivity of Patient-specific IMRT QA to MLC Positioning Errors. *Journal of applied clinical medical physics*, 2009.

6. Rangel, A.; G. Palte; P. Dunscombe. The Sensitivity of Patient Specific IMRT QC to Systematic MLC Leaf Bank Offset Errors. *Medical Physics*, 2010, p. 3682-3867.

7. Sastre-Padro, M.; J. Welleweerd; E. Malinen; K. Eilertsen; D. R. Olsen; U. A. Heide. Consequences of Leaf Calibration Errors on IMRT Delivery. *Physics in Medicine and Biology,*  2007, p. 1147-156.

8. Woo, M. K.; A. Nico. Impact of Multileaf Collimator Leaf Positioning Accuracy on Intensity Modulation Radiation Therapy Quality Assurance Ion Chamber Measurements. *Medical Physics*, 2005.

9. Luo, W.; J. Li; R. Price; L. Chen; J. Yang; J. Fan; Zuoqun Chen; S. Mcneeley; X. Xu; C. Ma. Monte Carlo Based IMRT Dose Verification Using MLC Log Files and R/V Outputs. *Medical Physics,* 2006, p. 2557–2564.

10. Bai, S.; G. Li; M. Wang; Q. Jiang; Y. Zhang; Y. Wei. Effect of MLC Leaf Position, Collimator Rotation Angle, and Gantry Rotation Angle Errors on Intensity-modulated Radiotherapy Plans for Nasopharyngeal Carcinoma. *Medical Dosimetry*, 2013, p. 143-147.

11. Boyer A; Biggs P; Galvin J; Klein E; LoSasso T; Low D et al. For the Radiation Therapy Committee. Report of Task Group No. 50. Basic applications of multileaf collimators. *AAPM*, 2001.

12. Mohan, R.; K. Jayesh; R. Joshi; M. Al-Idrisi; P. Narayanamurthy; S. Majumdar. Dosimetric Evaluation of 120-leaf Multileaf Collimator in a Varian Linear Accelerator with 6-MV and 18- MV Photon Beams. *Journal of Medical Physics*, 2008, p. 114-118.

13. Mundt, Arno J. Intensity Modulated Radiation Therapy: A Clinical Perspective. Hamilton, 2005.

14. Fraass, B.; Doppke K; Hunt M et al. For Radiation Therapy Committee. Report of Task Group No 53: Quality assurance for clinical radiotherapy treatment planning. *AAPM*, 1998.

15. Wu, J.; T. Lee; S. Yeh; K. Hsiao; H. Chen; P. Chao; Y. Chen. A Light-Field-Based Method to Adjust On-Axis Rounded Leaf End MLC Position to Predict Off-Axis MLC Penumbra Region Dosimetric Performance in a Radiation Therapy Planning System. *BioMed Research International*, 2013, p. 1-8.

16. Deng, J.; T. Pawlicki; Y. Chen; J. Li; S. Jiang; C. Ma. The MLC Tongue-and-groove Effect on IMRT Dose Distributions. *Physics in Medicine and Biology*, 2001, p. 1039-1060.

17. Kamath, S.; S. Sahni; J. Palta; S. Ranka; J. Li. Optimal Leaf Sequencing with Elimination of Tongue-and-groove Underdosage. *Physics in Medicine and Biology*, 2004, p. N7-N19.

18. Salari, E.; C. Men; H. E. Romeijn. Accounting for the Tongue-and-groove Effect Using a Robust Direct Aperture Optimization Approach. *Medical Physics*, 2011, p. 1266-1279.

19. Parent, L.; J. Seco; P. M. Evans; D. R. Dance; A. Fielding. Evaluation of Two Methods of Predicting MLC Leaf Positions Using EPID Measurements. *Medical Physics*, 2008, p. 3174- 3197.

20. Barret, Jane. On Target: Ensuring Geometric Accuracy in Radiotherapy. London, 2008.

21. Rouchota, M.; I. Floros; C. Armpilia; M. Lyra; C. Antypas. MLC Positional Accuracy Evaluation through the Picket Fence Test on EBT2 Films and a 3D Dosimetric Phantom. *Physica Medica*, 2014, p. 70-71.

22. Bayouth, J. E.; D. Wendt; S. M. Morrill. MLC Quality Assurance Techniques for IMRT Applications. *Medical Physics*, 2003, p. 743-750.

23. Mamalui-Hunter, M.; H. Li; D. A. Low. MLC Quality Assurance Using EPID: A Fitting Technique with Subpixel Precision. *Medical Physics,* 2008, p. 2347-2355.

24. Agnew, A.; C. E. Agnew; M. W. D. Grattan; A. R. Hounsell; C. K. McGarry. Monitoring Daily MLC Positional Errors Using Trajectory Log Files and EPID Measurements for IMRT and VMAT Deliveries. *Physics in Medicine and Biology*, 2014, p. 49-63.

25. Chui, C. S.; S. Spirou; T. LoSasso. Testing of Dynamic Multileaf Collimation. *Medical Physics*, 1996, p. 635-641.

26. Vieira, S. C.; M. L. P. Dirkx; K. L. Pasma; B. J. M. Heijmen. Fast and Accurate Leaf Verification for Dynamic Multileaf Collimation Using an Electronic Portal Imaging Device. *Medical Physics*, 2002, p. 2034-2040.

27. Chang, J.; C. H. Obcemea; J. Sillanpaa; J. Mechalakos; C. Burman. Use of EPID for Leaf Position Accuracy QA of Dynamic Multi-leaf Collimator (DMLC) Treatment. *Medical Physics*, 2004, p. 2091-2096.

28. Parent, L.; J. Seco; P. M. Evans; D. R. Dance; A. Fielding. Evaluation of Two Methods of Predicting MLC Leaf Positions Using EPID Measurements. *Medical Physics*, 2006, p. 3174- 3182.

29. Zijtveld, M.; M. Dirkx; H. C.J. Boer; B. J. M. Heijmen. Dosimetric Pre-treatment Verification of IMRT Using an EPID; Clinical Experience. *Radiotherapy and Oncology*, 2006, p. 168-175.

30. Richart, J.; M.c. Pujades; J. Perez-Calatayud; D. Granero; F. Ballester; S. Rodriguez; M. Santos. QA of Dynamic MLC Based on EPID Portal Dosimetry. *Physica Medica,* 2010, p. 262- 268.

31. Clarke, M. F.; G. J. Budgell. Use of an Amorphous Silicon EPID for Measuring MLC Calibration at Varying Gantry Angle. *Physics in Medicine and Biology*, 2008, p. 473-485.

32. Topolnjak, R.; J. Sonke; J. Nijkamp; C. Rasch; D. Minkema; P. Remeijer; C. Vliet-Vroegindeweij. Breast Patient Setup Error Assessment: Comparison of Electronic Portal Image Devices and Cone-Beam Computed Tomography Matching Results. *International Journal of Radiation Oncology Biology Physics*, 2001, p. 1235-1243.

33. Ravichandran, R.; K. El Ghamrawy; K. Murthy; Z. Al-Rahbi; S. Sivakumar; C. Davis. Verification Of Setup Errors In External Beam Radiation Therapy Using Electronic Portal Imaging. *Journal of Medical Physics*, 2008, p. 49-53.

34. Krengli, M.; S. Gaiano; E. Mones; A. Ballarè; D. Beldì; C. Bolchini; G. Loi. Reproducibility of Patient Setup by Surface Image Registration System in Conformal Radiotherapy of Prostate Cancer. *Radiation Oncology*, 2009, p. 4-9.

35. Munro, P.; D. C. Bouius. X-ray Quantum Limited Portal Imaging Using Amorphous Silicon Flat-panel Arrays. *Medical Physics*, 1998, p. 689-702.

36. Klein, E. E.; J. Hanley; J. Bayouth et al. Task Group 142 Report: Quality Assurance of Medical Accelerators. *AAPM,* 2009.

37. Greer, P. B.; C. C. Popescu. Dosimetric Properties of an Amorphous Silicon Electronic Portal Imaging Device for Verification of Dynamic Intensity Modulated Radiation Therapy. *Medical Physics*, 2002, p. 1618-1627.

38. Ahmed, Syed Naeem. Physics and Engineering of Radiation Detection. Amsterdam: 2007.

39. Varian Medical Systems. Millenium MLC system and maintenance guide, 2014, p. 163-164.

40. El-Mohri, Y.; L. E. Antonuk; J. Yorkston; K.-W. Jee; M. Maolinbay; K. L. Lam; J. H. Siewerdsen. Relative Dosimetry Using Active Matrix Flat-panel Imager (AMFPI) Technology. *Medical Physics*, 1999, p. 1530-1541.

41. Losasso, T.; C. Chui; C. Clifton Ling. Physical and Dosimetric Aspects of a Multileaf Collimation System Used in the Dynamic Mode for Implementing Intensity Modulated Radiotherapy. *Medical Physics,* 1998, p. 1919-1927.

42. Varian Medical Systems. Portal vision aS1000, 2004, p. 4-5.

## **PRIEDAI**

#### **Vaizdų analizės metodai sukurti naudojant MATLAB programinė paketą**

Programa apskaičiuojanti lapelių porų sukurtų tarpų pločius "sodo tvoros" testo metu gautuose

vaizduose.

```
% Ši programa nukreipia portalinius GardenFence vaizdus į funkciją 
% 'skaiciuoktarpus', kuri kiekvieną vaizdą
% išanalizuoja. Gautus duomenis šį programa įrašo į atskirą Excel failą.
close all
cd C:\Users\Tadas\Desktop\MedFiz\Magistrinis\2015.04.02\0
% Aprašomi kintamieji.
nuo = 9; % nuo kurio iki kurio failo dirbama
iki = 9;
px2mm = 2.7; % kiek pikselių sudaro 1mm.
pradzia = 113; % nurodo nuo kurios eilutės/lapelio pradėt skaičiavimus.
i = 0;
%atidaromas kiekvienas failas, duomenys nukreipiami į funkciją
%skaiciuoktarpus, o gauti rezultatai įrašomi į Excel failą, kur bus toliau
%analizuojami.
while nuo + i < iki + 1
    num = num2str(nuo + i);{\tt fails} = [\tt'RI.111\_1\_'. \tt num, \tt'.dcm'];
 [tarpaipx, pozicijos] = skaiciuoktarpus(failas, pradzia, num);
    tarpai = tarpaipx/px2mm;i = i + 1;StulpVid = mean(tarpai);
    EilVid= mean(tarpai, 2);
    EilVid(1:40, 2) = 1:40;
     Isrusiuota = sortrows(EilVid);
     xlswrite('rezultatai.xls', tarpai, failas);
     xlswrite('rezultatai.xls', StulpVid, failas, 'A42:E42');
     xlswrite('rezultatai.xls', EilVid, failas, 'G1:G40');
     xlswrite('rezultatai.xls', Isrusiuota(36:40, 1:2), failas, 'J1:K5');
     xlswrite('rezultatai.xls', Isrusiuota(1:5, 1:2), failas, 'M1:N5');
     xlswrite('rezultatai.xls', pozicijos, failas, 'A51:E90');
     disp(['Spreadsheat: ', failas, ' irasytas sekmingai']);
end
disp(['Darbas baigtas!']); % baigus darba vartotojas apie tai informuojamas
```
#### Funkcija *skaiciuok tarpus:*

```
 % Ši funkcija išanalizuoja gautą portalinį GardenFence testo vaizdą.
     % Suskaičiuojamas kiekvienos lapelių poros plotis bei maksimumo
     % pozicija. Lapelių plotis traktuojamas kaip impulsas. Šį funkcija
     % kreipiasi į kitą funckiją, kuri apskaičiuoja impulso plotį pusėje
     % maksimumo aukščio(Full Width Half Maximum(FWHM)).
function [tarpai, pozicijos] = skaiciuoktarpus(failas, pradzia, num)
     % aprašomi kintamieji
```

```
plotis = 0;
```

```
buferis = pradzia;zingsnis = 13.385;
lapeliai = 0;
eilute = 0:
pabaiga = 640;
pikoplotis = 52;
     %Nurodomos koordinatės eilučių, kurios turės būt
     %paverčiamos intensyvumo profiliais. Tam reikia 2 taškų, o kiekvienam
     %taškui po 2 koordinates.
xmax = [380, 639]; % Šios vertės bus naudojamos ieškoti maksimumų
xmin = [411, 618]; % Šios vertės bus naudojamos ieškoti minimumų.
[X, map] = dicomread(failas); % atidaro faila %Vaizdas invertuojamas. Skaičiavimams tai įtakos neturi, tačiau dirbant
     %tarpelius paprasčiau įsivaizduoti kaip teigiamus pikus
Z = \text{imcomplement}(X); % Sukuriamas langas paveikslui ir pavaizduojamas su pavadinimais ir
     % ašimis
figura = figure('units','normalized','outerposition',[0 0 1 1]); 
imshow(Z,map); title(num); axis on;
     % toliau dirbama individuoliai su kiekviena lapelių pora
while eilute < pabaiga %kol nepasiekiama paskutinė eilutė, kurios koordi
     lapeliai = lapeliai + 1; % kiekvieno ciklo metu dirbama su nauja lapelių 
pora
     buferis = buferis + zingsnis; % pridedamas žingsnis
     eilute = round(buferis); % eilutė suapvalinama iki artimiausio sveiko 
skaičiaus
             % paveikslėlio pikselių eilutė paverčiama intensyvumo profiliu, 
kuris yra
             % vektorius
     y = [eilute, eilute]; % Nurodoma, kad abi vertės yra toj pačioj eilutėj.
    plotmax = improfile(Z, xmax, y); % profilis rasti maksimumam
    plotmin = improfile(Z, xmin, y); % profilis rasti minimumam
    pavyzdys = improfile(Z, [0, 1024], [126, 126])
             % šie vektoriai sudalinami į matricą, kurios kiekvienos eilutės
             % ilgis yra piko pločio.
     padmax = vec2mat(plotmax, pikoplotis);
     padmin = vec2mat(plotmin, pikoplotis) ;
             % iš visų atkarpų išrenkame maksimalias ir minimalias vertes.
    Maks = max(padmax, [1, 2);Mins = min(padmin, [], 2);
             % randamos maksimaliu verciu koordinates
    [\sim, I(\text{lapeliai}, :)] = \text{max}(\text{transpose}(\text{padmax}));
             % randamas pagrindas, t.y. vidutinė minimumų vertė
    pagrindas = mean(Mins); % maksimumų matrica transponuojama ir iš jų atimamas pagrindas, 
t.y. vertė
             % nuo kurios skaičiuojamas pikų aukštis randant FWHM yra 0
    plotfwhm = transpose(padmax) - pagrindas;
```

```
 % sukuriama x ašis, kuri reikalinga apskaičiuoti FWHM
    xasis = 1:52: % kintamasis nurodantis su kurio tarpeliu yra dirbama
    i = 0; while (i<5) % randamas kiekvieno tarpo FHWM ir maksimumo pozicija
            i=i+1; % gautos FWHM vertės įrašomos į matricą plotis
            plotis(i, lapeliai) = fwhm(xasis, plotfwhm(:, i));
                 % gautos pozicijos įrašomos į matricą pozicija
             pozicija(i,lapeliai) = I(lapeliai, i)+i*52+326;
                 % sužymimas kiekvieno tarpo centras
                 % vizualiauojama su kuria lapelių pora yra dirbama 
                 % nurodomas lapelių poros numeris bei linija, iš kurios
                 % suskaičiuoajamas profilis bei maksimumo pozicija
            tekstas = int2str(lapeliai); 
            text(250, eilute, ['\color{white} \fontsize{8}', tekstas]);
            line([300 730], [eilute eilute]); 
            line([I(lapeliai, i)+i*52+326 I(lapeliai, i)+i*52+326], [eilute-2 
eilute+2] ); 
     end
end
% kad duomenys būtų lengviau skaitomi, matricos transponuojamos.
tarpai = transpose(plotis);
pozicijos = transpose(pozicija);% grafikas įrašomas kaip atskiras png tipo failas
saveas(figura, ['Figura', strrep(failas, '.dcm', '.png')], 'png');
disp(['Paveikslas: ', strrep(failas, '.dcm', '.png'), ' irasytas 
sekmingai']);
% nurodoma, jog darbas atliktas sėkmingai
disp(['Failas: ', failas, ' apskaiciuotas sekmingai']);
end
Funkcija FWHM: 
% ši funckija suskaičiuoja gautos funkcijos piko plotį pusėje maksimumo
% aukščio
function plotis = fwhm(x, y) % funkcijos vertės sunormuojamos į 1
y = y / max(y);
N = length(y);lev50 = 0.5; % randamas piko centras.
[\sim], centras]=max(y);
i = 2: %ieškomas kairys taškas, kuriame funkcija yra pusės maksimumo vertės
     %t.y. taškas kuriame žemiau esanti lygybė keičia ženklą
while sign(y(i)-lev50) == sign(y(i-1)-lev50)
```

```
i = i+1;end 
     %interpoliuojama vertė tarp dviejų taškų
\text{interp} = (\text{lev50-y(i-1))} / (\text{y(i)-y(i-1))};tkairys = x(i-1) + interp*(x(i)) -x(i-1));
     %ieškomas dešinys taškas, kuriame funkcija yra pusės maksimumo vertės
i = centras+1;
while ((sign(y(i)-lev50)) == sign(y(i-1)-lev50)) & (i <= N-1))i = i+1;end
     %interpoliuojama vertė tarp dviejų taškų
    \text{interp} = (\text{lev50-y(i-1)}) / (\text{y(i)-y(i-1)});tdesinys = x(i-1) + interp*(x(i)-x(i-1));
     %randamas plotis.
     plotis = tdesinys - tkairys;
```
Programa apskaičiuojanti lapelių poros didelių nuokrypių kiekį dozės profiliuose "greičio" testo metu gautuose vaizduose:

```
close all
clearvars;
cd C:\Users\Tadas\Desktop\MedFiz\Magistrinis\2015.04.22\REP;
zingsnis = 13.35; %kas kiek pikselių yra nauja lapelių pora
pradzia = 102; % nurodo nuo kurios eilutės/lapelio pradėt skaičiavimus.
buferis = pradzia; % buferinis kintamasis. Jis skirtas pridėti žingsni, kuris 
nėra sveikas skaičius.
lapelis = 0: % kintamasis nurodantis, kurio lapelio tarpelius mes
skaičiuojame
eilute = 0;failas = [ 'RI.111 1 39.dcm'];
dispersija = 2;
[X, \text{map}] = \text{dicomread}( \text{failas});
ZX = \text{imcomplement}(X); % Sukuriamas langas paveikslui ir pavaizduojamas su pavadinimais ir
     % ašimis
figura = figure('units','normalized','outerposition',[0 0 1 1]);
imshow(ZX,map); title(failas); axis on;
while eilute <627 %kol nepasiekiama paskutinė eilutė
     lapelis = lapelis + 1; % kiekvieno ciklo metu dirbama su nauja lapelių 
pora
     buferis = buferis + 2*zingsnis; % pridedamas žingsnis
    eilute = round(buferis): \frac{1}{6} eilutė suapvalinama iki artimiausio sveiko
skaičiaus
     pradzia = 390; %nurodoma intensyvumo profilio pradžia
     pabaiga = 625; %ir pabaiga
     x = [pradzia, pabaiga];
     y = [eilute, eilute]; % Nurodoma, kad abi vertės yra toj pačioj eilutėj.
    xplot(:, labelis) = importile(ZX, x, y); %paveiksle pažymima su kuria eilute buvo dirbta ir kokio ilgio profilis
     %buvo paimtas
    line(x, y);
end
     % randamas suvidurkintas profilis
vidurkis = sum(xplot, 2)/20;
```

```
 %jis atimamas iš kiekvieno profilio
i = 1;while i<21
nuokrypiai(:,i) = xplot(:, i) - vidurkis;i = i + 1;end
     %ši programos dalis suskaičiuoja "klaidų" kiekį profilyje
     %Aprašomi kintamieji
aukstis = size(nuokrypiai);
klaidos(aukstis(2)) = 0;
j = 1; %Kas kart dirbama su nauja lapelių pora
while j < aukstis(2) +1
    1 = 1;k = 30;i = 16;
         %Skaičiuojamas 30 taškų vidurkis ir tikrinama ar profilio taškas
         %yra didesnis už dispersiją
    while i<aukstis(1)-14
       imtis30 = nuokrypiai([l:k],j);vidurkis(i, j) = mean(imtis30);
       if vidurkis(i,j) > nuokrypiai(i,j)+dispersija || vidurkis(i,j) <
nuokrypiai(i,j)-dispersija
            klaidos(j) = klaidos(j) + 1;
        end
       1=1+1;k=k+1;i=i+1; end
    j = j + 1;end
     %klaidų kiekis įrašomas į Excel failą
xlswrite('rezultatai.xls', klaidos, failas);
     %vartotojas informuojamas apie darbo pabaigą
disp('baigta');
```